## **PENENTUAN HARGA JUAL BIJI BUAH COKLAT (KAKAO) DI PERKEBUNAN LALUNDU PALU (SULAWESI TENGAH) DENGAN LOGIKA FUZZY**

#### **TUGAS AKHIR**

**Diajukan sebagai Salah Satu Syarat Untuk Memperoleh Gelar Sarjana** 

**Jurusan Teknik Informatika** 

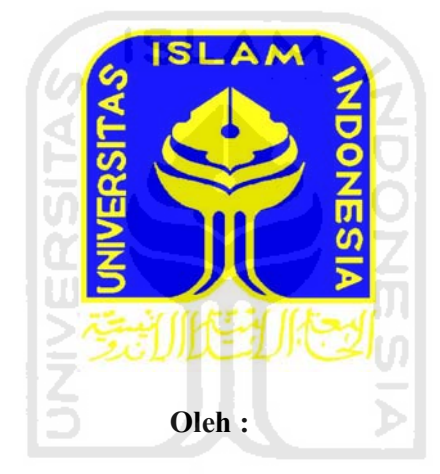

**Nama : Andi Fadlun Muliani No. Mahasiswa : 06 523 242** 

#### **JURUSAN TEKNIK INFORMATIKA**

#### **FAKULTAS TEKNOLOGI INDUSTRI**

#### **UNIVERSITAS ISLAM INDONESIA**

#### **YOGYAKARTA**

**2011**

#### **LEMBAR PENGESAHAN PEMBIMBING**

## PENENTUAN HARGA JUAL BIJI BUAH COKLAT (KAKAO) DI PERKEBUNAN LALUNDU PALU (SULAWESI TENGAH)

## **DENGAN LOGIKA FUZZY**

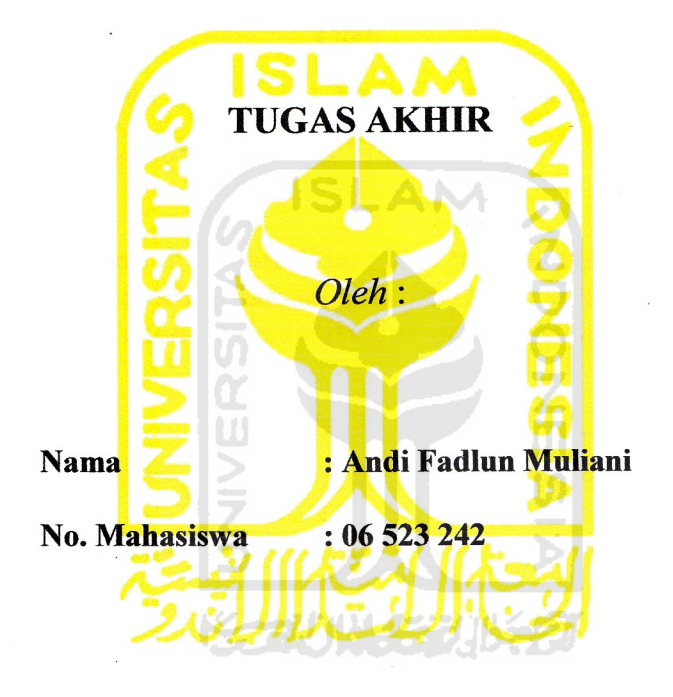

Yogyakarta, 26 April 2011 Pembimbing tunggal

Drs. Supriyono, M.Sc.

#### **LEMBAR PERNYATAAN KEASLIAN**

#### **HASIL TUGAS AKHIR**

Saya yang bertanda tangan dibawah ini,

Nama : Andi Fadlun Muliani

 $: 06523242$ No. Mahasiswa

Menyatakan bahwa semua komponen dan isi dalam laporan Tugas Akhir ini adalah hasil karya saya sendiri. Apabila kemudian hari terbukti bahwa ada beberapa bagian dari karya ini bukan hasil karya saya sendiri, maka saya siap menanggung resiko dan konsekuensi apapun.

Demikianlah pernyataan ini saya buat, semoga dapat dipergunakan sebagaimana mestinya.

Yogyakarta, 26 April 2011

Andi Fadlun Muliani

#### **LEMBAR PENGESAHAN PENGUJI**

## PENENTUAN HARGA JUAL BIJI BUAH COKLAT (KAKAO) DI PERKEBUNAN LALUNDU PALU (SULAWESI TENGAH) DENGAN **LOGIKA FUZZY**

#### **TUGAS AKHIR**

Oleh :

**Nama** : Andi Fadlun Muliani

No. Mahasiswa : 06 523 242

Telah Dipertahankan di Depan Sidang Penguji Sebagai Salah Satu Syarat Untuk Memperoleh Gelar Sarjana Jurusan Teknik Informatika Fakultas Teknologi Industri Universitas Islam Indonesia

AM

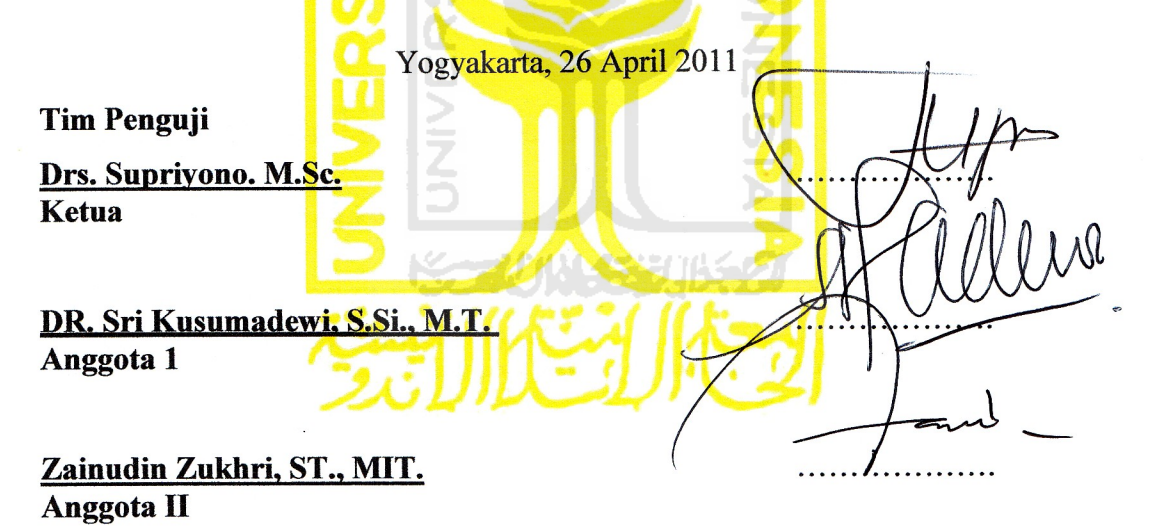

Mengetahui, Ketua, hrusan Teknik Informatika crsitas Islam Indonesia Prayudi, S.Si, M.Kom)

#### **PERSEMBAHAN**

Rasa puji syukur sedalam dalamnya saya panjatkan kepada ALLAH  ${\sf SWT}$ ... yang telah memberikan nikmat dan hidayah\_Nya sehingga sehingga skripsi ini terselesaikan dengan baik…

Sholawat dan Salam tak lupa saya haturkan kepada NABI MUHAMMAD SAW…karena beliau semoga saya dapat menjadi orang yang selalu benar dalam melangkah dan di ridhoi oleh Allah….

Papa dan Mama…terima kasih atas kasih sayang yang selama ini diberikan kepadaku, terima kasih atas lautan maaf yang telah diberikan kepadaku, terima kasih atas doa, nasehat serta dukungan yang telah kalian berikan baik materiil, moral maupun spiritual sehingga menjadikanku sebagai anak yang lebih baik…

Kak Linda, Kak Fian, Kak Fitri, Kak Okta dan Adikku Ican…terima kasih atas doa, bantuan dan support yang telah kalian berikan kepadaku…

Teman, Kawan, Sahabat…terima kasih atas persahabatan yang terjalin selama ini dan terima kasih atas support dan motivasi yang telah kalian berikan…

#### **MOTTO**

" Sesungguhnya Allah SWT akan membantu orang-orang yang berusaha, sekali pun ia tidak memiliki kekuatan dan kemampuan, melainkan kemauan yang kuat serta niat yang tulus dan ikhlas"

"Bekerjalah untuk duniamu seakan akan kamu akan hidup selamanya, dan beribadah lah untuk akhiratmu seakan akan kamu akan mati besok"

(Al Hadist)

"Di dalam masalah, terdapat emas dan salah. Ambillah emasnya, engkau akan berhasil"  $(\text{Anonim})$ 

"Bahwa tiada yang orang dapatkan, kecuali yang ia usahakan"

(Q.S. 53, Surat An Najm : 39)

"Sesungguhnya sesudah kesulitan itu ada kemudahan, maka apabila kamu

telah selesai (dari suatu urusan), kerjakanlah dengan sungguh-sungguh

(urusan) yang lain"

(Q.S. Asy Syarh ayat 6 dan 7)

#### **KATA PENGANTAR**

لم للآم الرَّخْمِ إِلزَّتِهِجِيبِ

#### *Assalamualaikum Wr.Wb.*

 Alhamdulillaahirabbil'aalamin, segala puji bagi Allah SWT atas segala rahmat dan hidayah yang diberikanNya, sehingga penulisan laporan tugas akhir yang berjudul "Penentuan Harga Jual Biji Buah Coklat (Kakao) di Perkebunan Lalundu Palu (Sulawesi Tengah) dengan Logika Fuzzy" dapat penulis selesaikan dengan baik. Shalawat serta salam juga dipanjatkan kepada Rasulullah SAW, keluarganya, sahabatnya dan orang-orang yang memberikan loyalitas kepadanya.

 Laporan tugas akhir ini disusun sebagai salah satu syarat guna memperoleh gelar Sarjana Teknik Informatika pada Universitas Islam Indonesia. Dan juga sebagai sarana untuk mempraktekkan secara langsung ilmu dan teori yang telah diperoleh selama menjalani masa studi di Jurusan Teknik Informatika Fakultas Teknologi Industri Universitas Islam Indonesia.

 Sehubungan dengan terselesaikanya penyusunan tugas akhir ini, penyusun mengucapkan banyak terima kasih kepada pihak-pihak yang telah memberikan dukungannya baik secara langsung maupun tidak. Dengan penuh rasa syukur penulis ucapkan terima kasih kepada :

1. Bapak Prof. Dr. Edy Suandi Hamid, M.Sc., selaku Rektor Universitas Islam Indonesia.

- 2. Bapak Ir. Gumbolo Hadi Susanto, M.Sc., selaku Dekan Fakultas Teknologi Industri Universitas Islam Indonesia.
- 3. Bapak Yudi Prayudi, S.Si., M.Kom., selaku Ketua Jurusan Teknik Informatika.
- 4. Bapak Drs. Supriyono, M.Sc., selaku Dosen Pembimbing, yang telah banyak memberikan masukkan, bimbingan, bantuan serta waktunya dalam penyelesaian tugas akhir dan laporan tugas akhir ini.
- 5. Keluargaku tercinta, Papa, Mama, Kakak-kakakku (Kak Linda, Kak Fian, Kak Fitri, Kak Okta) serta adikku Ican yang telah memberikan doa, kasih sayang dan dukungan sehingga tugas akhir ini terselesaikan dengan baik.
- 6. Buat Listianto, terima kasih banyak untuk waktu yang telah diberikan dalam membantu serta memberi semangat dalam penyelesaian tugas akhir ini.
- 7. Untuk Mas Anugerah Galang Persada sebagai tempat bertanya, terima kasih banyak atas bantuan dan masukkanya.
- 8. Untuk para sahabatku Kurnia Arivanty, Riska Amalia, Kurnia Wahyuni, Dwi Tanaya Fajaranthy, Taufik Fitri Intanias Tuti terima kasih atas bantuan kalian selama pelaksanaan tugas akhir ini.
- 9. Untuk teman-teman KKN SBP 42 Ulan, Etha, Tria, Eno, Pandu, Imam, Mas Dika, Mas Koko terima kasih untuk doa dan dukungan kalian.
- 10. Teman-teman Teknik Informatika UII seluruhnya dan semua pihak yang tidak dapat saya sebutkan satu per satu.

Semoga Allah SWT melimpahkan rahmat dan hidayahnya kepada semua pihak yang telah membantu terselesaikannya penulisan laporan tugas akhir ini. Penulis menyadari bahwa dalam penyusunan laporan tugas akhir ini masih banyak terdapat kekeliruan dan kekurangan. Untuk itu penulis menyampaikan permohonan maaf sebelumnya serta sangat diharapkan kritik dan saran yang sifatnya membangun untuk penyempurnaan laporan tugas akhir ini dimasa mendatang. Harapan saya semoga karya ini dapat menjadi sumbangan yang berarti bagi kampus tercinta Fakultas Teknologi Industri Universitas Islam Indonesia Yogyakarta.

Akhir kata semoga laporan ini dapat memberikan manfaat bagi penulis dan semua pembaca. *Wassalamu'alaikum Wr.Wb.*

Penyusun

Yogyakarta, 18 April 2011

#### **ABSTRAKSI**

 *Telah dibangun suatu sistem penentuan harga jual biji buah coklat (kakao) di perkebunan Lalundu Palu (Sulawesi Tengah) dengan logika fuzzy yang digunakan untuk memudahkan dan membantu dalam penentuan harga jual biji buah coklat (kakao) dengan hasil yang akurat*.

 *Sistem "Penentuan Harga Jual Biji Buah Coklat (Kakao) di Perkebunan Lalundu Palu (Sulawesi Tengah) dengan Logika Fuzzy"ini dibangun dengan menggunakan bahasa pemrograman Borland Delphi 7. Sistem akan melakukan perhitungan dengan input yang diberikan user. Input berupa nilai-nilai masukkan dari variabel yang berupa faktor-faktor penentu harga jual biji buah coklat (kakao), kemudian data-data tersebut diproses dengan menggunakan fuzzy inference system metode Sugeno. Sedangkan keluaran dari sistem ini adalah harga jual biji buah coklat (kakao) per kilogram.*  UI

 *Hasil penelitian dan pengujian menunjukkan bahwa sistem ini dapat dikatakan memiliki kinerja yang baik. Sistem penentuan harga jual biji buah coklat (kakao) ini mampu menentukan harga jual biji buah coklat (kakao) berdasarkan variabel yang telah ditentukan dan data input yang diberikan oleh user.* 

*Kata kunci : Fuzzy Inference System, Sugeno.* 

## **TAKARIR**

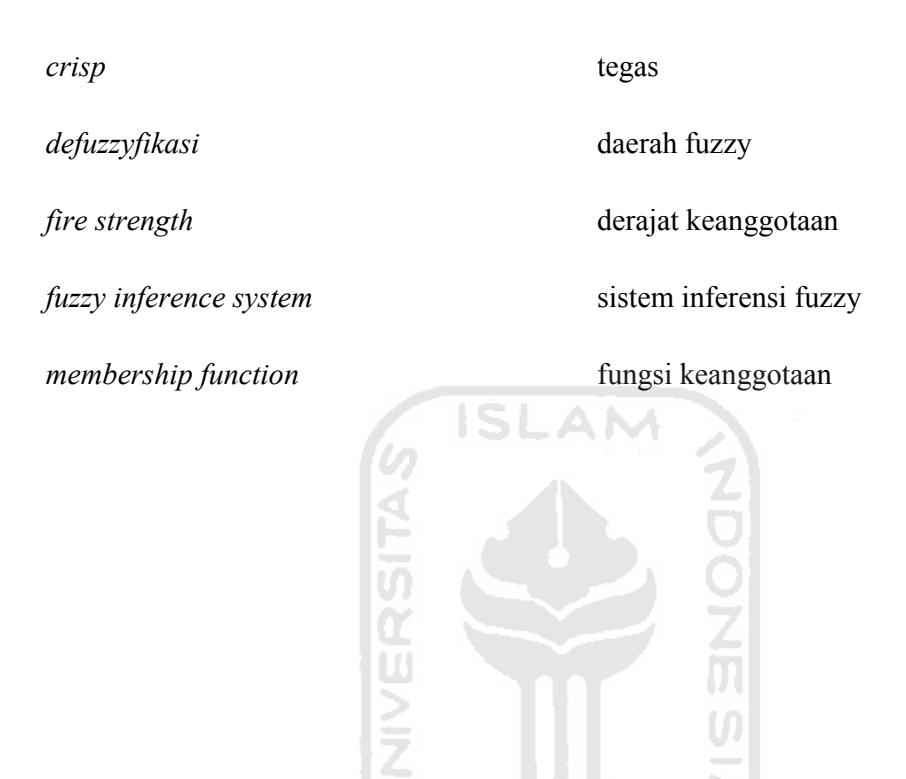

711 J X

## **DAFTAR ISI**

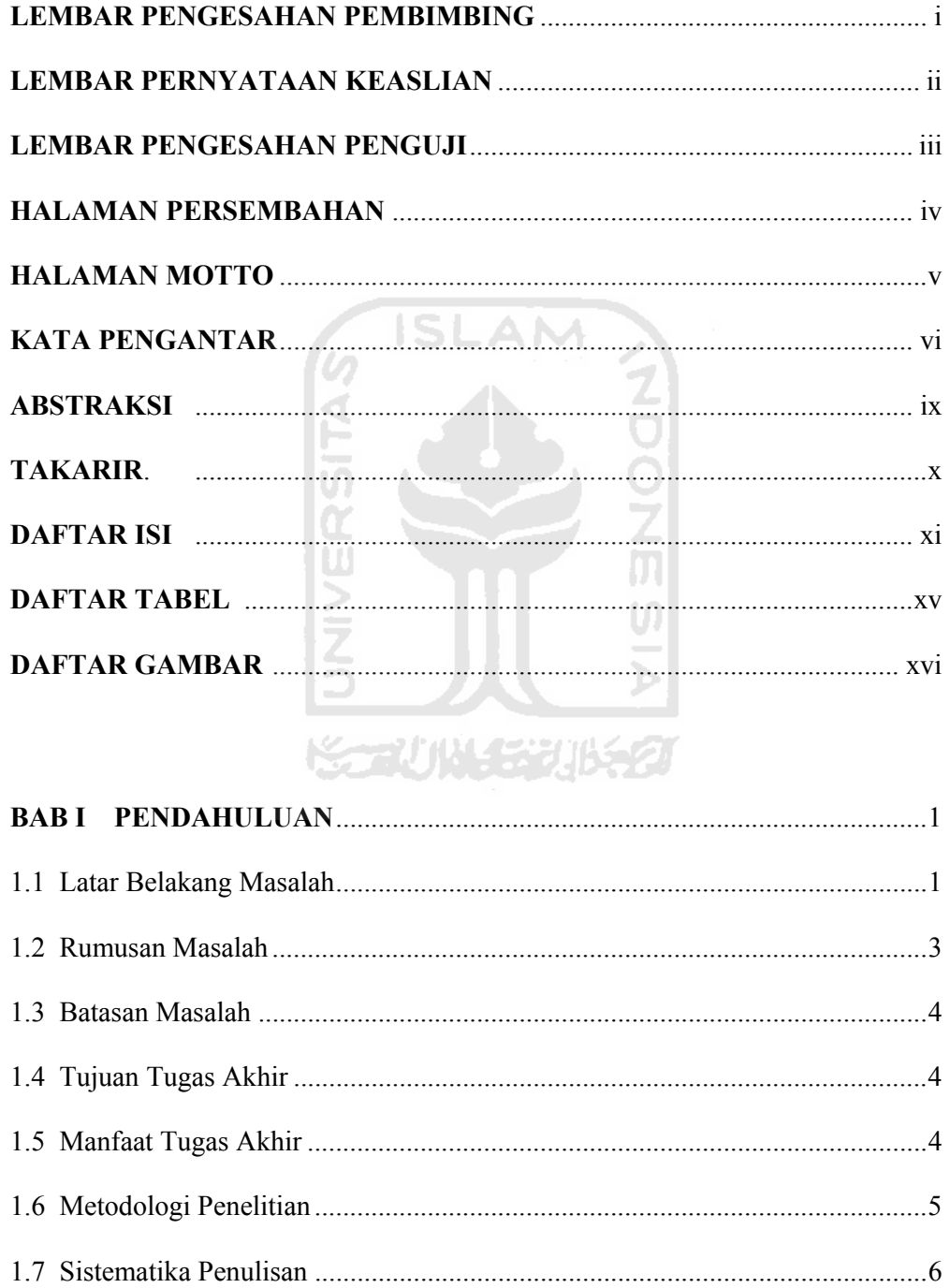

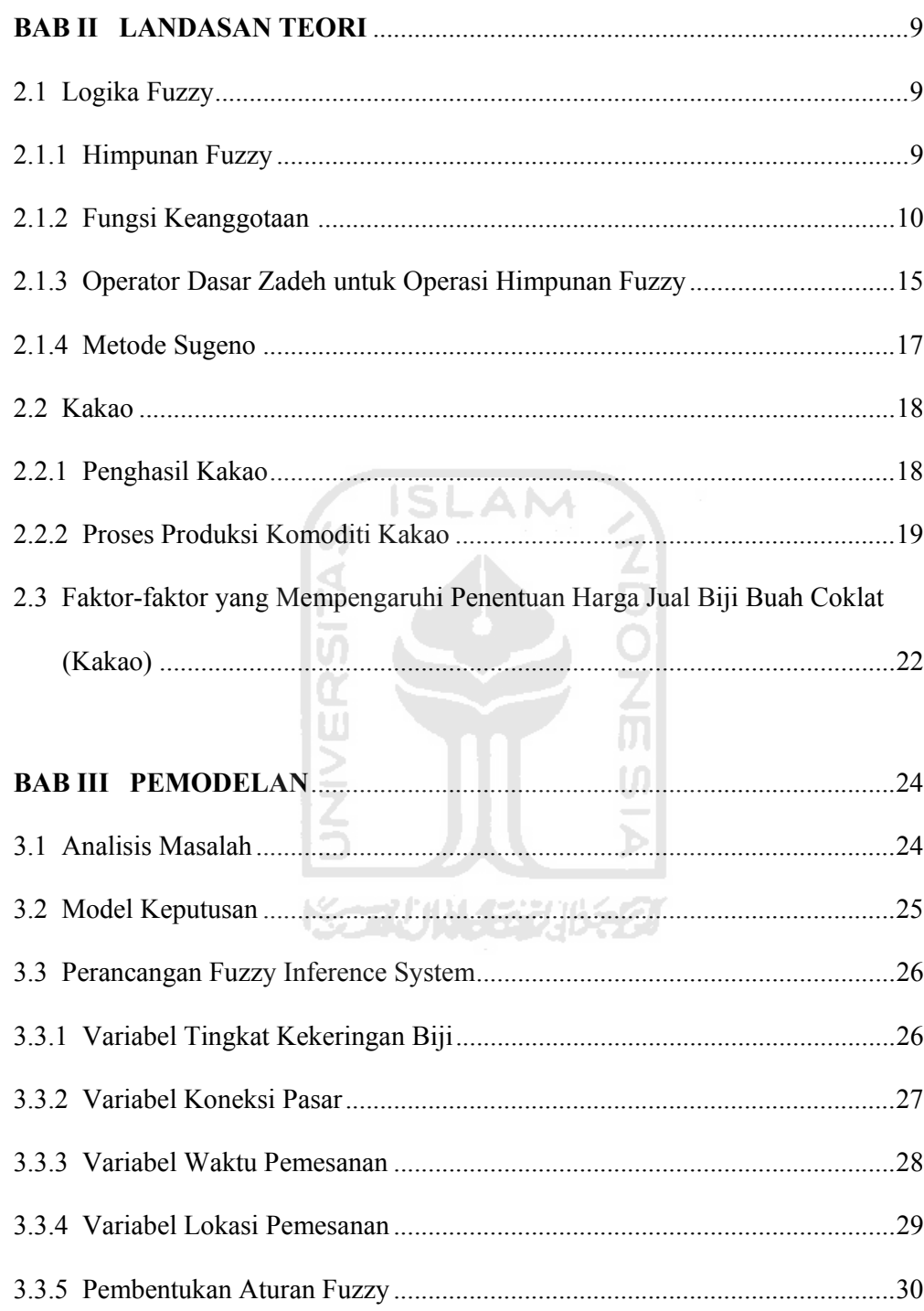

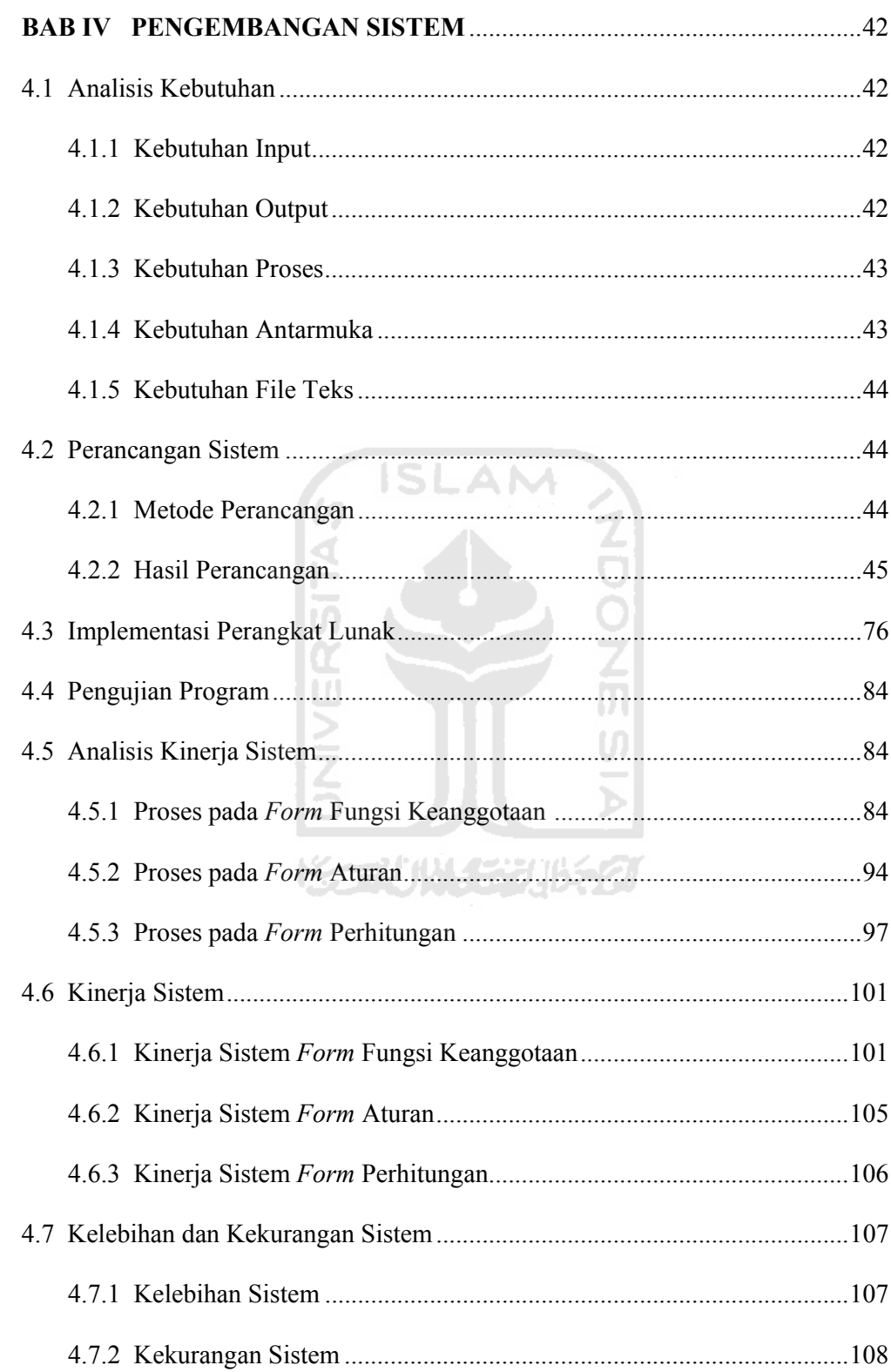

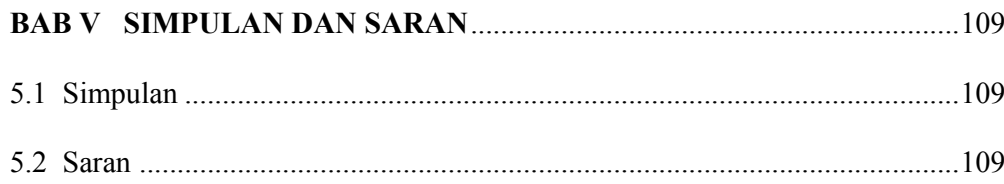

### **DAFTAR PUSTAKA**

## **LAMPIRAN**

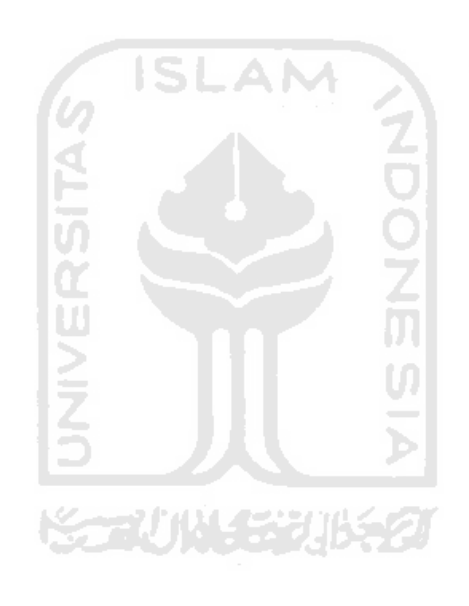

## **DAFTAR TABEL**

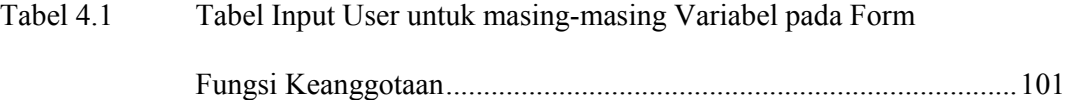

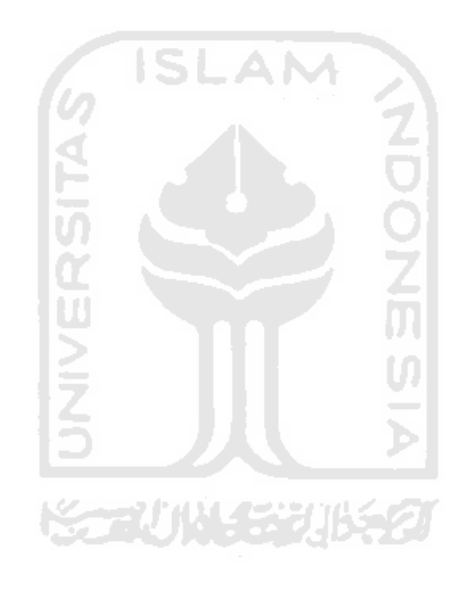

#### **DAFTAR GAMBAR**

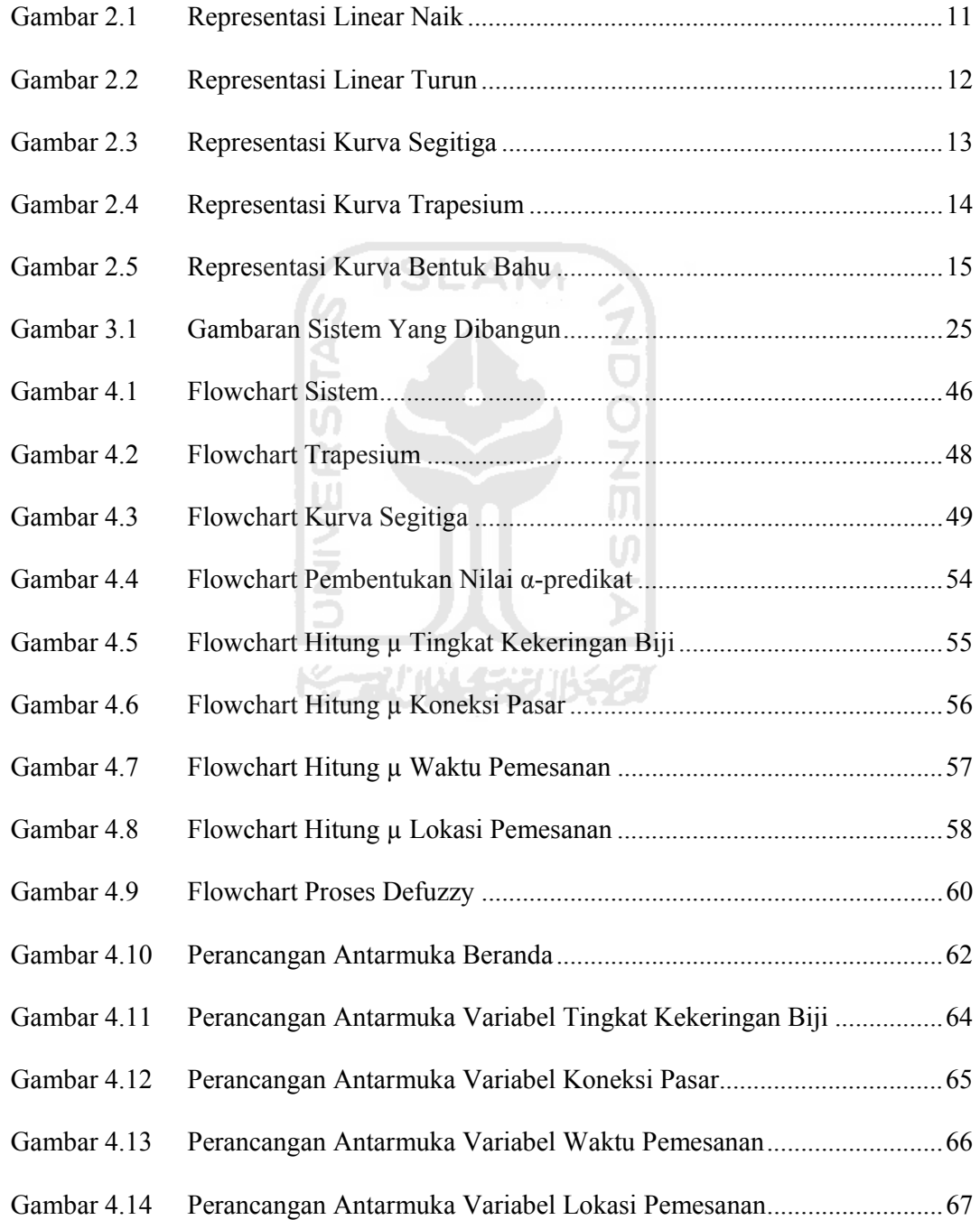

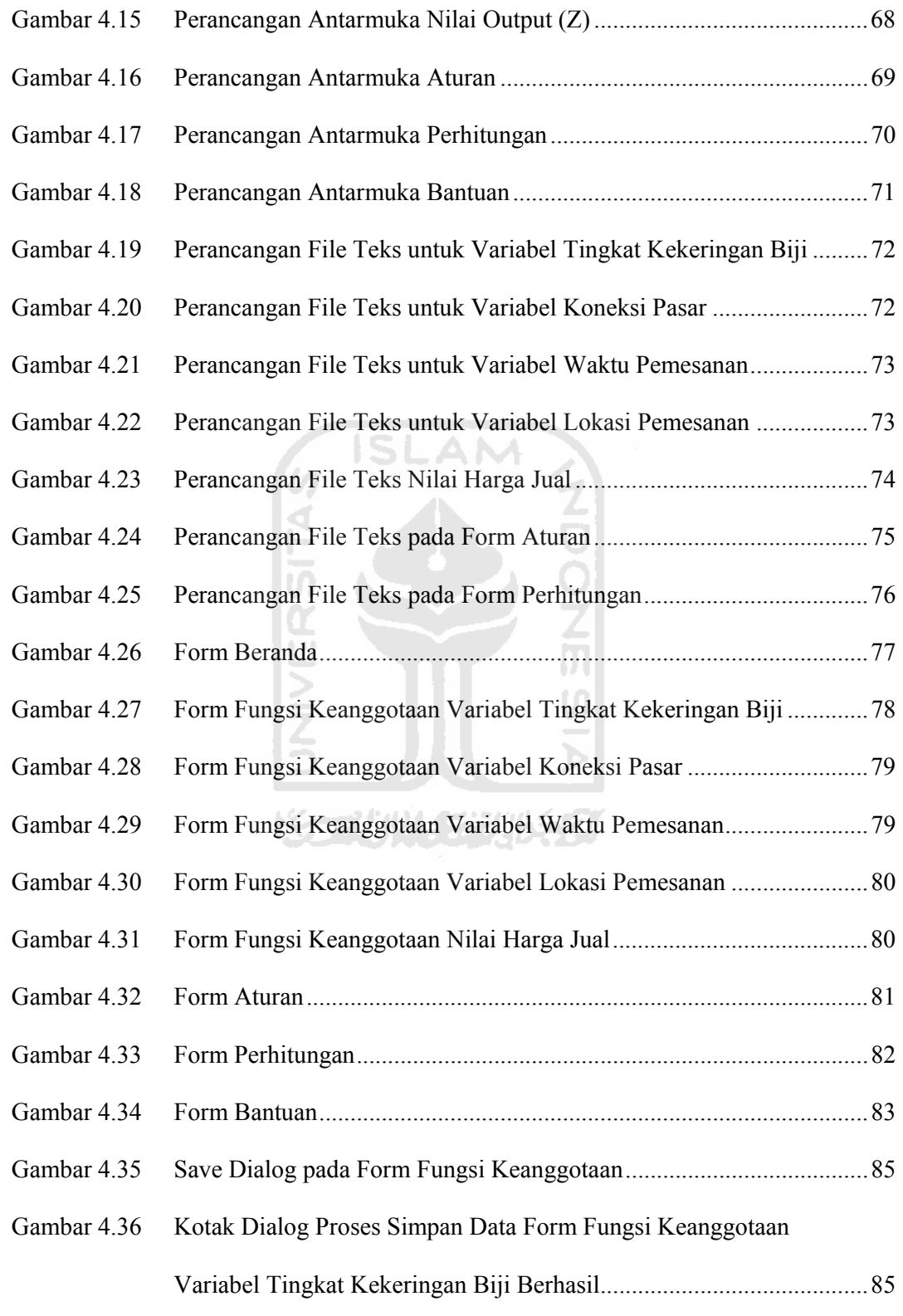

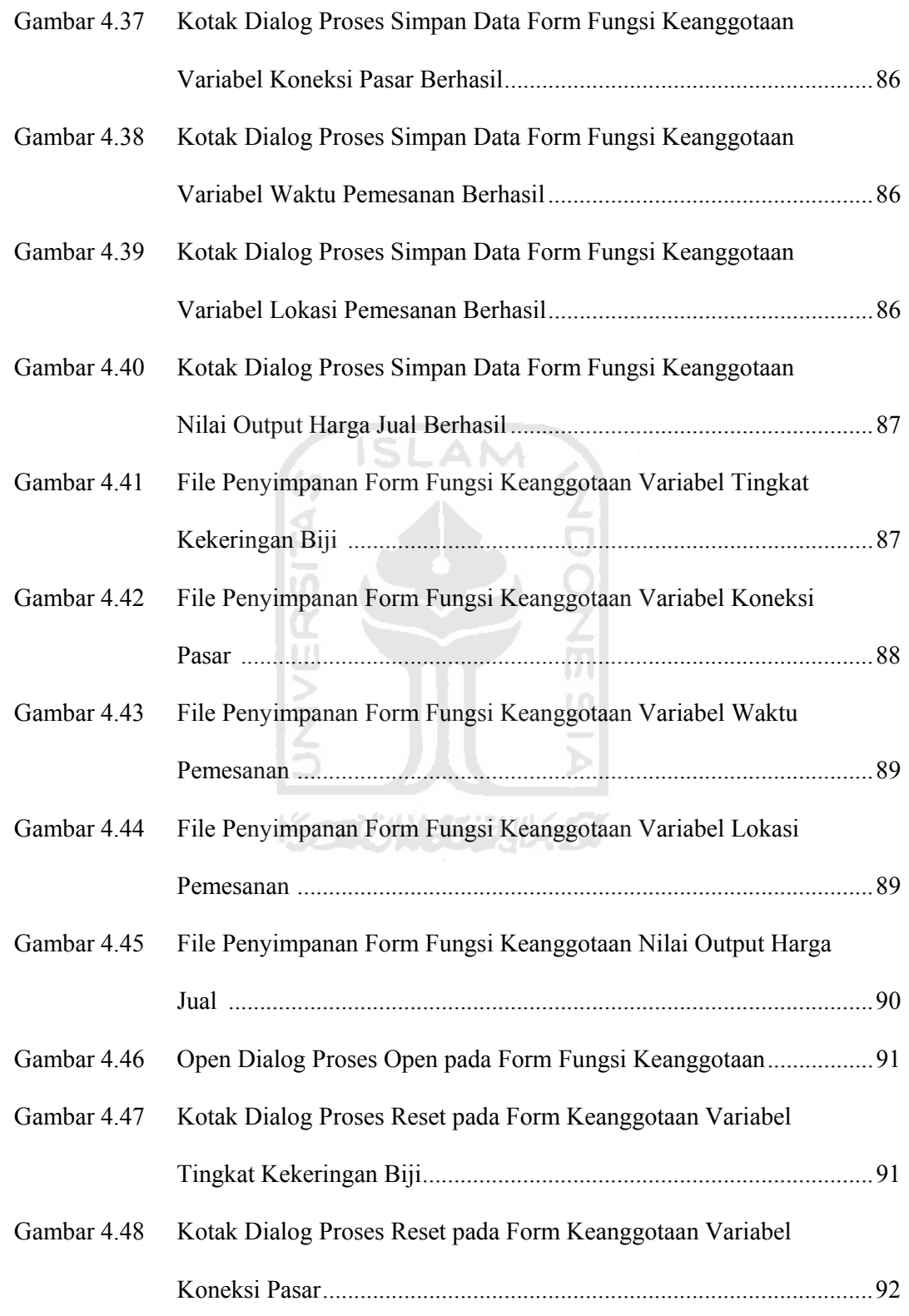

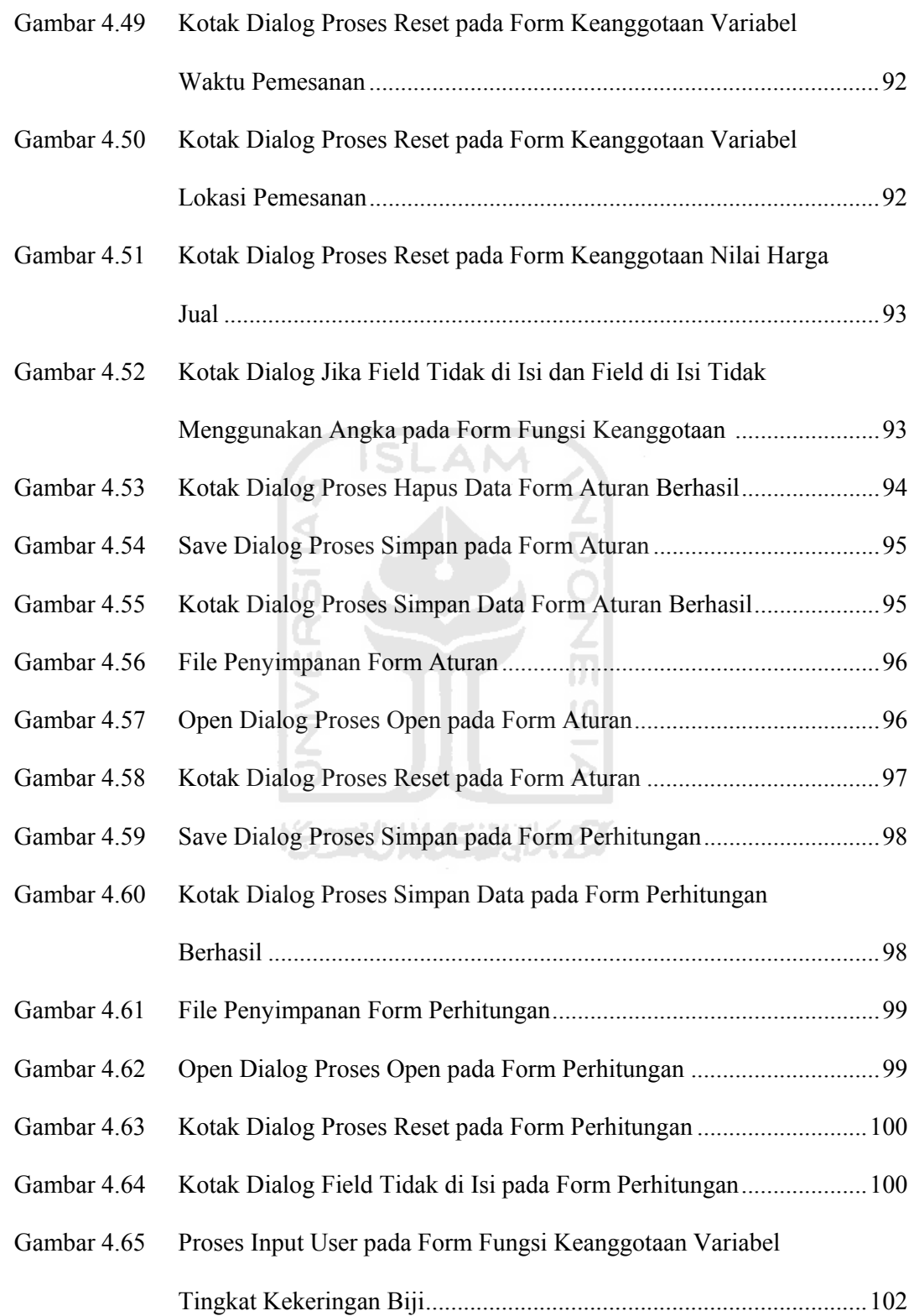

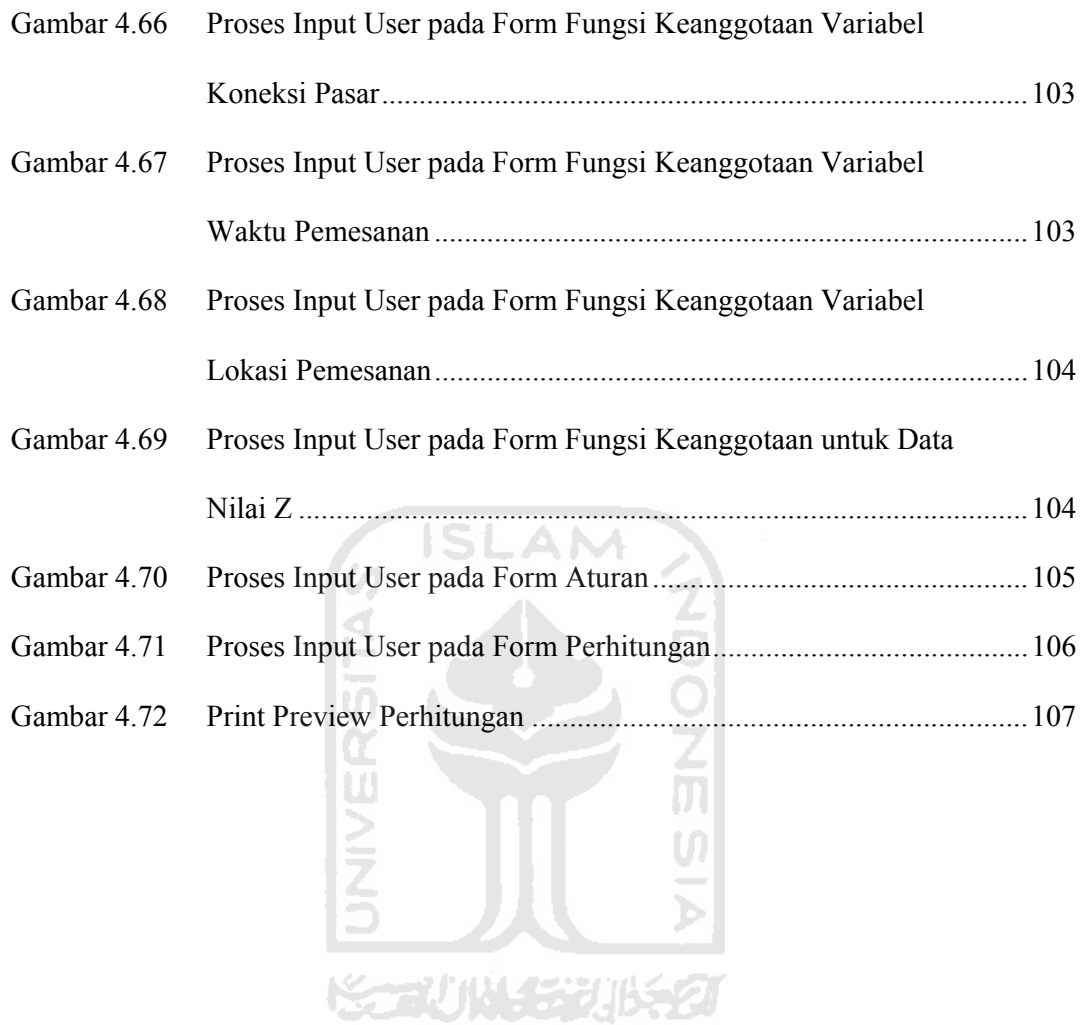

#### **BAB I**

#### **PENDAHULUAN**

#### **1.1 Latar Belakang Masalah**

Dalam kehidupan nyata, teknologi mempunyai peranan penting di semua bidang tentunya dalam menyelesaikan pekerjaan. Teknologi yang paling dominan yang digunakan dalam dunia kerja manusia adalah teknologi komputer. Komputer mempunyai peranan yang sangat penting untuk mempermudah pekerjaan dan membuat waktu pekerjaan lebih efisien. Di bidang perkebunan teknologi komputer masih kurang dimanfaatkan oleh para pelaku perkebunan baik petani maupun pelaku usaha yang menerima penjualan hasil kebun dalam hal ini pada agen penjualan biji kakao di Perkebunan Lalundu Palu (Sulawesi Tengah).

Dalam bidang perkebunan penentuan harga untuk penjualan hasil panen merupakan hal yang sangat penting untuk diperhatikan agar para petani dan pembeli hasil panen mendapatkan keuntungan dari harga yang ditentukan. Sampai saat ini, cara yang dilakukan untuk menentukan harga jual biji buah coklat (kakao) di perkebunan Lalundu Palu tidak memiliki tolak ukur yang pasti yaitu hanya dengan mengikuti harga pasaran yang sudah ditentukan dengan melihat kondisi harga dolar saat ini. Jika harga dolar naik maka harga jual biji kakao ikut naik dan jika harga dolar turun maka harga jual biji kakao ikut turun.

Harga jual biji buah coklat (kakao) itu sendiri dipengaruhi oleh beberapa faktor antara lain produksi biji kakao, pemasaran dan kualitas biji kakao itu sendiri. Faktor lain yang mempengaruhi harga jual biji kakao yaitu tingkat kekeringan biji buah coklat (kakao) itu sendiri, koneksi pasar (musim), waktu pemesanan dan lokasi pemesanan.

Faktor tingkat kekeringan biji kakao merupakan aspek penting karena mempengaruhi berat (per kg) dari biji kakao. Faktor koneksi pasar juga sangat mempengaruhi harga jual biji kakao. Faktor waktu pemesanan dan lokasi pemesanan juga merupakan aspek penting yang harus di pertimbangkan dalam menentukan harga jual biji buah coklat (kakao).

Dengan berbagai pertimbangan yang ada, maka perlu kiranya dibangun sebuah sistem yang bisa membantu dalam menentukan harga jual biji buah coklat (kakao) berdasarkan faktor-faktor yang ada, agar para petani maupun pelaku usaha yang menerima penjualan hasil kebun dalam hal ini agen penjualan biji kakao tidak mengalami kerugian dalam menentukan harga jual biji kakao. Salah satu metode yang dapat digunakan untuk menentukan harga jual biji buah coklat (kakao) ini yaitu logika *fuzzy*.

Logika *fuzzy* (logika samar) merupakan salah satu disiplin ilmu pengetahuan yang membahas tentang kecerdasan mesin yang dapat membantu perangkat komputer untuk menampilkan penggambaran yang bersifat kabur (tidak jelas). Logika *fuzzy* dianggap mampu untuk memetakan suatu *input* ke dalam suatu *output* tanpa mengabaikan faktor-faktor yang ada, dan logika *fuzzy* ini diyakini sangat fleksibel dan memiliki toleransi terhadap data-data yang ada.

Berbagai teorema di dalam perkembangannya telah menunjukkan bahwa pada dasarnya logika *fuzzy* dapat digunakan untuk memodelkan sembarang sistem malar (kontinu) yang mendasari teknik, fisika, biologi, maupun ekonomi. Dalam banyak bidang, model *fuzzy* lebih bermanfaat daripada model matematika standar.

Penelitian yang akan dilakukan adalah menentukan harga jual biji buah coklat (kakao) yang analisisnya lebih kepada logika *fuzzy* dengan menggunakan *Fuzzy Inference System* dan metode yang akan digunakan adalah metode Sugeno. *Fuzzifikasi* dilakukan untuk setiap *input* nilai *crisp fuzzy*. Dibutuhkan pula fungsi *defuzzifikasi*, yaitu fungsi untuk memetakan kembali nilai *fuzzy* menjadi nilai *crisp* yang menjadi *output* (nilai solusi permasalahan) berupa harga jual biji buah coklat (kakao) dengan hasil yang akurat.

#### **1.2 Rumusan Masalah**

Dari latar belakang permasalahan yang ada maka rumusan masalahnya adalah bagaimana cara menentukan harga jual biji buah coklat (kakao) dengan menggunakan model *fuzzy* dengan metode Sugeno dengan *input* tingkat kekeringan biji kakao, koneksi pasar, waktu pemesanan dan lokasi pemesanan. Dengan metode ini diharapkan dapat memberikan keputusan dalam menentukan harga jual biji buah coklat (kakao) dengan hasil yang akurat.

#### **1.3 Batasan Masalah**

Dalam penyusunan tugas akhir ini, untuk mengatasi permasalahan yang ada maka penyusun membatasi permasalahan sebagai berikut :

- a. Pemesanan dan pengiriman biji kakao yang dilayani jarak terjauhnya sampai di daerah Makasar saja.
- b. Pengiriman pesanan biji buah coklat (kakao) melewati jalur darat.

#### **1.4 Tujuan Tugas Akhir**

Adapun tujuan yang hendak dicapai dalam penyusunan tugas akhir ini adalah membuat suatu aplikasi komputer berbasis desktop yang mampu menentukan harga jual biji buah coklat (kakao) menggunakan logika *fuzzy* dengan metode Sugeno.

ISLAM

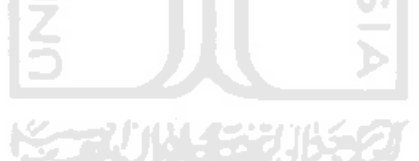

#### **1.5 Manfaat Tugas Akhir**

 Manfaat yang dapat diambil dari tugas akhir ini adalah agar aplikasi yang dibuat dapat memudahkan pelaku usaha yang menerima penjualan hasil kebun dalam hal ini agen penjualan biji kakao dalam penentuan harga jual biji buah coklat (kakao) diperkebunan Lalundu Palu dengan hasil yang akurat.

#### **1.6 Metodologi Penelitian**

 Metodologi penyusunan tugas akhir merupakan langkah-langkah kerja yang perlu dilakukan agar penyusunan tugas akhir lebih mudah dan terarah. Metodologi yang digunakan dalam penyusunan tugas akhir ini adalah sebagai berikut :

a. Pengumpulan Data

Dilakukan untuk mengindetifikasi masalah dan kebutuhan, serta cara kerja dan ruang lingkup sistem yang akan dibuat. Metode pengumpulan data ini dilakukan dengan dua cara yaitu :

- 1. Studi Pustaka, mempelajari buku-buku, artikel, situs, dan skripsi yang berhubungan dengan logika *fuzzy* dengan metode Sugeno.
- 2. Wawancara, dilakukan pada petani buah coklat (kakao).
- b. Analisis

Dilakukan untuk mendapatkan pemahaman dari sistem yang akan diimplementasikan dengan jalan mendokumentasikan hasil proses pemahaman tersebut, juga untuk mengindentifikasi spesifikasi sistem yang akan dirancang. Hasil analisis berupa analisis kebutuhan masukan, analisis kebutuhan keluaran, analisis kebutuhan proses dan analisis kebutuhan fungsi.

c. Perancangan

Memodelkan sistem dasar hasil analisis agar diperoleh gambaran penyelesaian dari permasalahan yang terdeteksi dan tahapan analisis. Produk perancanganya adalah rancangan *interface* dan *flow chart*. Gambaran ini akan digunakan sebagai acuan pada tahap implementasi dengan melibatkan teknologi yang mendukung berupa *software* menggunakan logika *fuzzy* dengan metode Sugeno.

d. Pemrograman

Merupakan tahapan implementasi dari hasil analisa dan perancangan dengan melibatkan teknologi yang mendukung berupa *software* menggunakan Delphi.

e. Pengujian

Diperlukan untuk mengetahui apakah sistem dapat berjalan dengan baik dan apakah sistem dapat menghasilkan keputusan yang baik, benar serta menguntungkan. Pengujian dilakukan dengan membandingkan dengan perhitungan yang menggunakan menu debugging pada pemrograman delphi.

#### **1.7 Sistematika Penulisan**

 Untuk memberikan gambaran secara menyeluruh mengenai masalah yang akan dibahas, sistematika penulisan tugas akhir ini terdiri dari 5 bab, yaitu sebagai berikut :

#### **BAB I PENDAHULUAN**

 Pada bab ini merupakan pengantar terhadap permasalahan yang akan dibahas. Penelitian yang akan dilakukan adalah menentukan harga jual biji buah coklat (kakao) dengan variabel tingkat kekeringan biji, koneksi pasar, waktu pemesanan, dan lokasi pemesnan. Analisis yang digunakan lebih kepada logika *fuzzy* dengan menggunakan *Fuzzy Inference System*

dan metode yang akan digunakan adalah metode Sugeno. Di dalamnya menguraikan tentang gambaran suatu penelitian yang terdiri dari : latar belakang masalah, rumusan masalah, batasan masalah, tujuan tugas akhir, manfaat tugas akhir, metodologi penelitian dan sistematika penulisan.

#### **BAB II LANDASAN TEORI**

Bab ini berisi mengenai penjelasan tentang dasar teori yang berfungsi sebagai sumber atau alat dalam memahami permasalahan yang berkaitan dengan konsep logika *fuzzy*, metode Sugeno dan penjelesan tentang kakao.

#### **BAB III PEMODELAN**

Bab ini menguraikan tentang analisis masalah penentuan harga jual biji buah coklat (kakao) pada perkebunan Lalundu Palu (Sulawesi Tengah) dan membahas juga tentang model keputusan sistem serta perancangan *Fuzzy Inference System*.

#### **BAB IV PENGEMBANGAN SISTEM**

Bab ini berisi tentang metode analisis dan hasil analisis kebutuhan untuk perancangan sistem yang dipakai serta dibahas juga kebutuhan masukan, kebutuhan keluaran, kebutuhan proses, kebutuhan antarmuka, kebutuhan file teks dan juga memuat tentang perancangan sistem, meliputi metode perancangan dan hasil perancangan yaitu perancangan *flowchart*, dan terdiri dari perancangan antarmuka, perancangan *file* teks, dan implementasi sistem. Serta berisi pula tentang pembahasan mengenai hasil dari sistem serta analisis kinerja perangkat yang berisi tentang dokumentasi kinerja yang dihasilkan dengan kebutuhan yang diharapkan serta mengulas analisis hasil pengujian terhadap sistem yang dibandingkan kebenaran dan kesesuaiannya.

# **BAB V KESIMPULAN DAN SARAN**

 Bab ini terdiri dari kesimpulan atas permasalahan dan beberapa saran yang membangun untuk tugas akhir "Penentuan Harga Jual Biji Buah Coklat (Kakao) di Perkebunan Lalundu Palu (Sulawesi Tengah) dengan Logika Fuzzy". **Exercise 1988** 

**TAUNA SEEUNES** 

#### **BAB II**

#### **LANDASAN TEORI**

#### **2.1 Logika Fuzzy**

#### **2.1.1 Himpunan Fuzzy**

Himpunan *fuzzy* adalah himpunan-himpunan yang akan dibicarakan pada suatu variabel dalam system *fuzzy* [KUS04]. Himpunan *fuzzy* digunakan untuk mengantisipasi nilai-nilai yang tidak pasti. Pada himpunan tegas (*crisp*), nilai keanggotaan suatu item dalam suatu himpunan dapat memiliki dua kemungkinan, yaitu satu (1), yang berarti bahwa suatu item menjadi anggota dalam suatu himpunan, atau nol (0), yang berarti bahwa suatu item tidak menjadi anggota dalam suatu himpunan. Sedangkan pada himpunan *fuzzy* nilai keanggotaan terletak pada rentang 0 sampai 1, yang berarti himpunan *fuzzy* dapat mewakili interpretasi tiap nilai berdasarkan pendapat atau keputusan dan probabilitasnya. Himpunan *fuzzy* memiliki dua atribut, yaitu :

- 1. Linguistik, yaitu penamaan suatu grup yang mewakili suatu keadaan atau kondisi tertentu dengan menggunakan bahasa alami, seperti : DEKAT, SEDANG, JAUH.
- 2. Numeris, yaitu suatu nilai (angka) yang menunjukkan ukuran dari suatu variabel seperti : 40, 25, 50 dan sebagainya.

Ada beberapa hal yang perlu diketahui dalam memahami system *fuzzy* yaitu :

a. Variabel *Fuzzy*

Variabel *fuzzy* merupakan variabel yang hendak dibahas dalam suatu sistem *fuzzy*.

b. Himpunan *Fuzzy*

Himpunan *fuzzy* adalah himpunan-himpunan yang akan dibicarakan pada suatu variabel dalam sistem fuzzy.

c. Semesta Pembicaraan

Semesta pembicaraan adalah keseluruhan nilai yang diperbolehkan untuk dioperasikan dalam suatu variabel *fuzzy*. Semesta pembicaraan merupakan himpunan bilangan real yang senantiasa naik (bertambah) secara monoton dari kiri ke kanan. Nilai semesta pembicaraan dapat berupa bilangan positif ataupun negatif. Adakalanya nilai semesta pembicaraan ini tidak dibatasi batas atasnya.

d. Domain

Domain himpunan *fuzzy* adalah keseluruhan nilai yang dijinkan dalam semesta pembicaraan dan boleh dioperasikan dalam suatu himpunan fuzzy. Seperti halnya semesta pembicaraan, domain merupakan himpunan bilangan real yang senantiasa naik (bertambah) secara monoton dari kiri ke kanan. Nilai domain dapat berupa bilangan positif maupun negatif.

#### **2.1.2 Fungsi Keanggotaan**

Fungsi keanggotaan *fuzzy* (*membership function*) adalah suatu kurva yang menunjukkan pemetaan titik-titik input data ke dalam nilai keanggotaanya yang

memiliki interval 0 sampai 1. Salah satu cara yang dapat digunakan untuk mendapatkan nilai keanggotaan adalah dengan melalui pendekatan fungsi [KUS03]. Ada beberapa fungsi yang dapat digunakan, yaitu :

a. Representasi Linear

Pada representasi linier, pemetaan input ke derajat keanggotaanya digambarkan sebagai garis lurus. Ada 2 keadaan himpunan *fuzzy* yang linier.

1. Kenaikan himpunan dimulai pada nilai domain yang memiliki derajat keanggotaan nol [0] bergerak ke kanan menuju nila domain yang memiliki derajat keangotaan lebih tinggi. Seperti direpresentasikan pada **Gambar 2.1**.

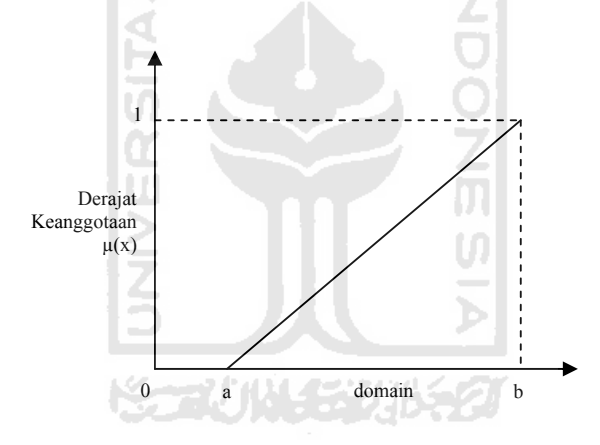

**Gambar 2.1** Representasi Linear Naik

Fungsi Keanggotaan dinyatakan dengan :

$$
\mu[x] = \begin{cases}\n0; & x \le a \\
(x-a)/(b-a); & a \le x \le b \\
1; & x \ge b\n\end{cases}
$$
\n(2.1)

2. Garis lurus dimulai dari nilai domain dengan derajat keanggotaan tertinggi pada sisi kiri, kemudian bergerak menurun ke nilai domain yang memiliki derajat keanggotaan lebih rendah. Seperti terlihat pada **Gambar 2.2**.

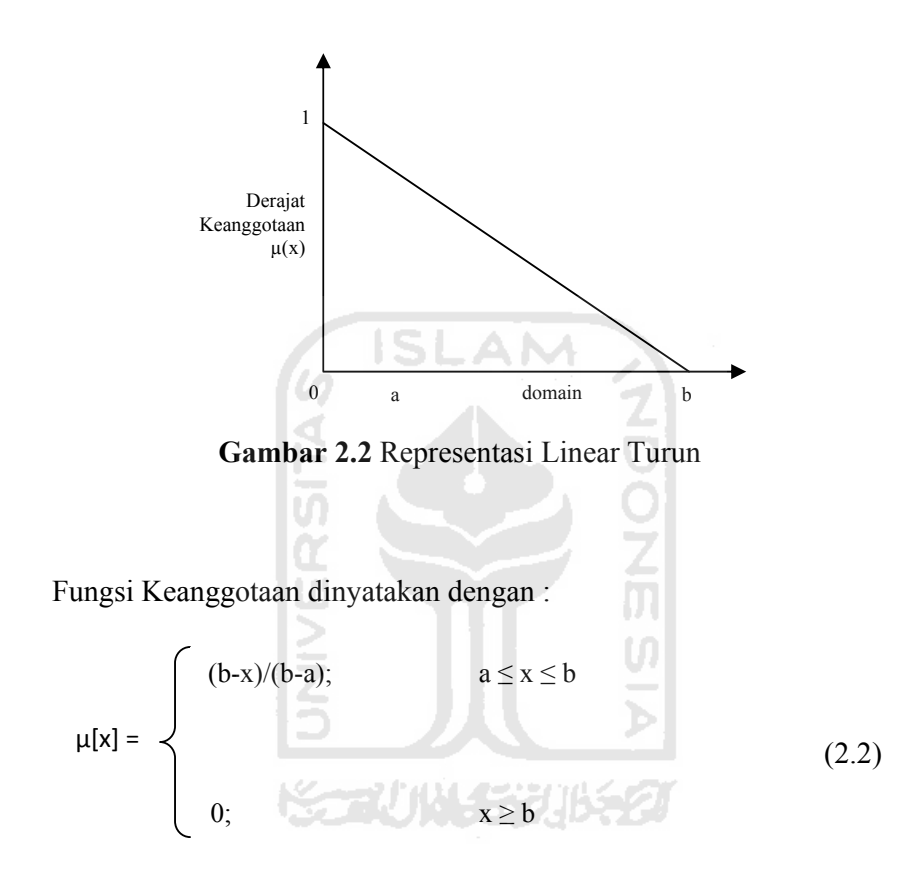

b. Representasi Kurva Segitiga

Kurva segitiga pada dasarnya merupakan gabungan antar 2 garis (linier) seperti terlihat pada **Gambar 2.3**.

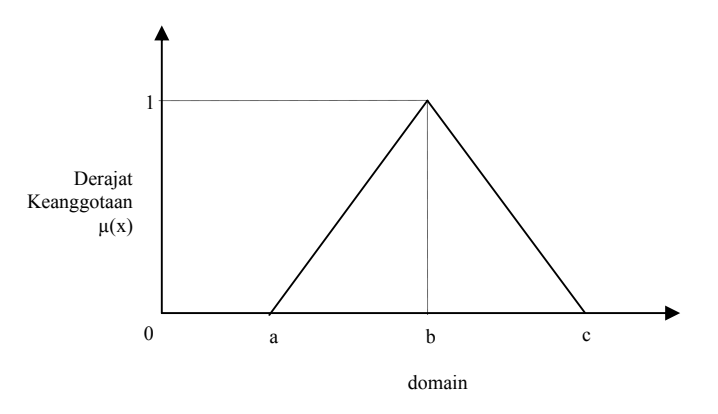

**Gambar 2.3** Representasi Kurva Segitiga

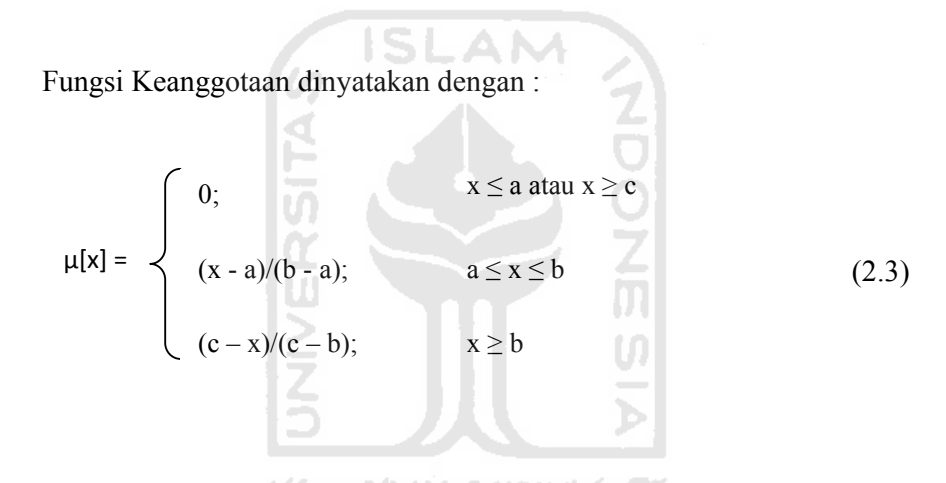

c. Representasi Kurva Trapesium

Kurva trapesium pada dasarnya seperti kurva bentuk segitiga, hanya saja pada rentang tertentu ada beberapa titik yang memiliki nilai keanggotaan 1 seperti yang direpresentasikan pada **Gambar 2.4**.

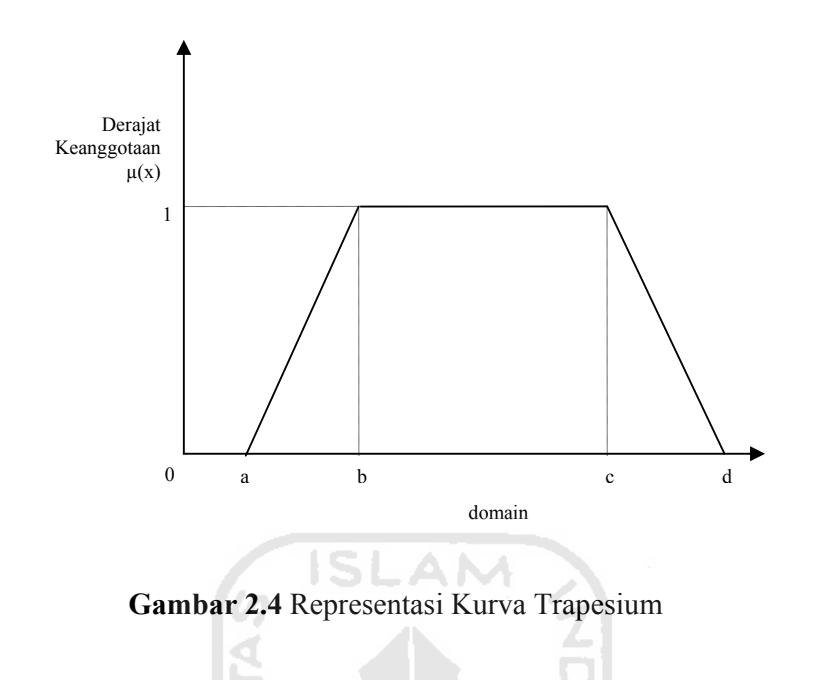

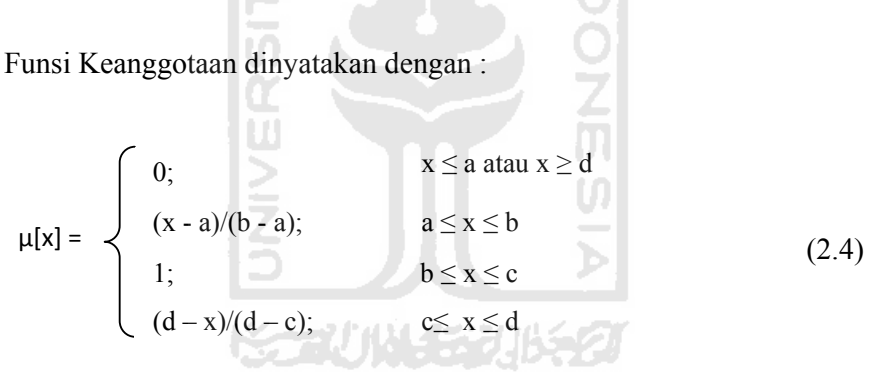

#### d. Representasi Kurva Bentuk Bahu

Daerah yang terletak di tengah-tengah suatu variabel yang direpresentasikan dalam bentuk segitiga, pada sisi kanan dan kirinya akan naik dan turun (misalkan : DINGIN bergerak ke SEJUK bergerak ke HANGAT dan bergerak ke PANAS). Tetapi terkadang salah satu sisi dari variabel tersebut tidak mengalami perubahan. Sebagai contoh, apabila telah mencapai kondisi PANAS, kenaikan temperatur akan tetap pada kondisi PANAS. Himpunan *fuzzy* "bahu", bukan segitiga digunakan untuk mengakhiri variabel suatu daerah *fuzzy*. Bahu kiri bergerak dari benar ke salah, demikian juga bahu kanan bergerak dari salah ke benar. **Gambar 2.5** menunjukkan variabel TEMPERATUR dengan daerah bahunya.

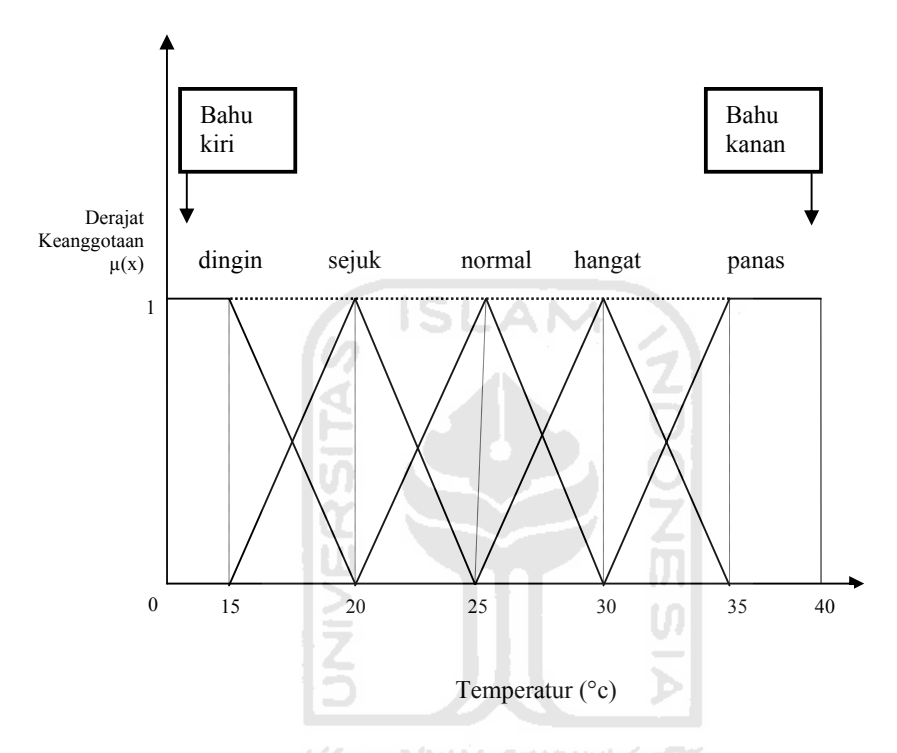

**Gambar 2.5** Representasi Kurva Bentuk Bahu

#### **2.1.3 Operator Dasar Zadeh Untuk Operasi Himpunan** *Fuzzy*

:

Seperti halnya himpunan konvensional, ada beberapa operasi yang didfinisikan secara khusus untuk mengkombinasikan dan memodifikasi himpunan *fuzzy*. Nilai keanggotaan sebagai hasil dari operasi 2 himpunan sering dikenal dengan nama *fire strength.* Ada 3 operator dasar yang diciptakan oleh Zadeh yaitu
Operator ini berhubungan dengan operasi interaksi pada himpunan αpredikat sebagai operasi dengan operator AND diperoleh dengan mengambil nilai keanggotaan terkecil antar elemen pada himpunan-himpunan yang bersangkutan. Untuk penamaan pada operator AND dapat dilihat pada persamaan 2.7

$$
\mu_{\text{A}\cap\text{B}} = \min\left(\mu_{\text{A}}[x], \mu_{\text{B}}[y]\right) \tag{2.5}
$$

b. Operator OR

Operator ini berhubungan dengan operasi pada himpunan α-predikat sebagai hasil operasi dengan operator OR diperoleh dengan mengambil nilai keanggotaan terbesar antar elemen pada himpunan-himpunan yang bersangkutan. Untuk persamaan pada operator OR, dapat dilihat pada persamaan 2.8

ISLAM

$$
\mu_{A \cap B} = \max (\mu_A[x], \mu_B[y]) \tag{2.6}
$$

#### c. Operator NOT

Operator ini berhubungan dengan operasi komplemen pada himpunan α-predikat sebagai hasil operasi dengan operator NOT diperoleh dengan mengurangkan nilai keanggotaan elemen pada himpunan yang bersangkutan. Untuk persamaan pada operator NOT dapat dilihat pada persamaan 2.9

$$
\mu_A = 1 - \mu_A[x] \tag{2.7}
$$

#### **2.1.4 Metode Sugeno**

Sistem inferensi *fuzzy* metode Sugeno merupakan metode inferensi *fuzzy* untuk aturan yang direpresentasikan dalam bentuk IF‐THEN, dimana *output* (konsekuen) sistem tidak berupa himpunan *fuzzy*, melainkan berupa konstanta atau persamaan *linear*. Metode ini diperkenalkan oleh Takagi‐Sugeno Kang pada tahun 1985. Ada dua model pada metode Sugeno, yaitu :

a. Model *Fuzzy* Sugeno Orde‐Nol

Secara umum bentuk model *fuzzy* Sugeno Orde‐Nol adalah :

IF 
$$
(x_1 \text{ is } A_1) \cdot (x_2 \text{ is } A_2) \cdot \dots \cdot (x_N \text{ is } A_N)
$$
 THEN  $z=k$  (2.8)  
dengan  $x_j$  adalah variabel input ke-j,  $A_i$  adalah himpunan *fuzzy* ke-i pada variabel

xj, dan k adalah suatu konstanta (bersifat *crisp*) sebagai konsekuen.

b. Model *Fuzzy* Sugeno Ordo‐Satu

Secara umum bentuk model *fuzzy* Sugeno Orde‐Satu adalah :

```
IF (x_1 is A_1 \cdot (x_2 is A_2 \cdot \cdots \cdot (x_n is A_n \cdot \cdot \cdot \cdot \cdotIFIEN z = p_1 * x_1 + \cdots
```
 $p_N^*x_N + q$ 

dengan xj adalah variabel input ke‐j, Ai adalah himpunan *fuzzy* ke‐i pada variabel xj, pi adalah suatu konstanta (bersifat *crisp*) sebagai koefisien untuk variabel xj dan q merupakan konstanta untuk persamaan *linear* dalam konsekuen suatu aturan.

Apabila *fire strength* (α<sub>r</sub>) dan nilai z<sub>r</sub> untuk setiap aturan ke-r telah diperoleh (r = 1, ..., R), selanjutnya akan dilakukan proses komposisi aturan. Proses komposisi dilakukan dengan cara melakukan penjumlahan hasil perkalian antara *fire strength* dengan nilai z tersebut. Proses penegasan (*defuzzy*) dilakukan dengan

(2.9)

menggunakan konsep rata‐rata tertimbang (*weight average*), seperti terlihat pada persamaan berikut :

$$
Z = \frac{\sum_{\mathbf{r}=1}^{\mathbf{R}} (\alpha_{\mathbf{r}} z_{\mathbf{r}})}{\sum_{\mathbf{r}=1}^{\mathbf{R}} \alpha_{\mathbf{r}}} \tag{2.10}
$$

#### **2.2 Kakao**

Biji kakao didefinisikan sebagai biji yang dihasilkan oleh tanaman kakao (Theobroma cacao Linn), yang telah difermentasi, dibersihkan dan dikeringkan. Kakao merupakan tumbuhan tahunan (perennial) berbentuk pohon di alam yang dapat mencapai ketinggian 10m. Meskipun demikian, dalam pembudidayaan kakao tingginya dibuat tidak lebih dari 5m, hal ini dilakukan untuk memperbanyak cabang produktif. Kakao secara umum adalah tumbuhan menyerbuk silang dan memiliki sistem inkompatibilitas-sendiri. Walaupun demikian, beberapa varietas kakao mampu melakukan penyerbukan sendiri dan menghasilkan jenis komoditi dengan nilai jual yang lebih tinggi [WAN08].

**ISLAM** 

#### **2.2.1 Penghasil kakao**

Delapan negara penghasil kakao terbesar (data tahun panen 2005) adalah : Pantai Gading (38%), Ghana (19%), Indonesia (13%, sebagian besar kakao curah), Nigeria (5%), Brasil (5%), Kamerun (5%), Ekuador (4%), Malaysia (1%) dan negara-negara lain menghasilkan 9% sisanya.

#### **2.2.2 Proses Produksi Komoditi Kakao**

Kondisi agroklimat, seperti ketinggian tempat, curah hujan, kondisi tanah, sifat kimia tanah, ketersediaan unsur hara tanah, dan toksitas sangat mempengaruhi pertumbuhan suatu tanaman [SAE09]. Alur proses usaha budidaya kakao dimulai dari usaha penyediaan bibit hingga pasca panen, dijabarkan pada uraian-uraian berikut :

a. Penyediaan bibit kakao dan bibit pohon pelindung

Bibit cokelat dan bibit pohon pelindung bisa diperoleh dengan cara generatif, yaitu dari hasil penyemaian biji atau dari hasil perbanyakan vegetatif (setek dan okulasi).

b. Penanaman pohon pelindung

 Pohon pelindung ada dua jenis, yaitu pohon pelindung sementara dan pohon pelindung tetap. Pohon pelindung sementara bermanfaat bagi tanaman yang belum menghasilkan, terutama yang tajuknya belum bertaut. Pohon pelindung tetap bermanfaat bagi tanaman yang telah mulai menghasilkan.

c. Penanaman Cokelat

Untuk mendapatkan areal penanaman yang sebaik–baiknya, dianjurkan untuk menetapkan pola tanam terlebih dahulu. Ada empat pola tanam yang dianjurkan, yaitu :

- 1. Pola tanam cokelat segi empat, pohon pelindung segi empat.
- 2. Pola tanam cokelat segi empat, pohon pelindung segi tiga.
- 3. Pola tanam, cokelat berpagar ganda, pohon pelindung segi tiga.
- 4. Pola tanam cokelat berpagar ganda, pohon pelindung segi empat.
- d. Pemeliharaan
	- Pemangkasan
	- Penyiangan
	- Pemupukan
	- Penyiraman
	- Pemberantasan hama dan penyakit
- e. Panen

Buah cokelat bisa dipanen apabila terjadi perubahan warna kulit pada buah yang telah matang. Sejak fase pembuahan sampai menjadi buah dan matang, cokelat memerlukan waktu sekitar 5 bulan.

SЕ

#### f. Pasca Panen

Pengumpulan buah

Buah yang telah dipanen biasanya dikumpulkan pada tempat tertentu dan di kelompokkan menurut kelas kematangan.

**Fermentasi** 

Tujuan dari fermentasi adalah untuk mematikan lembaga biji agar tidak tumbuh dengan begitu perubahan-perubahan di dalam biji akan mudah terjadi, seperti warna keping biji, peningkatan aroma dan rasa, perbaikan konsistensi keeping biji, dan untuk melepaskan pulp.

Perendaman dan Pencucian

Perendaman berpengaruh terhadap proses pengeringan dan rendemen. Dilakukan pencucian yang bertujuan untuk mengurangi sisa – sisa pulp yang masih menempel pada biji dan mengurangi rasa asam pada biji.

Pengeringan

 Pengeringan bertujuan untuk menurunkan kadar air biji dari 60 % sampai pada kondisi kadar air dalam biji tidak dapat menurunkan kualitas biji dan biji tidak ditumbuhi cendawan. Dengan sinar matahari dibutuhkan waktu 2 - 3 hari, tergantung kondisi cuaca, sampai kadar air biji menjadi  $7 - 8$ %.

Penyortiran / Pengelompokan Biji kakao kering dibersihkan dari kotoran dan dikelompokkan berdasarkan mutunya:

 a) Mutu A : dalam 100 g biji terdapat 90 – 100 butir biji b) Mutu B : dalam 100 g biji terdapat 100 – 110 butir biji

- c) Mutu C : dalam 100 g biji terdapat 110 120 butir biji
- Penyimpanan

Biji cokelat yang telah kering dimasukkan ke dalam karung goni. Tiap goni diisi 60 kg biji cokelat kering, kemudian karung tersebut disimpan dalam gudang yang bersih, kering, dan memiliki lubang pergantian udara.

### **2.3 Faktor-Faktor yang Mempengaruhi Penentuan Harga Jual Biji Buah Coklat (Kakao)**

 Penentuan harga jual biji buah coklat (kakao) dipengaruhi oleh beberapa faktor antara lain :

a. Tingkat Kekeringan Biji

Tingkat kekeringan biji kakao merupakan tingkat kadar air biji kakao yang dapat mempengaruhi harga jual karena mempengaruhi berat (per kilogram) dari biji kakao. Tingkat kekeringan biji memiliki tiga himpunan keanggotaan yaitu himpunan Basah, Agak kering dan Kering dan memiliki semesta pembicaraan yaitu [0%…8%].

b. Koneksi Pasar

 Koneksi pasar merupakan musim panen biji buah coklat (kakao). Dalam koneksi pasar ini musim panen dibagi menjadi 5 kategori. Kategori 1 merupakan musim panen pada bulan November dan Desember. Kategori 2 merupakan musim panen pada bulan Oktober. Kategori 3 merupakan musim panen pada bulan Juni, Juli dan Agustus. Kategori 4 merupakan musim panen pada bulan Februari, Maret, Mei. Kategori 5 merupakan musim panen pada bulan Januari, April dan September. Koneksi pasar memiliki himpunan keanggotaan Banyak, Sedang dan Sedikit dengan semesta pembicaraan  $[0...6]$ .

c. Waktu Pemesanan

 Waktu pemesanan merupakan waktu pengiriman biji buah coklat (kakao). Waktu pemesanan mempunyai himpunan keanggotaan Cepat, Normal dan Lama dengan semesta pembicaraan [0…50].

d. Lokasi Pemesanan

 Lokasi pemesanan merupakan jarak tempat (daerah) pengiriman biji buah coklat (kakao). Lokasi pemesanan mempunyai himpunan keanggotaan Dekat, Sedang dan Jauh dengan semesta pembicaraan [0…2500].

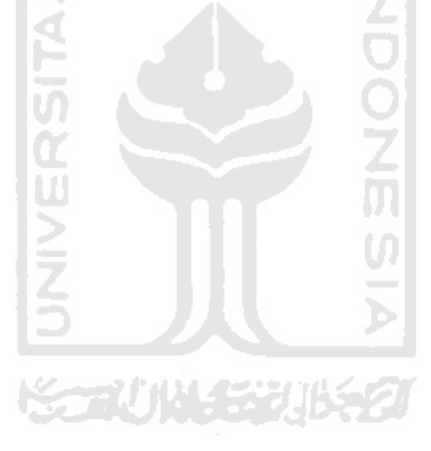

#### **BAB III**

#### **PEMODELAN**

#### **3.1 Analisis Masalah**

Sampai saat ini, cara yang dilakukan untuk menentukan harga jual biji buah coklat (kakao) di perkebunan Lalundu Palu tidak memiliki tolak ukur yang pasti yaitu hanya dengan mengikuti harga pasaran yang sudah ditentukan dengan melihat kondisi harga dolar saat ini. Jika harga dolar naik maka harga jual biji kakao ikut naik dan jika harga dolar turun maka harga jual biji kakao ikut turun.

Faktor-faktor yang mempengaruhi harga jual biji kakao masih kurang diperhatikan dalam menentukan harga jual biji kakao tersebut, seperti faktor tingkat kekeringan biji, masih belum ada ukuran yang pasti untuk kekeringan biji kakao tersebut (ukuran kadar air biji kakao). Begitu juga dengan keadaan koneksi pasar, waktu pemesanan dan lokasi pemesanan masih kurang di perhatikan dalam menentukan harga jual biji kakao tersebut.

Dengan kondisi seperti ini tidak menutup kemungkinan akan terjadi kerugian terhadap para petani maupun pelaku usaha yang menerima penjualan hasil kebun berupa biji kakao dalam menentukan harga jual biji buah coklat (kakao).

Berdasarkan permasalahan tersebut, maka perlu kiranya dibangun sebuah sistem yang bisa membantu dalam menentukan harga jual biji buah coklat (kakao) berdasarkan faktor-faktor yang ada, agar para petani maupun pelaku usaha yang menerima penjualan hasil kebun dalam hal ini agen penjualan biji kakao tidak mengalami kerugian dalam menentukan harga jual biji kakao.

#### **3.2 Model Keputusan**

 Model keputusan dalam tugas akhir ini merupakan gambaran sistem yang menjelaskan tentang kinerja sistem secara garis besar. Adapun model sistem pada tugas akhir ini yaitu seperti ditunjukkan pada **Gambar 3.1** dibawah ini.

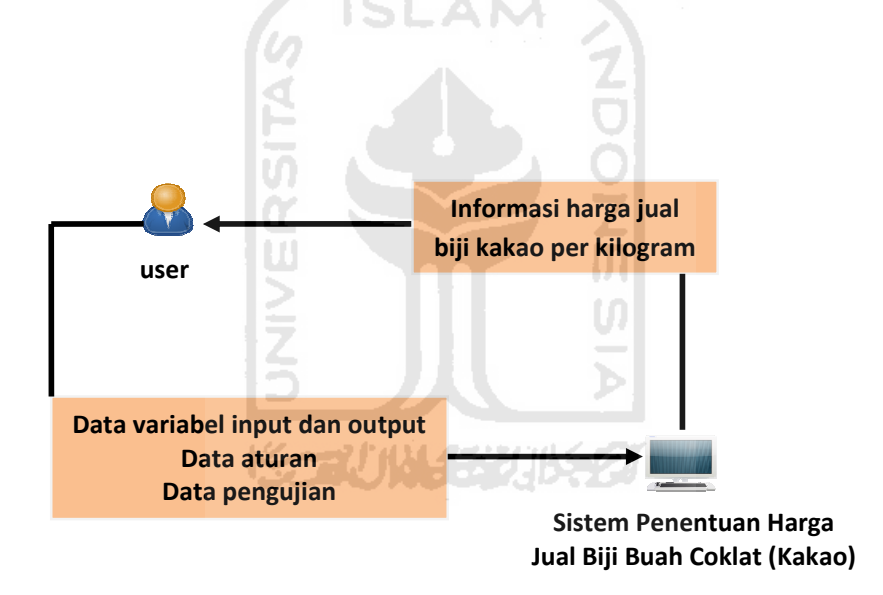

**Gambar 3.1** Gambaran sistem yang akan dibangun

Pertama, user mengakses sistem dengan mengisi data variabel *input* yang berupa batas basah, agak kering, dan kering untuk tingkat kekeringan biji (%). Batas banyak, sedang, dan sedikit untuk koneksi pasar (kategori). Batas cepat,

normal, dan lama untuk waktu pemesanan. Batas dekat, sedang, dan jauh untuk lokasi pemesanan. Kemudian user juga mengisikan variabel *output* (nilai z sebagai harga jual biji kakao), data aturan, dan data pengujian berupa nilai tingkat kekeringan biji, koneksi pasar (bulan), waktu pemesanan, dan lokasi pemesanan. Setelah itu sistem akan melakukan perhitungan untuk mencari hasilnya. Sistem akan memberikan informasi berupa harga jual biji kakao dan reportnya.

## **3.3 Perancangan Fuzzy Inference System**

#### **3.3.1 Variabel Tingkat Kekeringan Biji**

Variabel tingkat kekeringan biji dibagi menjadi 3 himpunan fuzzy, yaitu BASAH, AGAK KERING, KERING. Himpunan BASAH dan KERING menggunakan pendekatan fungsi keanggotaan berbentuk kurva trapesium, sedangkan himpunan AGAK KERING menggunakan fungsi keanggotaan berbentuk kurva segitiga.

 Fungsi keanggotaan pada variabel tingkat kekeringan biji dapat dirumuskan pada persamaan di bawah ini :

$$
\mu_{\text{Basah}}[x_1] = \begin{cases} 1 & \text{if } x \leq 0.5 \\ \frac{(4.5-x)}{(4.5-0.5)} & \text{if } 0.5 \leq x \leq 4.5 \\ 0 & \text{if } x \geq 4.5 \end{cases} \tag{3.1}
$$

$$
\mu_{Agak \, kering} [x_1] = \begin{cases}\n0 & ; x \le 2 \, \text{atau } x \ge 6 \\
(x - 2) / (4.5 - 2) & ; 2 \le x \le 4.5 \\
(6 - x) / (6 - 4.5) & ; 4.5 \le x \le 6\n\end{cases}
$$
\n(3.2)

$$
\mu_{\text{Kering}}[x_1] = \begin{cases} 0 & ; x \le 4.5 \\ (x - 4.5) / (7.5 - 4.5) & ; 4.5 \le x \le 7.5 \\ 1 & ; 7.5 \le x \le 8 \end{cases} \tag{3.3}
$$

# **3.3.2 Variabel Koneksi Pasar**

Variabel koneksi pasar dibagi menjadi 3 himpunan fuzzy, yaitu SEDIKIT, SEDANG, BANYAK. Himpunan SEDIKIT dan BANYAK menggunakan pendekatan fungsi keanggotaan berbentuk kurva trapesium, sedangkan himpunan SEDANG menggunakan fungsi keanggotaan berbentuk kurva segitiga.

 Fungsi keanggotaan pada variabel koneksi pasar dapat dirumuskan pada persamaan di bawah ini :

$$
\mu_{\text{Sedikit}}[x_2] = \begin{cases} 1 & ; x \le 1 \\ (3-x)/(3-1) & ; 1 \le x \le 3 \\ 0 & ; x \ge 3 \end{cases}
$$
(3.4)

$$
\mu_{\text{Sedang}}[x_2] = \begin{cases}\n0 & ; x \le 2 \text{ atau } x \ge 4 \\
(x - 2) / (3 - 2) & ; 2 \le x \le 3 \\
(4 - x) / (4 - 3) & ; 3 \le x \le 4\n\end{cases}
$$
\n(3.5)

$$
\mu_{\text{Banyak}} [x_2] = \begin{cases} 0 & ; x \le 3 \\ (x-3) / (5-3) & ; 3 \le x \le 5 \\ 1 & ; 5 \le x \le 6 \end{cases} \tag{3.6}
$$

#### **3.3.3 Variabel Waktu Pemesanan**

Variabel waktu pemesanan dibagi menjadi 3 himpunan fuzzy, yaitu CEPAT, NORMAL, LAMA. Himpunan CEPAT dan LAMA menggunakan pendekatan fungsi keanggotaan berbentuk kurva trapesium, sedangkan himpunan NORMAL menggunakan fungsi keanggotaan berbentuk kurva segitiga.

 Fungsi keanggotaan pada variabel waktu pemesanan dapat dirumuskan pada persamaan di bawah ini :

$$
\mu_{\text{Cepat}} [x_3] = \begin{cases} 1 & ; x \le 9 \\ (30 - x) / (30 - 9) & ; 9 \le x \le 30 \\ 0 & ; x \ge 30 \end{cases}
$$
(3.7)

$$
\mu_{\text{Normal}}[x_3] = \begin{cases}\n0 &; x \le 18 \text{ atau } x \ge 36 \\
(x - 18) / (30 - 18) &; 18 \le x \le 30 \\
(36 - x) / (36 - 30) &; 30 \le x \le 36\n\end{cases}
$$
\n(3.8)

$$
\mu_{\text{Lama}}[x_3] = \begin{cases}\n0 & ; x \le 30 \\
(x - 30) / (48 - 30) & ; 30 \le x \le 48 \\
1 & ; 48 \le x \le 50\n\end{cases}
$$
\n(3.9)

#### **3.3.4 Variabel Lokasi Pemesanan**

Variabel lokasi pemesanan dibagi menjadi 3 himpunan fuzzy, yaitu DEKAT, SEDANG, JAUH. Himpunan DEKAT dan JAUH menggunakan pendekatan fungsi keanggotaan berbentuk kurva trapesium, sedangkan himpunan SEDANG menggunakan fungsi keanggotaan berbentuk kurva segitiga.

 Fungsi keanggotaan pada variabel lokasi pemesanan dapat dirumuskan pada persamaan di bawah ini :

$$
\mu_{\text{Dekat}}[x_4] = \begin{cases}\n1 &; x \le 600 \\
(1200 - x)/(1200 - 600) &; 600 \le x \le 1200 \\
0 &; x \ge 1200\n\end{cases}
$$
\n(3.10)\n
$$
\mu_{\text{Sedang}}[x_4] = \begin{cases}\n0 &; x \le 900 \text{ atau } x \ge 1500 \\
(x - 900)/(1200 - 900) &; 900 \le x \le 1200 \\
(1500 - x)/(1500 - 1200) &; 1200 \le x \le 1500\n\end{cases}
$$
\n(3.11)

$$
\mu_{Jauh}\left[x_4\right] = \begin{cases}\n0 &; x \le 1200 \\
(x - 1200) / (2000 - 1200) &; 1200 \le x \le 2000 \\
1 &; 2000 \le x \le 2500\n\end{cases}
$$
\n(3.12)

#### **3.3.5 Pembentukan Aturan Fuzzy**

Ada 81 aturan fuzzy yang digunakan untuk menyelesaikan contoh kasus di atas. Aturan fuzzy tersebut adalah sebagai berikut :

- [R1] IF Tingkat kekeringan biji BASAH and Koneksi pasar SEDIKIT and Waktu pemesanan CEPAT and Lokasi pemesanan DEKAT. THEN Harga jual  $= 16.450$
- [R2] IF Tingkat kekeringan biji BASAH and Koneksi pasar SEDIKIT and Waktu pemesanan CEPAT and Lokasi pemesanan SEDANG. THEN Harga jual  $= 16.460$
- [R3] IF Tingkat kekeringan biji BASAH and Koneksi pasar SEDIKIT and Waktu pemesanan CEPAT and Lokasi pemesanan JAUH. THEN Harga jual  $= 16.800$
- [R4] IF Tingkat kekeringan biji BASAH and Koneksi pasar SEDIKIT and Waktu pemesanan NORMAL and Lokasi pemesanan DEKAT. THEN Harga jual =  $16.300$  MM
- [R5] IF Tingkat kekeringan biji BASAH and Koneksi pasar SEDIKIT and Waktu pemesanan NORMAL and Lokasi pemesanan SEDANG. THEN Harga jual  $= 16.500$
- [R6] IF Tingkat kekeringan biji BASAH and Koneksi pasar SEDIKIT and Waktu pemesanan NORMAL and Lokasi pemesanan JAUH. THEN Harga jual  $= 16.700$
- [R7] IF Tingkat kekeringan biji BASAH and Koneksi pasar SEDIKIT and Waktu pemesanan LAMA and Lokasi pemesanan DEKAT.

THEN Harga jual  $= 16.000$ 

- [R8] IF Tingkat kekeringan biji BASAH and Koneksi pasar SEDIKIT and Waktu pemesanan LAMA and Lokasi pemesanan SEDANG. THEN Harga jual  $= 16.200$
- [R9] IF Tingkat kekeringan biji BASAH and Koneksi pasar SEDIKIT and Waktu pemesanan LAMA and Lokasi pemesanan JAUH. THEN Harga jual  $= 16.300$
- [R10] IF Tingkat kekeringan biji BASAH and Koneksi pasar SEDANG and Waktu pemesanan CEPAT and Lokasi pemesanan DEKAT. THEN Harga jual  $= 15.500$
- [R11] IF Tingkat kekeringan biji BASAH and Koneksi pasar SEDANG and Waktu pemesanan CEPAT and Lokasi pemesanan SEDANG. THEN Harga jual  $= 15.750$
- [R12] IF Tingkat kekeringan biji BASAH and Koneksi pasar SEDANG and Waktu pemesanan CEPAT and Lokasi pemesanan JAUH. THEN Harga jual  $= 15.900$
- [R13] IF Tingkat kekeringan biji BASAH and Koneksi pasar SEDANG and Waktu pemesanan NORMAL and Lokasi pemesanan DEKAT. THEN Harga jual  $= 15.250$
- [R14] IF Tingkat kekeringan biji BASAH and Koneksi pasar SEDANG and Waktu pemesanan NORMAL and Lokasi pemesanan SEDANG. THEN Harga jual  $= 15.400$
- [R15] IF Tingkat kekeringan biji BASAH and Koneksi pasar SEDANG and Waktu pemesanan NORMAL and Lokasi pemesanan JAUH. THEN Harga jual  $= 15.700$
- [R16] IF Tingkat kekeringan biji BASAH and Koneksi pasar SEDANG and Waktu pemesanan LAMA and Lokasi pemesanan DEKAT. THEN Harga jual  $= 14.300$
- [R17] IF Tingkat kekeringan biji BASAH and Koneksi pasar SEDANG and Waktu pemesanan LAMA and Lokasi pemesanan SEDANG. THEN Harga jual  $= 14.600$
- [R18] IF Tingkat kekeringan biji BASAH and Koneksi pasar SEDANG and Waktu pemesanan LAMA and Lokasi pemesanan JAUH. THEN Harga jual  $= 14.800$
- [R19] IF Tingkat kekeringan biji BASAH and Koneksi pasar BANYAK and Waktu pemesanan CEPAT and Lokasi pemesanan DEKAT. THEN Harga jual =  $13.200$  MM
- [R20] IF Tingkat kekeringan biji BASAH and Koneksi pasar BANYAK and Waktu pemesanan CEPAT and Lokasi pemesanan SEDANG. THEN Harga jual  $= 13.400$
- [R21] IF Tingkat kekeringan biji BASAH and Koneksi pasar BANYAK and Waktu pemesanan CEPAT and Lokasi pemesanan JAUH. THEN Harga jual  $= 13.600$
- [R22] IF Tingkat kekeringan biji BASAH and Koneksi pasar BANYAK and Waktu pemesanan NORMAL and Lokasi pemesanan DEKAT.

THEN Harga jual  $= 13.000$ 

- [R23] IF Tingkat kekeringan biji BASAH and Koneksi pasar BANYAK and Waktu pemesanan NORMAL and Lokasi pemesanan SEDANG. THEN Harga jual  $= 13.250$
- [R24] IF Tingkat kekeringan biji BASAH and Koneksi pasar BANYAK and Waktu pemesanan NORMAL and Lokasi pemesanan JAUH. THEN Harga jual  $= 13.500$
- [R25] IF Tingkat kekeringan biji BASAH and Koneksi pasar BANYAK and Waktu pemesanan LAMA and Lokasi pemesanan DEKAT. THEN Harga jual  $= 12.000$
- [R26] IF Tingkat kekeringan biji BASAH and Koneksi pasar BANYAK and Waktu pemesanan LAMA and Lokasi pemesanan SEDANG. THEN Harga jual  $= 12.500$
- [R27] IF Tingkat kekeringan biji BASAH and Koneksi pasar BANYAK and Waktu pemesanan LAMA and Lokasi pemesanan JAUH. THEN Harga jual  $= 12.700$
- [R28] IF Tingkat kekeringan biji AGAK KERING and Koneksi pasar SEDIKIT and Waktu pemesanan CEPAT and Lokasi pemesanan DEKAT. THEN Harga jual  $= 21.250$
- [R29] IF Tingkat kekeringan biji AGAK KERING and Koneksi pasar SEDIKIT and Waktu pemesanan CEPAT and Lokasi pemesanan SEDANG. THEN Harga jual  $= 21.500$
- [R30] IF Tingkat kekeringan biji AGAK KERING and Koneksi pasar SEDIKIT and Waktu pemesanan CEPAT and Lokasi pemesanan JAUH. THEN Harga jual  $= 21.750$
- [R31] IF Tingkat kekeringan biji AGAK KERING and Koneksi pasar SEDIKIT and Waktu pemesanan NORMAL and Lokasi pemesanan DEKAT. THEN Harga jual  $= 20.300$
- [R32] IF Tingkat kekeringan biji AGAK KERING and Koneksi pasar SEDIKIT and Waktu pemesanan NORMAL and Lokasi pemesanan SEDANG. THEN Harga jual  $= 20.600$
- [R33] IF Tingkat kekeringan biji AGAK KERING and Koneksi pasar SEDIKIT and Waktu pemesanan NORMAL and Lokasi pemesanan JAUH. THEN Harga jual  $= 20.900$
- [R34] IF Tingkat kekeringan biji AGAK KERING and Koneksi pasar SEDIKIT and Waktu pemesanan LAMA and Lokasi pemesanan DEKAT. THEN Harga jual =  $20.000$  MM
- [R35] IF Tingkat kekeringan biji AGAK KERING and Koneksi pasar SEDIKIT and Waktu pemesanan LAMA and Lokasi pemesanan SEDANG. THEN Harga jual  $= 20.250$
- [R36] IF Tingkat kekeringan biji AGAK KERING and Koneksi pasar SEDIKIT and Waktu pemesanan LAMA and Lokasi pemesanan JAUH. THEN Harga jual  $= 20.500$
- [R37] IF Tingkat kekeringan biji AGAK KERING and Koneksi pasar SEDANG and Waktu pemesanan CEPAT and Lokasi pemesanan DEKAT.

THEN Harga jual  $= 19.500$ 

- [R38] IF Tingkat kekeringan biji AGAK KERING and Koneksi pasar SEDANG and Waktu pemesanan CEPAT and Lokasi pemesanan SEDANG. THEN Harga jual  $= 19.600$
- [R39] IF Tingkat kekeringan biji AGAK KERING and Koneksi pasar SEDANG and Waktu pemesanan CEPAT and Lokasi pemesanan JAUH. THEN Harga jual  $= 19.800$
- [R40] IF Tingkat kekeringan biji AGAK KERING and Koneksi pasar SEDANG and Waktu pemesanan NORMAL and Lokasi pemesanan DEKAT. THEN Harga jual  $= 19.300$
- [R41] IF Tingkat kekeringan biji AGAK KERING and Koneksi pasar SEDANG and Waktu pemesanan NORMAL and Lokasi pemesanan SEDANG. THEN Harga jual  $= 19.400$
- [R42] IF Tingkat kekeringan biji AGAK KERING and Koneksi pasar SEDANG and Waktu pemesanan NORMAL and Lokasi pemesanan JAUH. THEN Harga jual  $= 19.500$
- [R43] IF Tingkat kekeringan biji AGAK KERING and Koneksi pasar SEDANG and Waktu pemesanan LAMA and Lokasi pemesanan DEKAT. THEN Harga jual  $= 19.000$
- [R44] IF Tingkat kekeringan biji AGAK KERING and Koneksi pasar SEDANG and Waktu pemesanan LAMA and Lokasi pemesanan SEDANG. THEN Harga jual  $= 19.200$
- [R45] IF Tingkat kekeringan biji AGAK KERING and Koneksi pasar SEDANG and Waktu pemesanan LAMA and Lokasi pemesanan JAUH. THEN Harga jual  $= 19.300$
- [R46] IF Tingkat kekeringan biji AGAK KERING and Koneksi pasar BANYAK and Waktu pemesanan CEPAT and Lokasi pemesanan DEKAT. THEN Harga jual  $= 18.500$
- [R47] IF Tingkat kekeringan biji AGAK KERING and Koneksi pasar BANYAK and Waktu pemesanan CEPAT and Lokasi pemesanan SEDANG. THEN Harga jual  $= 18.700$
- [R48] IF Tingkat kekeringan biji AGAK KERING and Koneksi pasar BANYAK and Waktu pemesanan CEPAT and Lokasi pemesanan JAUH. THEN Harga jual  $= 18.900$
- [R49] IF Tingkat kekeringan biji AGAK KERING and Koneksi pasar BANYAK and Waktu pemesanan NORMAL and Lokasi pemesanan DEKAT. THEN Harga jual =  $18.000$  MM
- [R50] IF Tingkat kekeringan biji AGAK KERING and Koneksi pasar BANYAK and Waktu pemesanan NORMAL and Lokasi pemesanan SEDANG. THEN Harga jual  $= 18.300$
- [R51] IF Tingkat kekeringan biji AGAK KERING and Koneksi pasar BANYAK and Waktu pemesanan NORMAL and Lokasi pemesanan JAUH. THEN Harga jual  $= 18.500$
- [R52] IF Tingkat kekeringan biji AGAK KERING and Koneksi pasar BANYAK and Waktu pemesanan LAMA and Lokasi pemesanan DEKAT.

THEN Harga jual  $= 17.250$ 

- [R53] IF Tingkat kekeringan biji AGAK KERING and Koneksi pasar BANYAK and Waktu pemesanan LAMA and Lokasi pemesanan SEDANG. THEN Harga jual  $= 17.500$
- [R54] IF Tingkat kekeringan biji AGAK KERING and Koneksi pasar BANYAK and Waktu pemesanan LAMA and Lokasi pemesanan JAUH. THEN Harga jual  $= 17.600$
- [R55] IF Tingkat kekeringan biji KERING and Koneksi pasar SEDIKIT and Waktu pemesanan CEPAT and Lokasi pemesanan DEKAT. THEN Harga jual  $= 29.250$
- [R56] IF Tingkat kekeringan biji KERING and Koneksi pasar SEDIKIT and Waktu pemesanan CEPAT and Lokasi pemesanan SEDANG. THEN Harga jual  $= 29.750$
- [R57] IF Tingkat kekeringan biji KERING and Koneksi pasar SEDIKIT and Waktu pemesanan CEPAT and Lokasi pemesanan JAUH. THEN Harga jual  $= 30.000$
- [R58] IF Tingkat kekeringan biji KERING and Koneksi pasar SEDIKIT and Waktu pemesanan NORMAL and Lokasi pemesanan DEKAT. THEN Harga jual  $= 28.500$
- [R59] IF Tingkat kekeringan biji KERING and Koneksi pasar SEDIKIT and Waktu pemesanan NORMAL and Lokasi pemesanan SEDANG. THEN Harga jual  $= 28.750$
- [60] IF Tingkat kekeringan biji KERING and Koneksi pasar SEDIKIT and Waktu pemesanan NORMAL and Lokasi pemesanan JAUH. THEN Harga jual  $= 29.000$
- [R61] IF Tingkat kekeringan biji KERING and Koneksi pasar SEDIKIT and Waktu pemesanan LAMA and Lokasi pemesanan DEKAT. THEN Harga jual  $= 27.250$
- [R62] IF Tingkat kekeringan biji KERING and Koneksi pasar SEDIKIT and Waktu pemesanan LAMA and Lokasi pemesanan SEDANG. THEN Harga jual  $= 27.500$
- [R63] IF Tingkat kekeringan biji KERING and Koneksi pasar SEDIKIT and Waktu pemesanan LAMA and Lokasi pemesanan JAUH. THEN Harga jual  $= 27.750$
- [R64] IF Tingkat kekeringan biji KERING and Koneksi pasar SEDANG and Waktu pemesanan CEPAT and Lokasi pemesanan DEKAT. THEN Harga jual =  $26.000$  MM
- [R65] IF Tingkat kekeringan biji KERING and Koneksi pasar SEDANG and Waktu pemesanan CEPAT and Lokasi pemesanan SEDANG. THEN Harga jual  $= 26.250$
- [R66] IF Tingkat kekeringan biji KERING and Koneksi pasar SEDANG and Waktu pemesanan CEPAT and Lokasi pemesanan JAUH. THEN Harga jual  $= 26.500$
- [R67] IF Tingkat kekeringan biji KERING and Koneksi pasar SEDANG and Waktu pemesanan NORMAL and Lokasi pemesanan DEKAT.

THEN Harga jual  $= 25.500$ 

- [R68] IF Tingkat kekeringan biji KERING and Koneksi pasar SEDANG and Waktu pemesanan NORMAL and Lokasi pemesanan SEDANG. THEN Harga jual  $= 25.750$
- [R69] IF Tingkat kekeringan biji KERING and Koneksi pasar SEDANG and Waktu pemesanan NORMAL and Lokasi pemesanan JAUH. THEN Harga jual  $= 26.000$
- [R70] IF Tingkat kekeringan biji KERING and Koneksi pasar SEDANG and Waktu pemesanan LAMA and Lokasi pemesanan DEKAT. THEN Harga jual  $= 25.000$
- [R71] IF Tingkat kekeringan biji KERING and Koneksi pasar SEDANG and Waktu pemesanan LAMA and Lokasi pemesanan SEDANG. THEN Harga jual  $= 25.250$
- [R72] IF Tingkat kekeringan biji KERING and Koneksi pasar SEDANG and Waktu pemesanan LAMA and Lokasi pemesanan JAUH. THEN Harga jual  $= 25.750$
- [R73] IF Tingkat kekeringan biji KERING and Koneksi pasar BANYAK and Waktu pemesanan CEPAT and Lokasi pemesanan DEKAT. THEN Harga jual  $= 24.000$
- [R74] IF Tingkat kekeringan biji KERING and Koneksi pasar BANYAK and Waktu pemesanan CEPAT and Lokasi pemesanan SEDANG. THEN Harga jual  $= 24.500$
- [R75] IF Tingkat kekeringan biji KERING and Koneksi pasar BANYAK and Waktu pemesanan CEPAT and Lokasi pemesanan JAUH. THEN Harga jual  $= 24.750$
- [R76] IF Tingkat kekeringan biji KERING and Koneksi pasar BANYAK and Waktu pemesanan NORMAL and Lokasi pemesanan DEKAT. THEN Harga jual  $= 23.000$
- [R77] IF Tingkat kekeringan biji KERING and Koneksi pasar BANYAK and Waktu pemesanan NORMAL and Lokasi pemesanan SEDANG. THEN Harga jual  $= 23.500$
- [R78] IF Tingkat kekeringan biji KERING and Koneksi pasar BANYAK and Waktu pemesanan NORMAL and Lokasi pemesanan JAUH. THEN Harga jual  $= 23.750$
- [R79] IF Tingkat kekeringan biji KERING and Koneksi pasar BANYAK and Waktu pemesanan LAMA and Lokasi pemesanan DEKAT. THEN Harga jual =  $22.500$  MM
- [R80] IF Tingkat kekeringan biji KERING and Koneksi pasar BANYAK and Waktu pemesanan LAMA and Lokasi pemesanan SEDANG. THE Harga jual  $= 22.750$
- [R81] IF Tingkat kekeringan biji KERING and Koneksi pasar BANYAK and Waktu pemesanan LAMA and Lokasi pemesanan JAUH. THEN Harga jual  $= 23.000$

Langkah selanjutnya defuzzy, dicari nilai z dengan rumus sebagaimana terdapat pada persamaan (2.12).

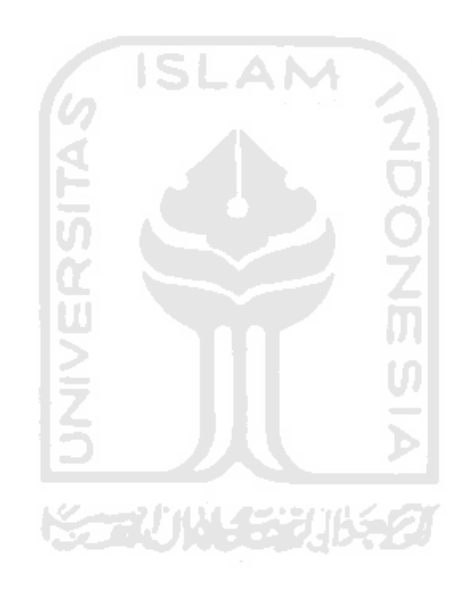

#### **BAB IV**

#### **PENGEMBANGAN SISTEM**

#### **4.1 Analisis Kebutuhan**

#### **4.1.1 Kebutuhan Input**

*Input* atau masukan dari sistem penentuan harga jual biji buah coklat (kakao) ini adalah sebagai berikut :

- 1. Masukan data fungsi keanggotaan dari variabel *input* berupa batas himpunan variabel *input* dan grafik.
- 2. Masukan nilai *output* untuk masing-masing aturan.
- 3. Masukan aturan-aturan yang akan dibentuk berdasarkan pada data variabel *input*.
- 4. Masukan data pengujian berupa tingkat kekeringan biji, koneksi pasar, waktu pemesanan dan lokasi pemesanan.

711 N Y

#### **4.1.2 Kebutuhan Output**

Data keluaran (*output*) yang dihasilkan oleh sistem penentuan harga jual biji buah coklat (kakao) dengan *fuzzy inference system* metode Sugeno ini berupa harga jual biji buah coklat (kakao) per kilogram berdasarkan data yang telah dimasukkan.

#### **4.1.3 Kebutuhan Proses**

Beberapa proses yang dilakukan oleh sistem penentuan harga jual biji buah coklat (kakao) adalah :

- 1. Proses memasukkan data himpunan keanggotaan meliputi proses *simpan, open*, dan *reset*.
- 2. Proses memasukkan nilai variabel *output* (z) berupa nilai harga jual untuk masing-masing aturan meliputi proses *simpan, open*, dan *reset*.
- 3. Proses manipulasi aturan berdasarkan variabel *input* dan nilai *output*, meliputi proses *tambah, default, hapus, simpan*, *open* dan *reset* aturan.
- 4. Proses perhitungan harga jual biji buah coklat (kakao) meliputi proses *hitung, reset, simpan, open,* dan *cetak* sebagai pencetakan laporan.

#### **4.1.4 Kebutuhan Antarmuka**

Kebutuhan antarmuka dari sistem penentuan harga jual biji buah coklat

(kakao) ini adalah sebagai berikut :

- 1. Beranda
- 2. Fungsi Keanggotaan
- 3. Aturan
- 4. Perhitungan
- 5. Bantuan

#### **4.1.5 Kebutuhan File Teks**

Kebutuhan antarmuka dari sistem penentuan harga jual biji buah coklat (kakao) ini adalah sebagai berikut :

- 1. File teks pada form fungsi keanggotaan untuk variabel tingkat kekeringan biji.
- 2. File teks pada form fungsi keanggotaan untuk variabel koneksi pasar.
- 3. File teks pada form fungsi keanggotaan untuk waktu pemesanan.
- 4. File teks pada form fungsi keanggotaan untuk variabel lokasi pemesanan.
- 5. File teks pada form fungsi keanggotaan untuk nilai harga jual.
- 6. File teks pada form aturan.
- 7. File teks pada form perhitungan.

#### **4.2 Perancangan Sistem**

#### **4.2.1 Metode Perancangan**

Berdasarkan data-data yang telah didapat dan dilakukan analisis terhadap data-data tersebut maka tahapan selanjutnya adalah melakukan perancangan sistem dengan cara mendokumentasikan perancangan sistem. Metode yang digunakan dalam perancangan sistem menggunakan *fuzzy inference system* dengan metode Sugeno adalah dengan menggunakan bantuan diagram alir (*flowchart*).

#### **4.2.2 Hasil Perancangan**

Hasil perancangan perangkat lunak ini adalah berupa gambaran umum sistem secara keseluruhan yang akan menjelaskan proses implementasi sistem, yang terdiri dari perancangan *flowchart*, perancangan *file* teks, dan perancangan antarmuka sistem

#### **4.2.2.1 Perancangan** *Flowchart*

*Flowchart* digunakan untuk menyajikan sebuah sistem atau perangkat lunak pada setiap langkah abstraksi. *Flowchart* mempermudah menentukan langkah-langkah kerja yang diinginkan.

#### **4.2.2.1.1** *Flowchart* **untuk Sistem**

Alur proses sistem dari input sampai dengan proses inti dan hasilnya digambarkan sebagai sebuah diagram alir secara keseluruhan. Diagram alir sistem ini dapat dilihat pada **Gambar 4.1** 

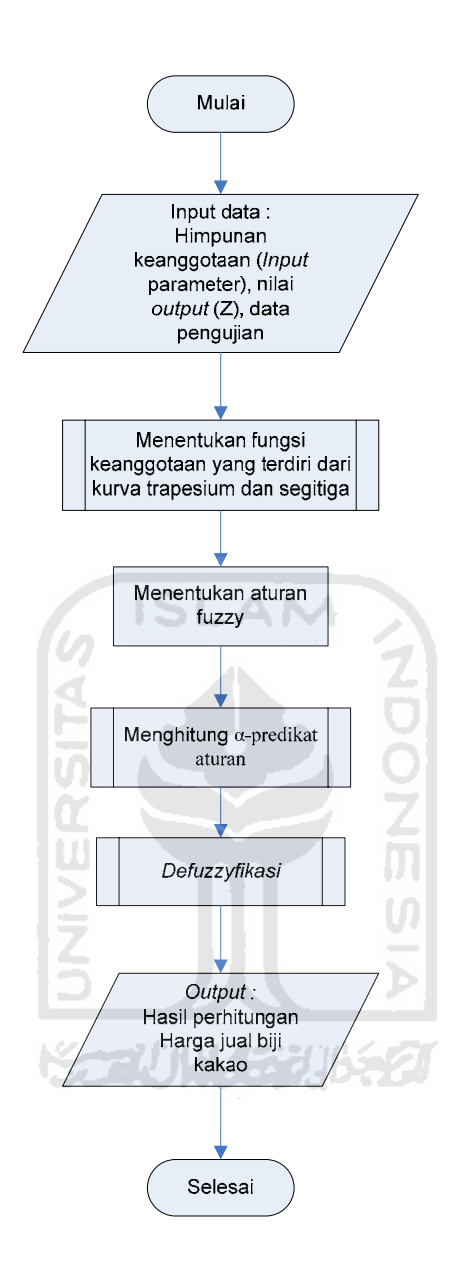

**Gambar 4.1** *Flowchart* Sistem

#### **4.2.2.1.2** *Flowchart* **untuk Himpunan Trapesium**

*Flowchart* untuk himpunan trapesium dapat dilihat pada **Gambar 4.2**. Inisialisasi awal dari *flowchart* ini adalah nilai a,b,c,d dan nilai data (x). Nilai µ himpunan akan bernilai (x-a)/(b-a) jika a<x≤b, apabila bernilai tidak maka akan dibandingkan dengan b $\leq x \leq c$  yang jika benar u himpunan akan bernilai 1 dan jika salah maka nilai x akan dibandingkan lagi dengan  $c \le x \le d$  yang bernilai  $(d-x)/(d-c)$ jika benar, apabila c<x≤d bernilai salah maka nilai µ himpunan akan dianggap bernilai 0, yang berarti nilai x tidak termasuk dalam batas himpunan yang ada.

Z<br>Q

#### **4.2.2.1.3** *Flowchart* **untuk Himpunan Segitiga**

*Flowchart* untuk himpunan segitiga dapat dilihat pada **Gambar 4.3**. inisialisasi awal dari *flowchart* ini adalah nilai a,b,c dan nilai data (x). Pada kondisi optimal pertama jika nilai a≤x≤b bernilai benar maka nilai  $\mu$  himpunan adalah (x-a) / (b-a), jika bernilai salah maka akan dibandingkan lagi dengan kondisi optimal selanjutnya, yaitu b≤x≤c yang akan bernilai (c-x) / (c-b) jika benar, jika b≤x≤c bernilai salah maka nilai µ himpunan akan bernilai 0, yaitu ketika nilai x tidak berada pada batas himpunan yang sudah ditentukan.

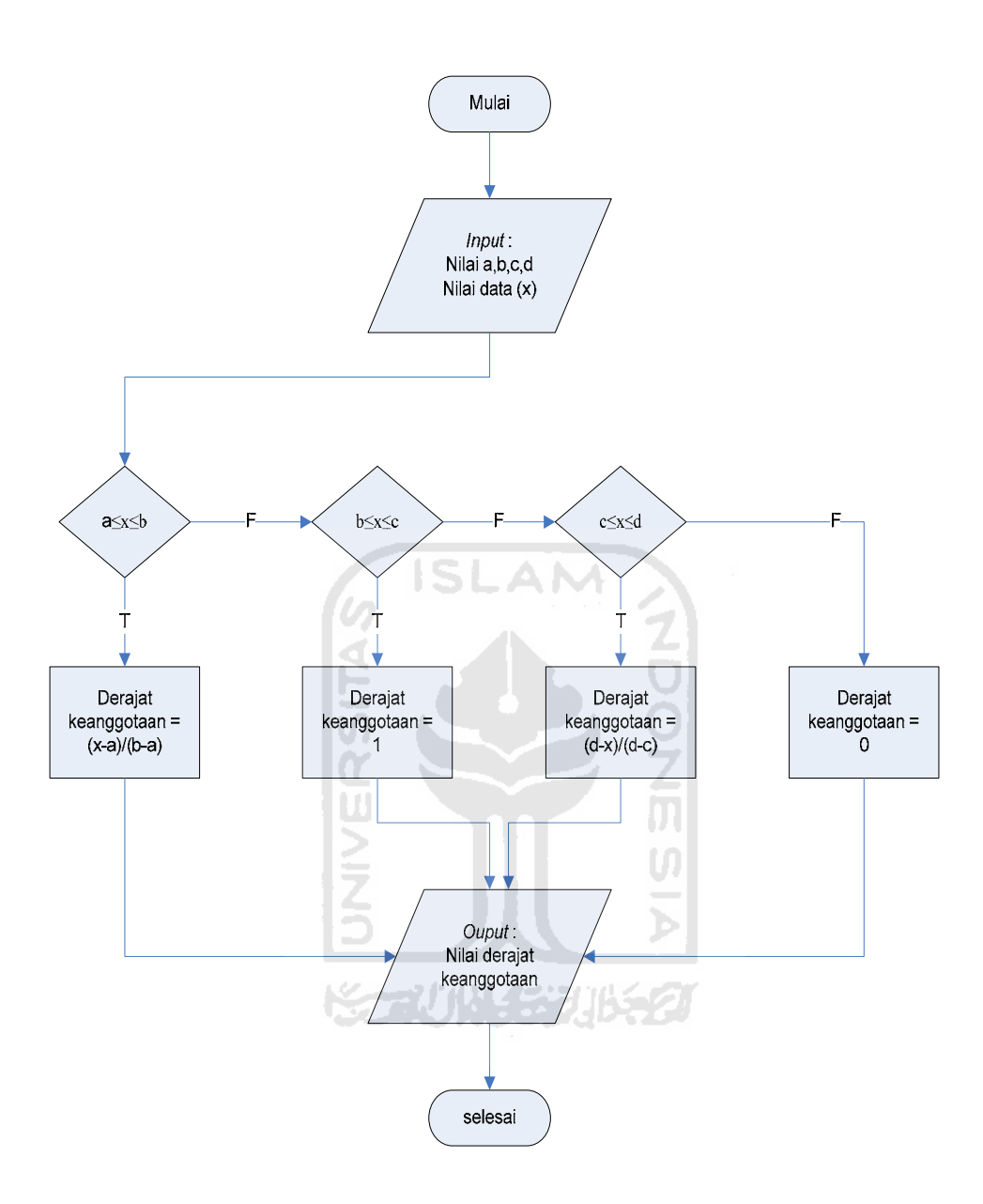

**Gambar 4.2** *Flowchart* Trapesium

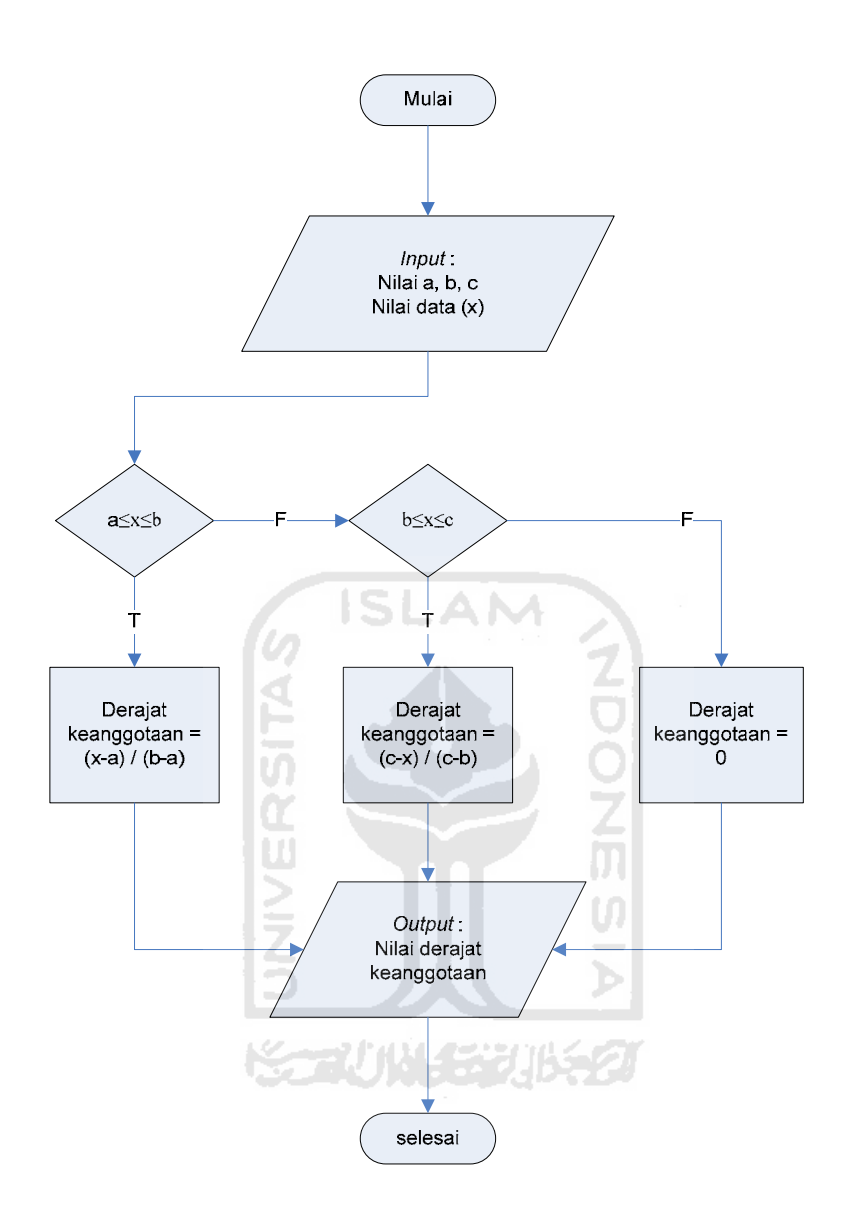

**Gambar 4.3** *Flowchart* Kurva Segitiga

#### **4.2.2.1.4** *Flowchart* **untuk Pembentukan Nilai α-Predikat**

*Flowchart* pembentukan nilai α-predikat dapat dilihat pada **Gambar 4.4**. Pada *flowchart* ini dilakukan pencarian minimum dari derajat keanggotaan setiap aturan. Prosesnya dimulai dengan memanggil data batas himpunan dari setiap variabel dan data *input* pengujian (x1, x2, x3, x4). Proses selanjutnya adalah menghitung nilai derajat keanggotaan  $(y_1, y_2, y_3, y_4)$  dari setiap data pengujian  $(x_1,$  $x_2$ ,  $x_3$ ,  $x_4$ ). Kemudian dilakukan pengaturan awal  $y_{min} = y_1$ , lalu dilanjutkan ke pertanyaan kondisional jika y<sub>min</sub>>y<sub>2</sub> benar maka hasilnya y<sub>min</sub> = y<sub>2</sub>, jika salah maka akan dibandingkan dengan pertanyaan kondisional selanjutnya yaitu y<sub>min</sub>>y<sub>3</sub> yang jika benar maka hasilnya ymin=y<sub>3</sub>, jika salah maka hasilnya y<sub>min</sub>=y<sub>4</sub>.

#### **4.2.2.1.5** *Flowchart* **untuk hitung µ Tingkat Kekeringan Biji**

 *Flowchart* hitung nilai µ tingkat kekeringan biji dapat dilihat pada Gambar 4.5. Langkah awal flowchart ini adalah melakukan pengecekan  $\mu$  tingkat kekeringan biji basah, lalu dilanjutkan ke pertanyaan kondisional pertama jika  $x \le 0.5$  benar maka  $\mu_{\text{BASAH}} [x_1] = 1$ , jika salah maka akan dibandingkan dengan pertanyaan kondisional berikutnya yaitu jika 0.5≤x≤4.5 benar maka  $\mu_{\text{BASAH}}$  [x<sub>1</sub>] =  $(4.5-x)/(4.5-0.5)$ , jika salah maka nilai x≥4.5, yang nilainya µBASAH [x<sub>1</sub>] = 0.

Setelah proses pengecekan µ tingkat kekeringan biji basah selesai, kemudian melakukan pengecekan µ tingkat kekeringan biji agak kering, lalu dilanjutkan pertanyaan kondisional pertama jika x≤2 atau x≥6 benar maka  $\mu_{AGAK}$  $KENNG [X_1] = 0$ , jika salah maka akan dibandingkan dengan pertanyaan kondisional berikutnya yaitu jika 2≤x≤4.5 benar maka  $\mu_{AGAK KERNNG}$  [x<sub>1</sub>] = (x-2)/(4.5-2), jika salah maka nilai 4≤ x≤6, yang nilainya  $\mu_{AGAK}$  KERING  $[x_1] = (6-x)/(6-4.5)$ .

Setelah proses pengecekan µ tingkat kekeringan biji agak kering selesai, kemudian melakukan pengecekan µ tingkat kekeringan biji kering, lalu dilanjutkan pertanyaan kondisional pertama jika x≤4.5 benar maka  $\mu_{KERNNG}$  [x<sub>1</sub>] = 0, jika salah maka akan dibandingkan dengan pertanyaan kondisional berikutnya yaitu jika 4.5≤x≤7.5 benar maka  $\mu_{\text{KERNNG}}$  [x<sub>1</sub>] = (x-4.5)/(7.5-4.5), jika salah maka nilai 7.5≤ x≤8, yang nilainya  $\mu$ <sub>KERING</sub> [x<sub>1</sub>] = 1.

#### **4.2.2.1.6** *Flowchart* **untuk hitung µ Koneksi Pasar**

 *Flowchart* hitung nilai µ koneksi pasar dapat dilihat pada **Gambar 4.6**. Langkah awal flowchart ini adalah melakukan pengecekan µ koneksi pasar sedikit, lalu dilanjutkan ke pertanyaan kondisional pertama jika x≤1 benar maka  $\mu$ SEDIKIT  $[x_2] = 1$ , jika salah maka akan dibandingkan dengan pertanyaan kondisional berikutnya yaitu jika 1≤x≤3 benar maka  $\mu_{\text{SEDIKIT}}$  [x<sub>2</sub>] = (3-x)/(3-1), jika salah maka nilai x≥3, yang nilainya  $\mu_{\text{SEDKIT}}$  [x<sub>2</sub>] = 0.

Setelah proses pengecekan µ koneksi pasar sedikit selesai, kemudian melakukan pengecekan µ koneksi pasar sedang, lalu dilanjutkan pertanyaan kondisional pertama jika x≤2 atau x≥4 benar maka  $\mu_{\rm SEDANG}$  [x<sub>2</sub>] = 0, jika salah maka akan dibandingkan dengan pertanyaan kondisional berikutnya yaitu jika 2≤x≤3 benar maka  $\mu_{\text{SEDANG}} [x_2] = (x-2)/(3-2)$ , jika salah maka nilai 3≤ x≤4, yang nilainya  $\mu_{\rm SEDANG}$  [x<sub>2</sub>] = (4-x)/(4-3).
Setelah proses pengecekan koneksi pasar sedang selesai, kemudian melakukan pengecekan µ koneksi pasar banyak, lalu dilanjutkan pertanyaan kondisional pertama jika x≤3 benar maka  $\mu_{\text{BANYAK}}$  [x<sub>2</sub>] = 0, jika salah maka akan dibandingkan dengan pertanyaan kondisional berikutnya yaitu jika 3≤x≤5 benar maka  $\mu_{\text{BANYAK}}$  [x<sub>2</sub>] = (x-3)/( 5-3), jika salah maka nilai 5≤ x≤6, yang nilainya  $\mu$  $BANYAK$   $[x_2] = 1$ .

## **4.2.2.1.7** *Flowchart* **untuk hitung µ Waktu Pemesanan**

 *Flowchart* hitung nilai µ waktu pemesanan dapat dilihat pada **Gambar 4.7**. Langkah awal flowchart ini adalah melakukan pengecekan  $\mu$  waktu pemesanan cepat, lalu dilanjutkan ke pertanyaan kondisional pertama jika x≤9 benar maka  $\mu_{\text{CEPATH}}$  [x<sub>3</sub>] = 1, jika salah maka akan dibandingkan dengan pertanyaan kondisional berikutnya yaitu jika 9≤x≤30 benar maka  $\mu_{\text{CEPATH}}$  [x<sub>3</sub>] = (30-x)/(30-9), jika salah maka nilai x≥30, yang nilainya  $\mu_{\text{CEPATH}}$  [x<sub>3</sub>] = 0.

Setelah proses pengecekan µ waktu pemesanan cepat selesai, kemudian melakukan pengecekan µ waktu pemesanan normal, lalu dilanjutkan pertanyaan kondisional pertama jika x≤18 atau x≥36 benar maka  $\mu_{\text{NORMAL}}$  [x<sub>3</sub>] = 0, jika salah maka akan dibandingkan dengan pertanyaan kondisional berikutnya yaitu jika 18≤x≤30 benar maka  $\mu_{\text{NORMAL}}$  [x<sub>3</sub>] = (x-18)/(30-18), jika salah maka nilai 30≤  $x \le 36$ , yang nilainya  $\mu_{NORMAL}$  [x<sub>3</sub>] = (36-x)/(36-30).

 Setelah proses pengecekan waktu pemesanan normal selesai, kemudian melakukan pengecekan µ waktu pemesanan lama, lalu dilanjutkan pertanyaan kondisional pertama jika x≤30 benar maka  $\mu_{LAMA}$  [x<sub>3</sub>] = 0, jika salah maka akan dibandingkan dengan pertanyaan kondisional berikutnya yaitu jika 30≤x≤48 benar maka  $\mu_{LAMA}$  [x<sub>3</sub>] = (x-30)/(48-30), jika salah maka nilai 48≤ x≤50, yang nilainya  $\mu$ <sub>LAMA</sub> [x<sub>3</sub>] = 1.

## **4.2.2.1.8** *Flowchart* **untuk hitung µ Lokasi Pemesanan**

 *Flowchart* hitung nilai µ lokasi pemesanan dapat dilihat pada **Gambar 4.8**. Langkah awal flowchart ini adalah melakukan pengecekan u lokasi pemesanan dekat, lalu dilanjutkan ke pertanyaan kondisional pertama jika x≤600 benar maka  $\mu_{DEKAT}$  [x<sub>3</sub>] = 1, jika salah maka akan dibandingkan dengan pertanyaan kondisional berikutnya yaitu jika 600≤x≤1200 benar maka  $\mu$ <sub>DEKAT</sub> [x<sub>4</sub>]  $= (1200-x)/(1200-600)$ , jika salah maka nilai x≥1200, yang nilainya µ<sub>DEKAT</sub> [x<sub>4</sub>] = 0.

Setelah proses pengecekan µ lokasi pemesanan dekat selesai, kemudian melakukan pengecekan µ lokasi pemesanan sedang, lalu dilanjutkan pertanyaan kondisional pertama jika x≤900 atau x≥1500 benar maka  $\mu_{\text{SEDANG}}$  [x<sub>4</sub>] = 0, jika salah maka akan dibandingkan dengan pertanyaan kondisional berikutnya yaitu jika 900≤x≤1200 benar maka µsEDANG [X4] = (x-900)/(1200-900), jika salah maka nilai 1200≤ x≤1500, yang nilainya  $\mu$ <sub>SEDANG</sub> [x<sub>4</sub>] = (1500-x)/(1500-1200).

 Setelah proses pengecekan lokasi pemesanan sedang selesai, kemudian melakukan pengecekan µ lokasi pemesanan jauh, lalu dilanjutkan pertanyaan kondisional pertama jika x≤1200 benar maka  $\mu_{J A U H}$  [x<sub>4</sub>] = 0, jika salah maka akan dibandingkan dengan pertanyaan kondisional berikutnya yaitu jika 1200≤x≤2000 benar maka  $\mu_{JAUH}$  [x<sub>4</sub>] = (x-1200)/(2000-1200), jika salah maka nilai 2000 $\leq$ x $\leq$ 2500, yang nilainya  $\mu$ JAUH [x<sub>4</sub>] = 1.

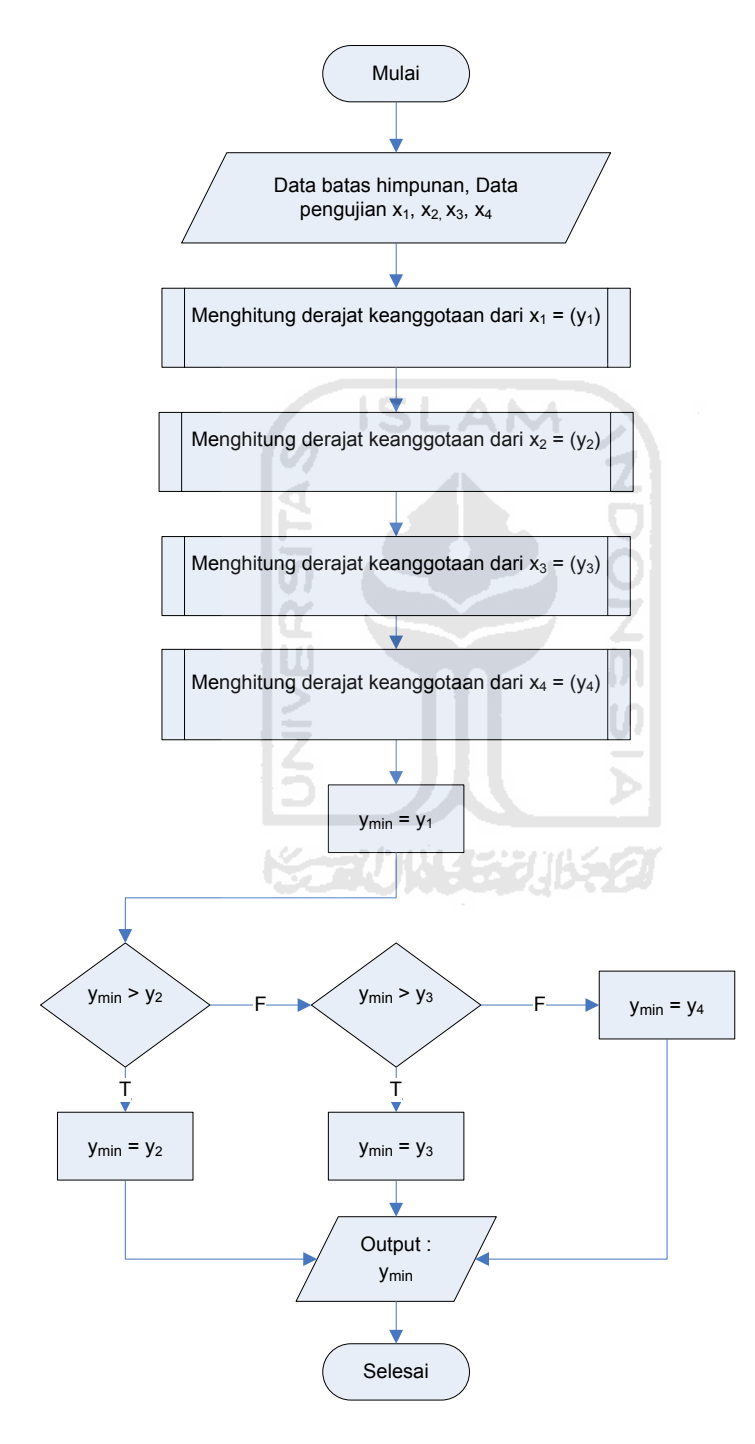

**Gambar 4.4** *Flowchart* Pembentukan nilai α-predikat

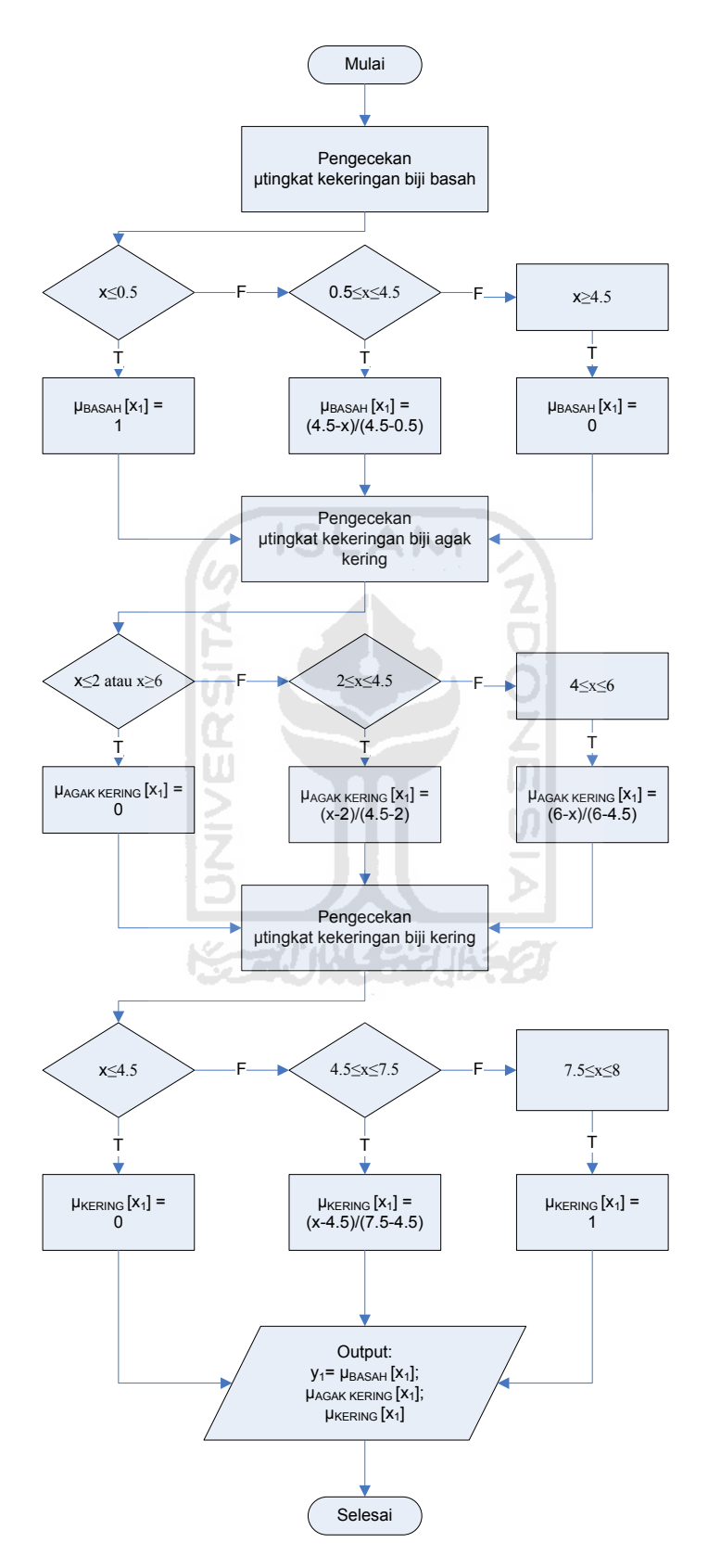

**Gambar 4.5** *Flowchart* Hitung µ Tingkat Kekeringan Biji

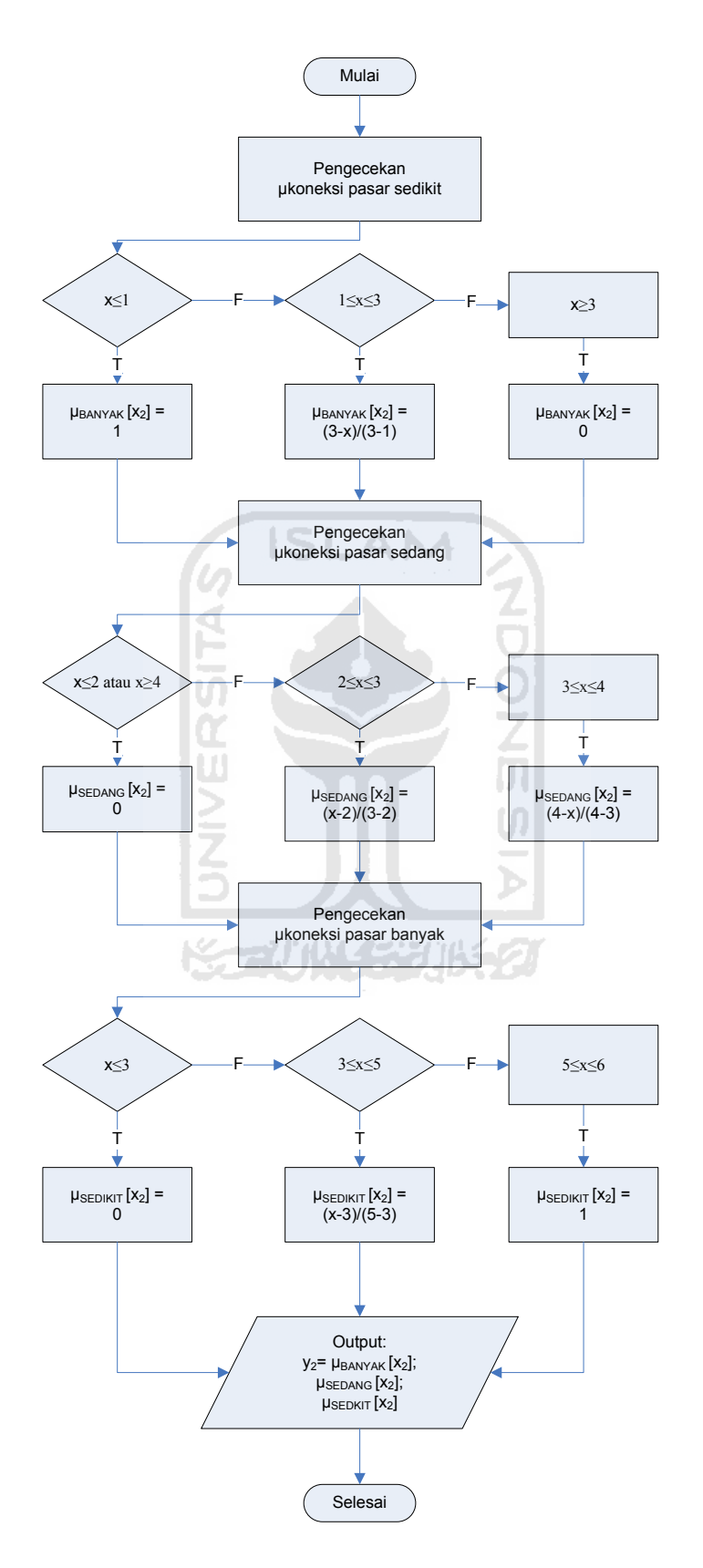

**Gambar 4.6** *Flowchart* Hitung µ Koneksi Pasar

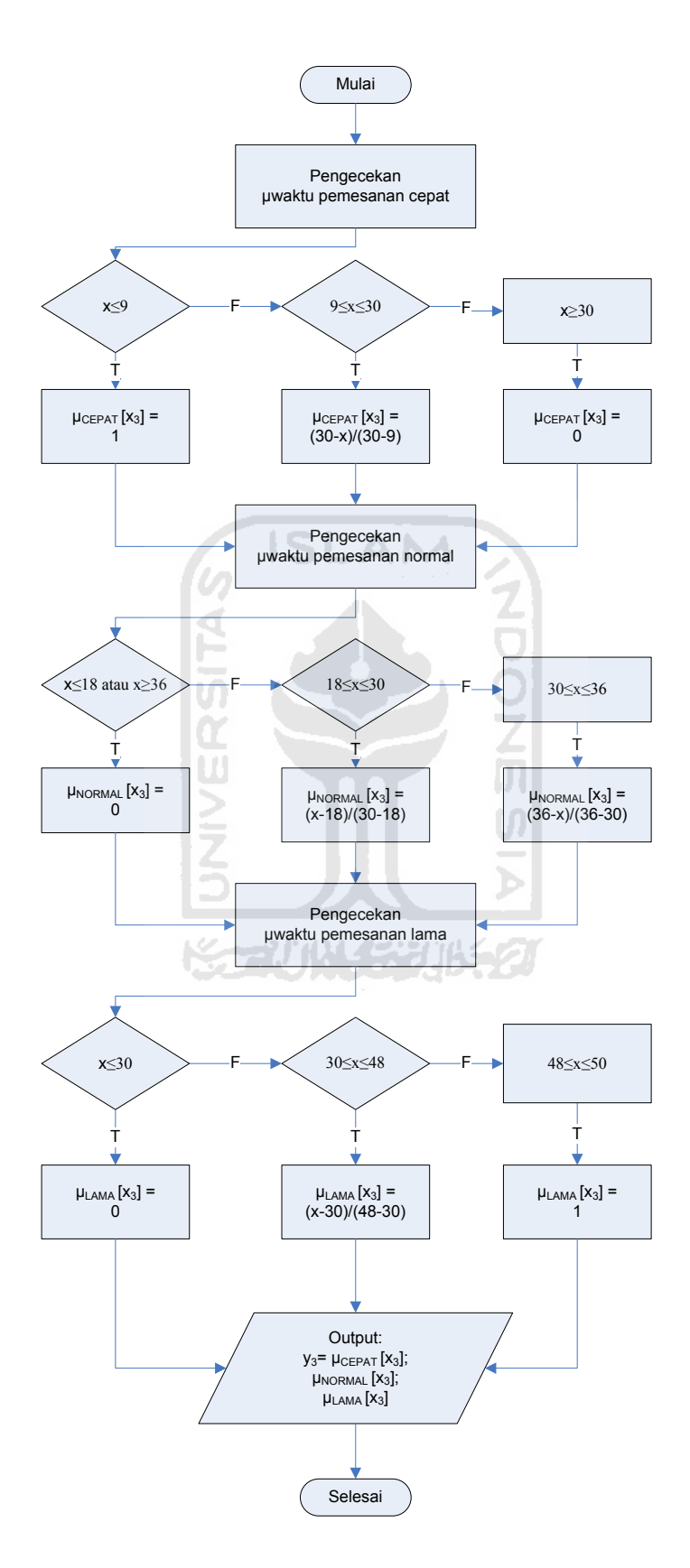

**Gambar 4.7** *Flowchart* Hitung µ Waktu Pemesanan

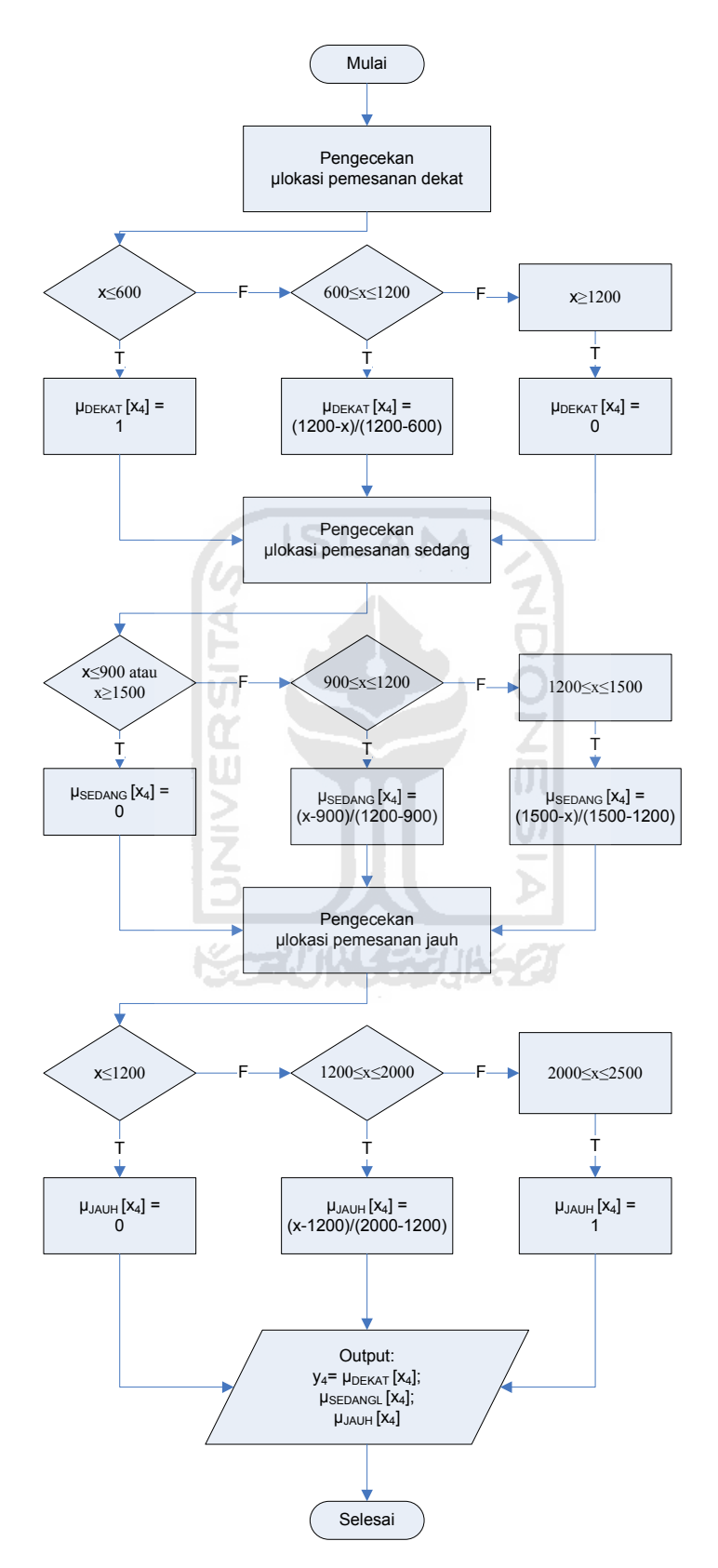

**Gambar 4.8** *Flowchart* Hitung µ Lokasi Pemesanan

## **4.2.2.1.9** *Flowchart* **untuk Proses** *Defuzzy*

*Flowchart* proses *defuzzy* dapat dilihat pada **Gambar 4.9**. *Flowchart* ini merupakan proses pembentukan nilai hasil akhir yaitu harga jual biji buah coklat (kakao). Prosesnya dimulai dengan melakukan pengaturan i, ztotal dan ytotal dengan nilai 0. Langkah berikutnya dilakukan proses pemanggilan nilai *output* (z) dan nilai α-predikat (y<sub>min</sub>), kemudian selama i  $\leq$  n (yang berarti proses akan terus dilakukan sampai data *output* (z) dan data α-predikat (y<sub>min</sub>) habis), maka nilai z<sub>total</sub> didefinisikan kembali dengan  $z_{total} = z_{total} + (y_{min} * z)$  dan nilai ytotal juga didefinisikan kembali dengan  $y_{total} = y_{total} + y_{min}$ . Dari nilai  $z_{total}$  dan  $y_{total}$  yang diperoleh, selanjutnya dilanjutkan pada pertanyaan kondisional jika benar  $y_{total} > 0$ maka hasilnya nilai ztotal dibagi dengan ytotal untuk mendapatkan nilai hasil akhir yaitu berupa harga jual biji buah coklat (kakao), jika tidak maka hasil akhir (harga jual biji buah coklat (kakao)) = 0.

アジバリンジンルチク

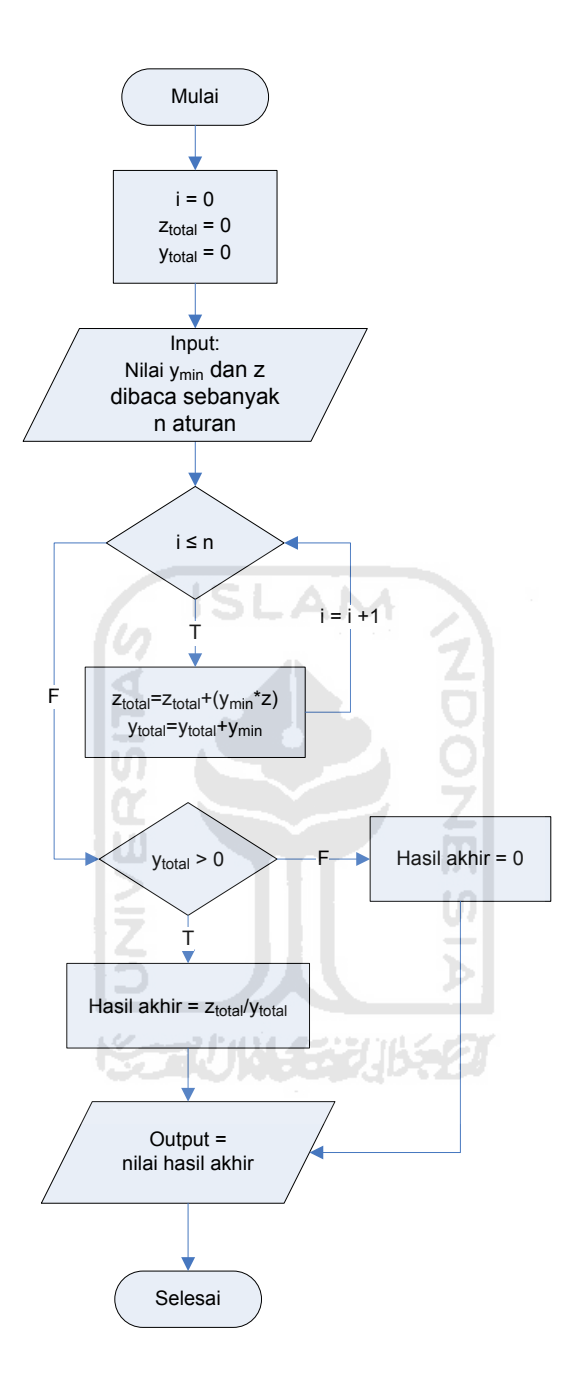

**Gambar 4.9** *Flowchart* Proses *Defuzzy* 

## **4.2.2.2 Perancangan Antarmuka**

Tahap ini ditujukan untuk mempermudah *user* dalam mengoperasikan sistem. Antarmuka berfungsi sebagai sarana dialog antara manusia dengan sistem komputer. Dialog ini dapat berupa proses pemasukan data ke sistem, menampilkan *output* atau keluaran yang dapat berupa informasi atau hasil pemrosesan kepada *user*.

# **4.2.2.2.1 Perancangan Antarmuka Beranda**

Perancangan antarmuka ini merupakan halaman pertama yang muncul ketika *user* menggunakan sistem penentuan harga jual biji buah coklat (kakao) berbasis *desktop* ini. Perancangan antarmuka Beranda dapat dilihat pada G**ambar 4.10**. Menu utama pada antarmuka halaman utama ini menyediakan beberapa pilihan, antara lain :

- 1. Beranda, merupakan halaman awal sistem penentuan harga jual biji buah coklat (kakao).
- 2. Fungsi Keanggotaan, di dalam pilihan ini terdapat inputan parameter berupa batas-batas untuk setiap himpunan keanggotaan dan terdapat juga nilai output (z) berupa nilai harga jual yang harus dimasukkan oleh *user*. Di sini *user* juga dapat menghapus dan menyimpan data input parameter dan nilai output (z). Aturan, di dalam pilihan ini *user* harus memasukkan aturan-aturan sebanyak 81 aturan.
- 3. Perhitungan, di dalam pilihan ini *user* harus memasukkan data-data yang akan digunakan sebagai pengujian, yaitu data tingkat kekeringan biji, koneksi pasar, waktu pemesanan dan lokasi pemesanan.
- 4. Bantuan, pilihan ini digunakan *user* untuk mendapatkan petunjuk penggunaan sistem penentuan harga jual biji buah coklat (kakao).
- 5. Keluar, pilihan ini digunakan untuk keluar dari sistem penentuan harga jual biji buah coklat (kakao).

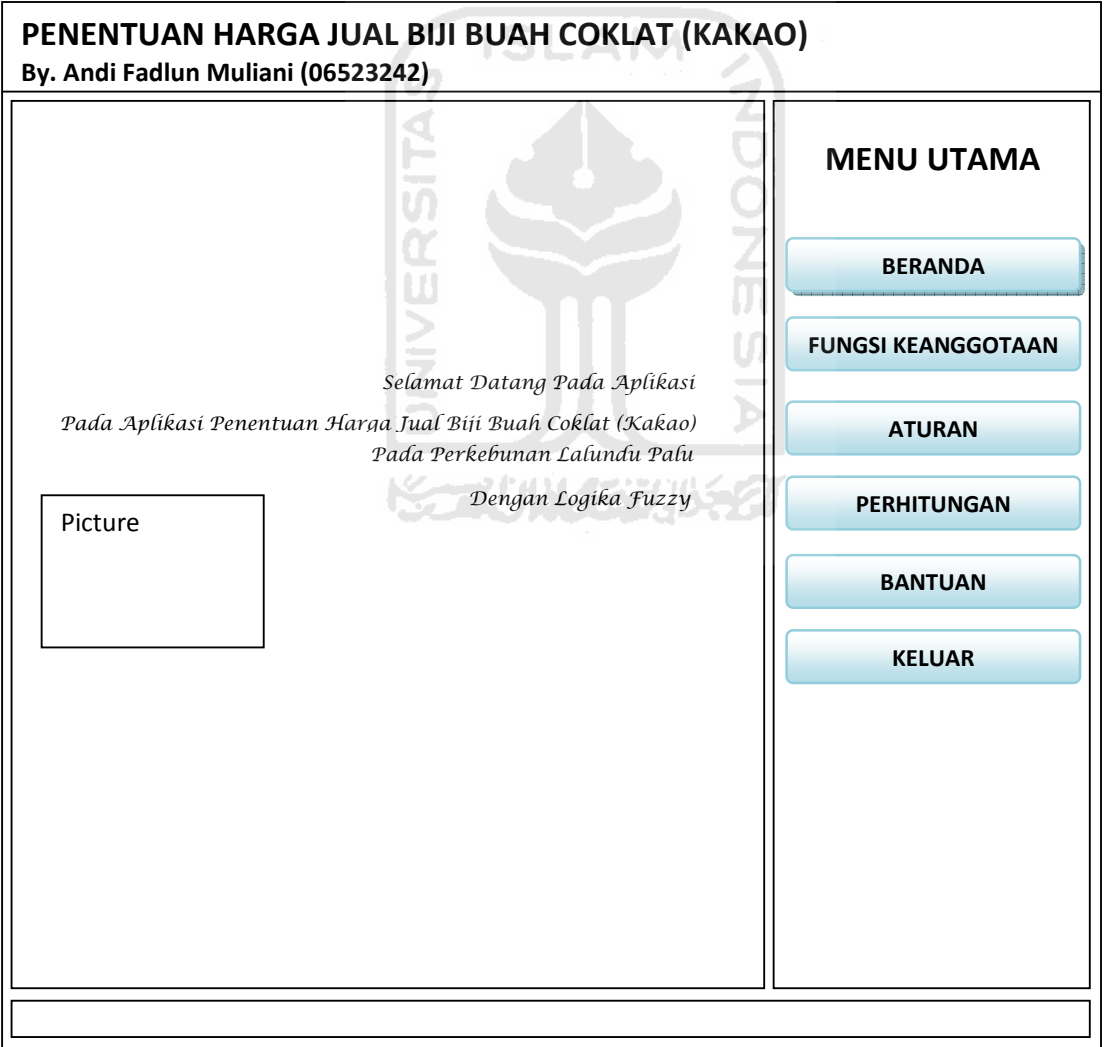

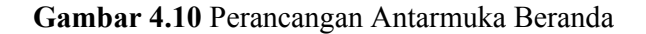

### **5.2.2.2.2 Perancangan Antarmuka Fungsi Keanggotaan**

Perancangan antarmuka Fungsi Keanggotaan merupakan halaman yang digunakan untuk memasukkan parameter berupa batas-batas untuk setiap himpunan keanggotaan berdasarkan kriterianya masing-masing dan juga digunakan untuk memasukkan nilai output (z) berupa nilai harga jual untuk masing-masing aturan. Di sini *user* juga dapat melakukan penyimpanan data himpunan keanggotaan dan penyimpanan data nilai harga jual (z). Perancangan antarmuka Fungsi Keanggotaan untuk variabel tingkat kekeringan biji dapat dilihat pada **Gambar 4.11**. Perancangan antarmuka Fungsi Keanggotaan untuk variabel koneksi pasar dapat dilihat pada **Gambar 4.12**. Perancangan antarmuka Fungsi Keanggotaan untuk variabel waktu pemesanan dapat dilihat pada **Gambar 4.13**. Perancangan antarmuka Fungsi Keanggotaan untuk variabel lokasi pemesanan dapat dilihat pada **Gambar 4.14** Perancangan antarmuka Fungsi Keanggotaan untuk nilai harga jual (z) dapat dilihat pada **Gambar 4.15**.

**KORUNISTURAT** 

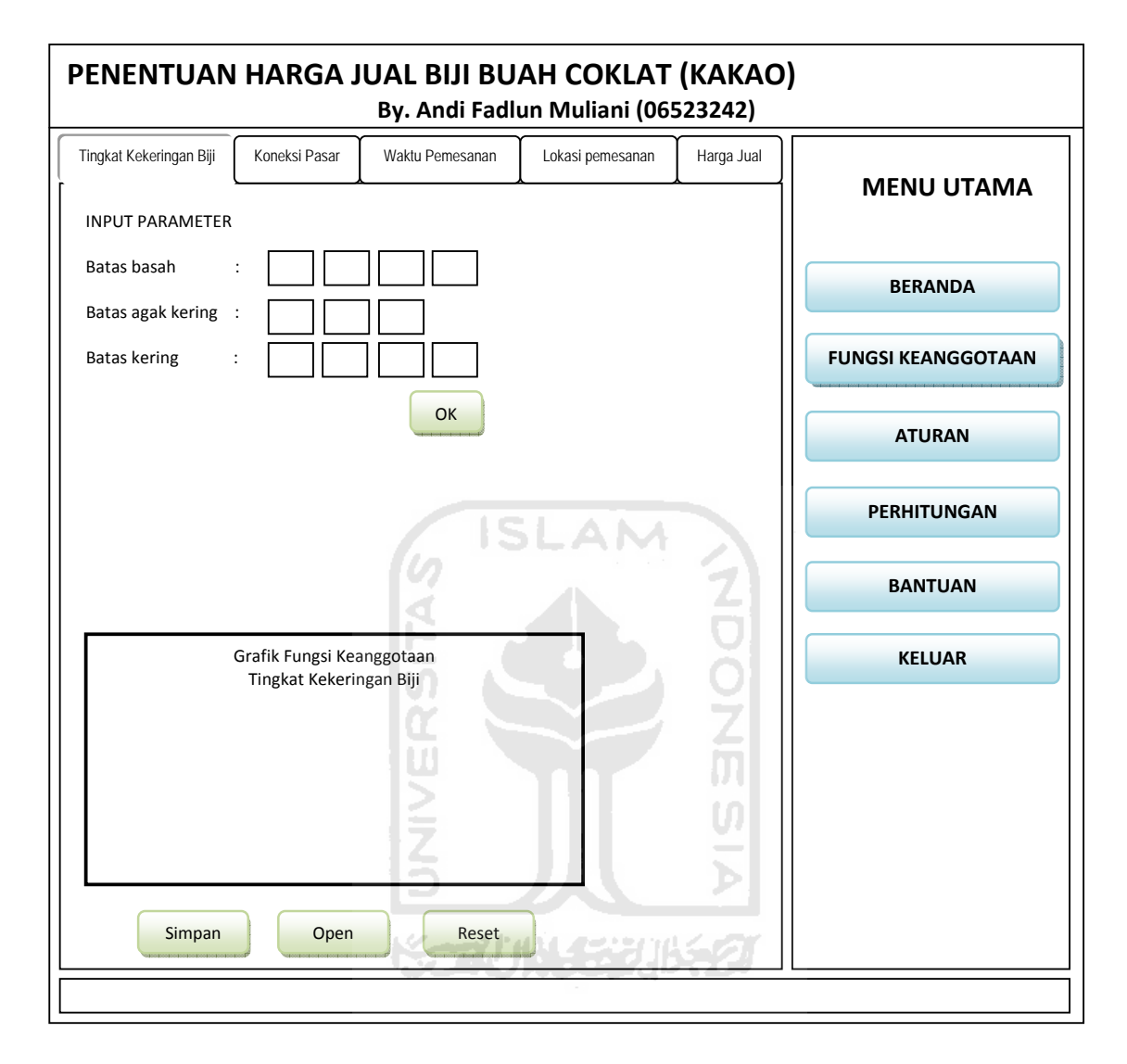

**Gambar 4.11** Perancangan Antarmuka Variabel Tingkat Kekeringan Biji

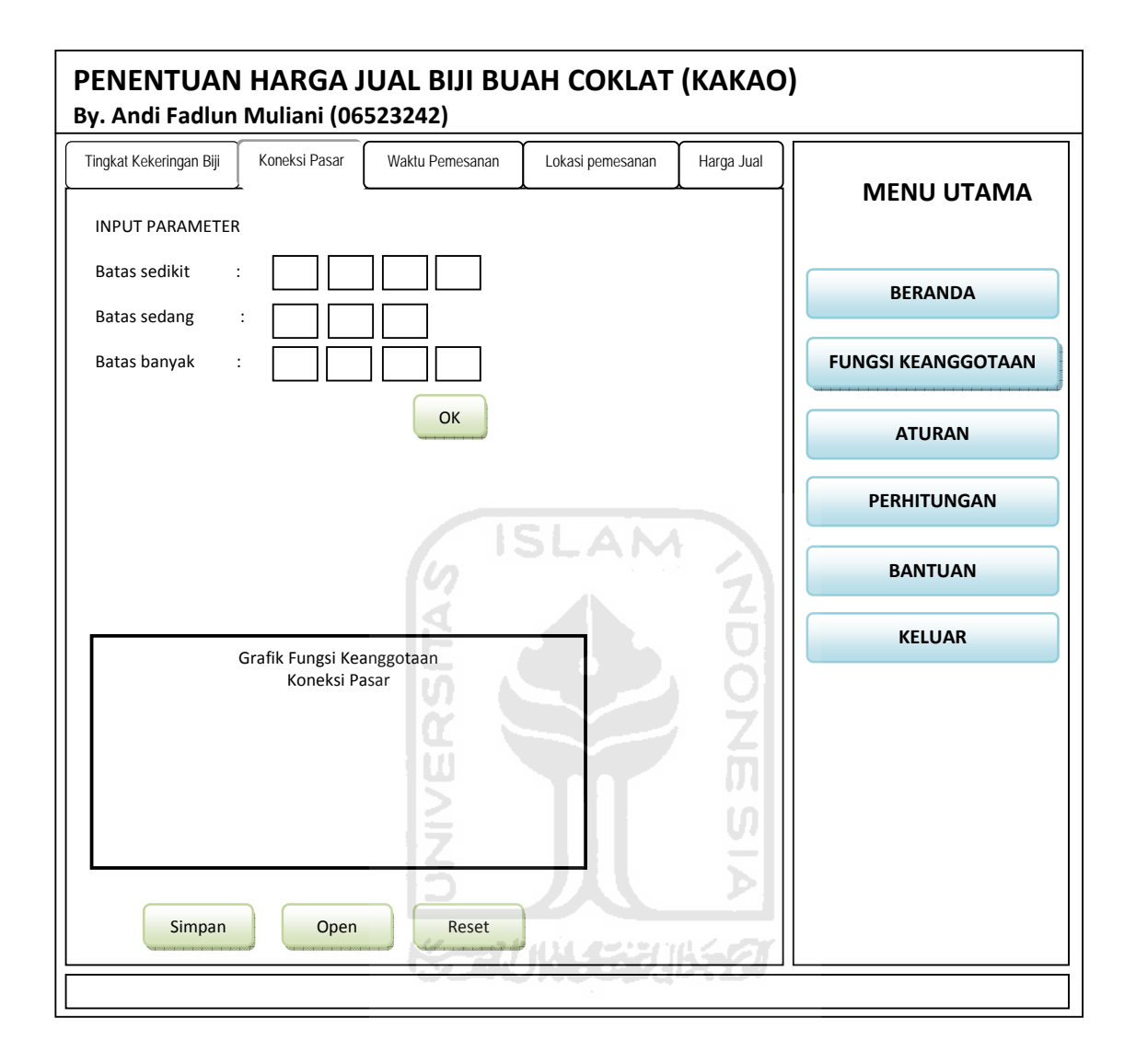

**Gambar 4.12** Perancangan Antarmuka Variabel Koneksi Pasar

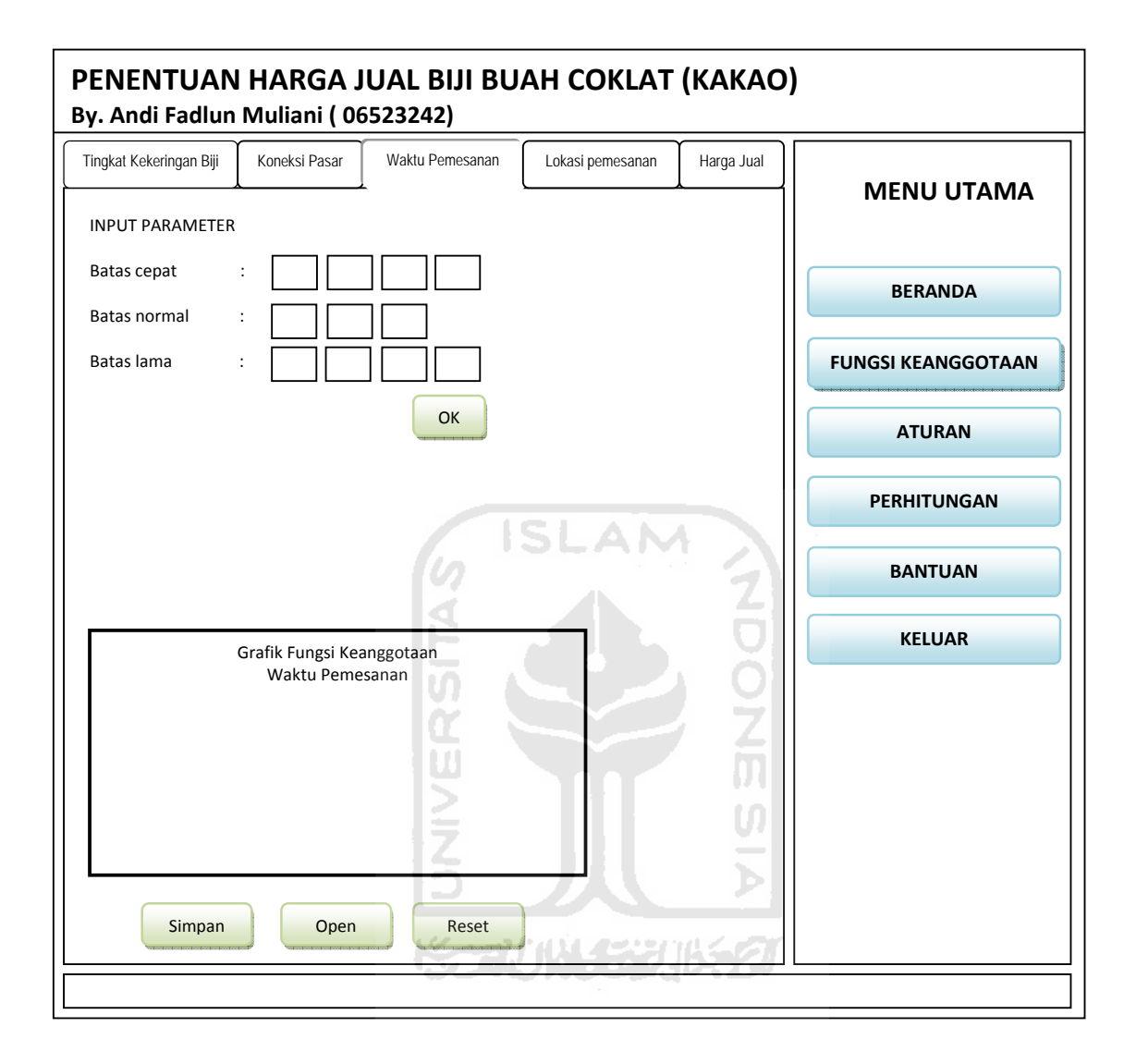

**Gambar 4.13** Perancangan Antarmuka Variabel Waktu Pemesanan

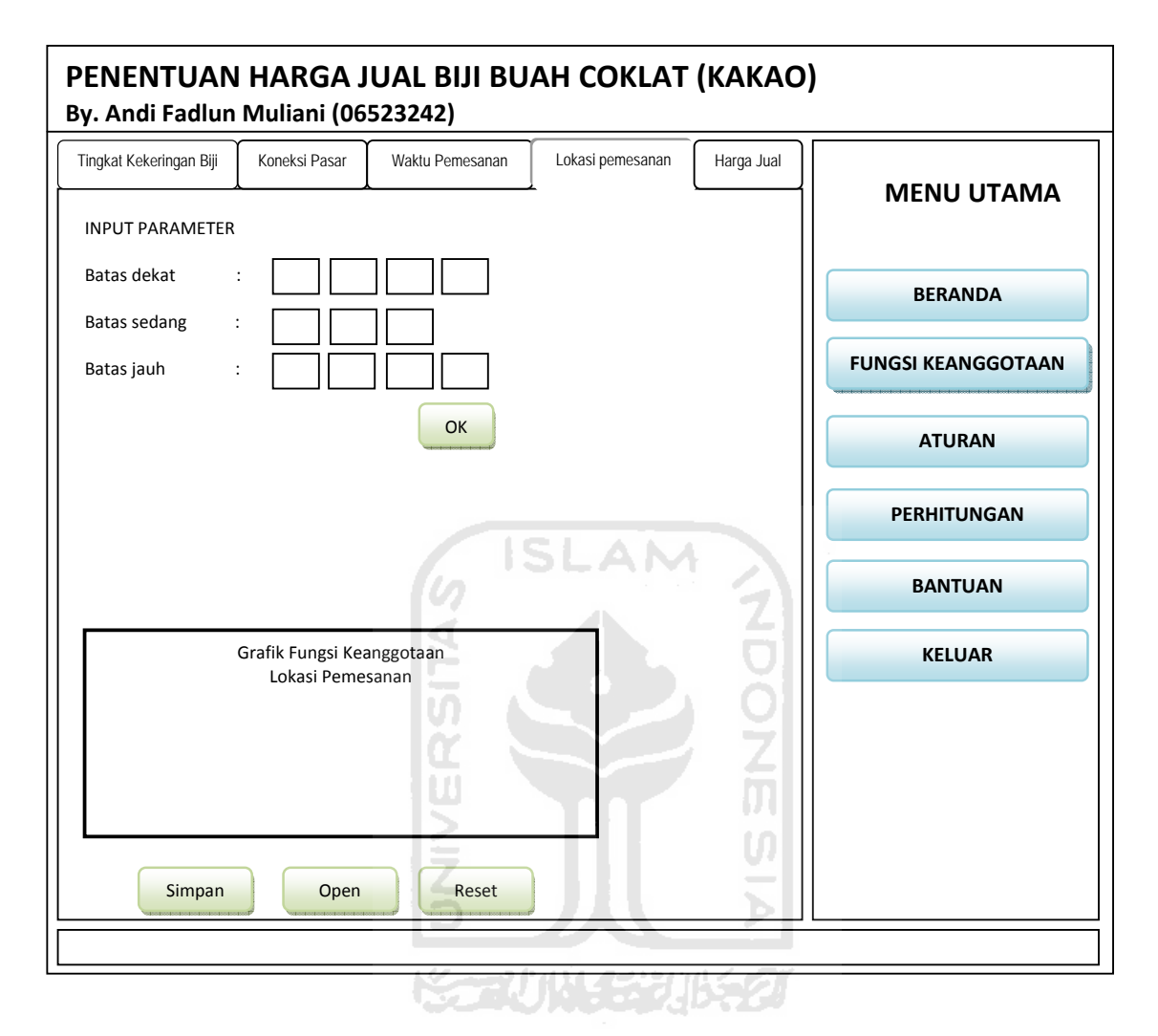

**Gambar 4.14** Perancangan Antarmuka Variabel Lokasi Pemesanan

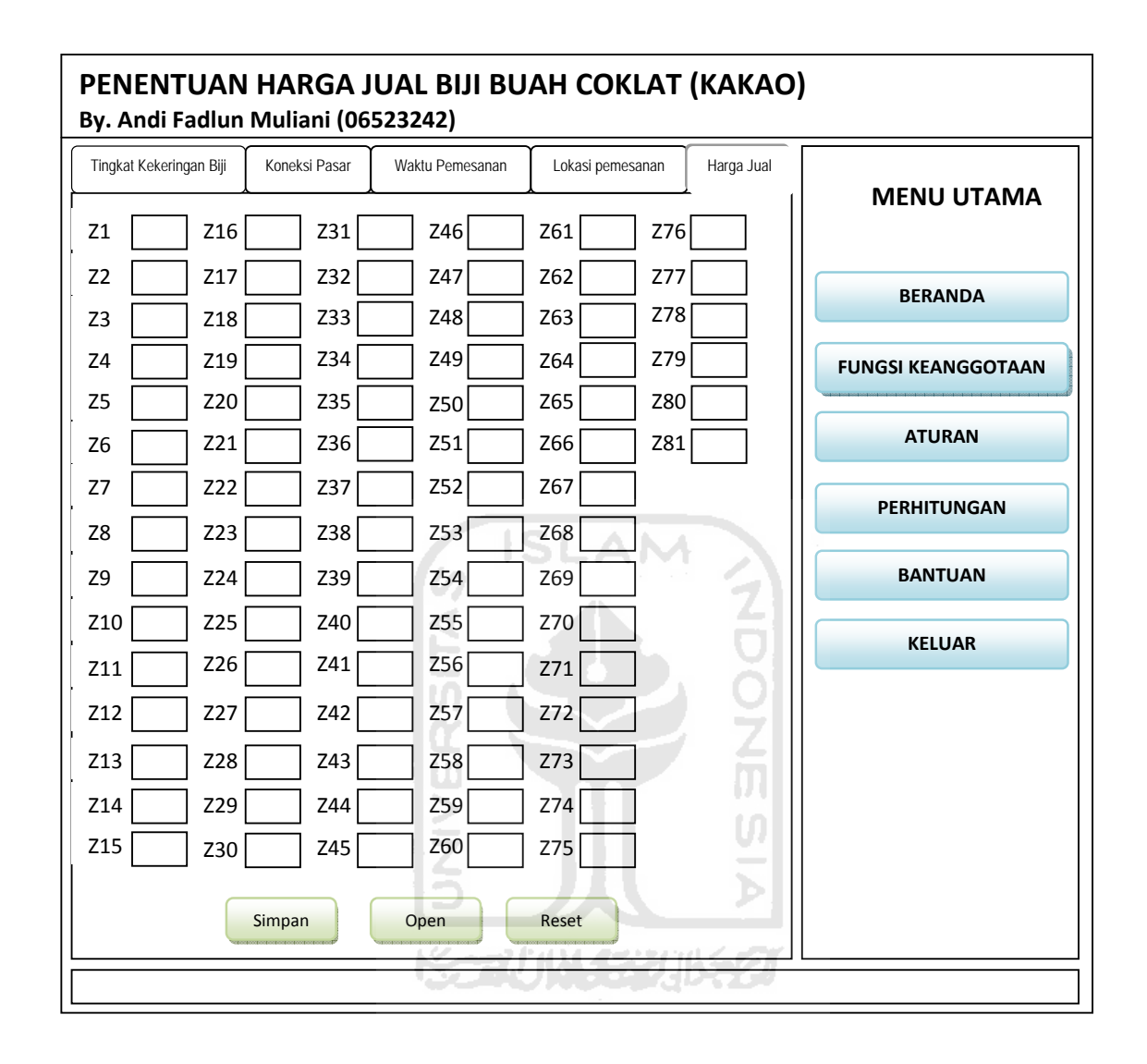

**Gambar 4.15** Perancangan Antarmuka Nilai Output (Z)

# **5.2.2.2.3 Perancangan Antarmuka Aturan**

Perancangan antarmuka Aturan merupakan halaman yang digunakan untuk memasukkan data-data aturan. Di sini *user* juga dapat melakukan penghapusan dan penyimpanan data aturan. Dalam perancangan antarmuka ini disediakan juga pilihan *default* aturan untuk memudahkan *user* dan meminimalkan kesalahan

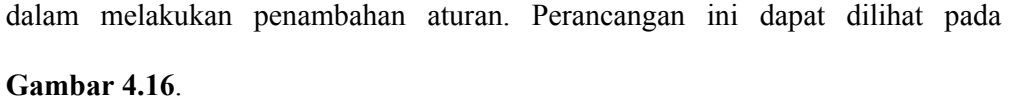

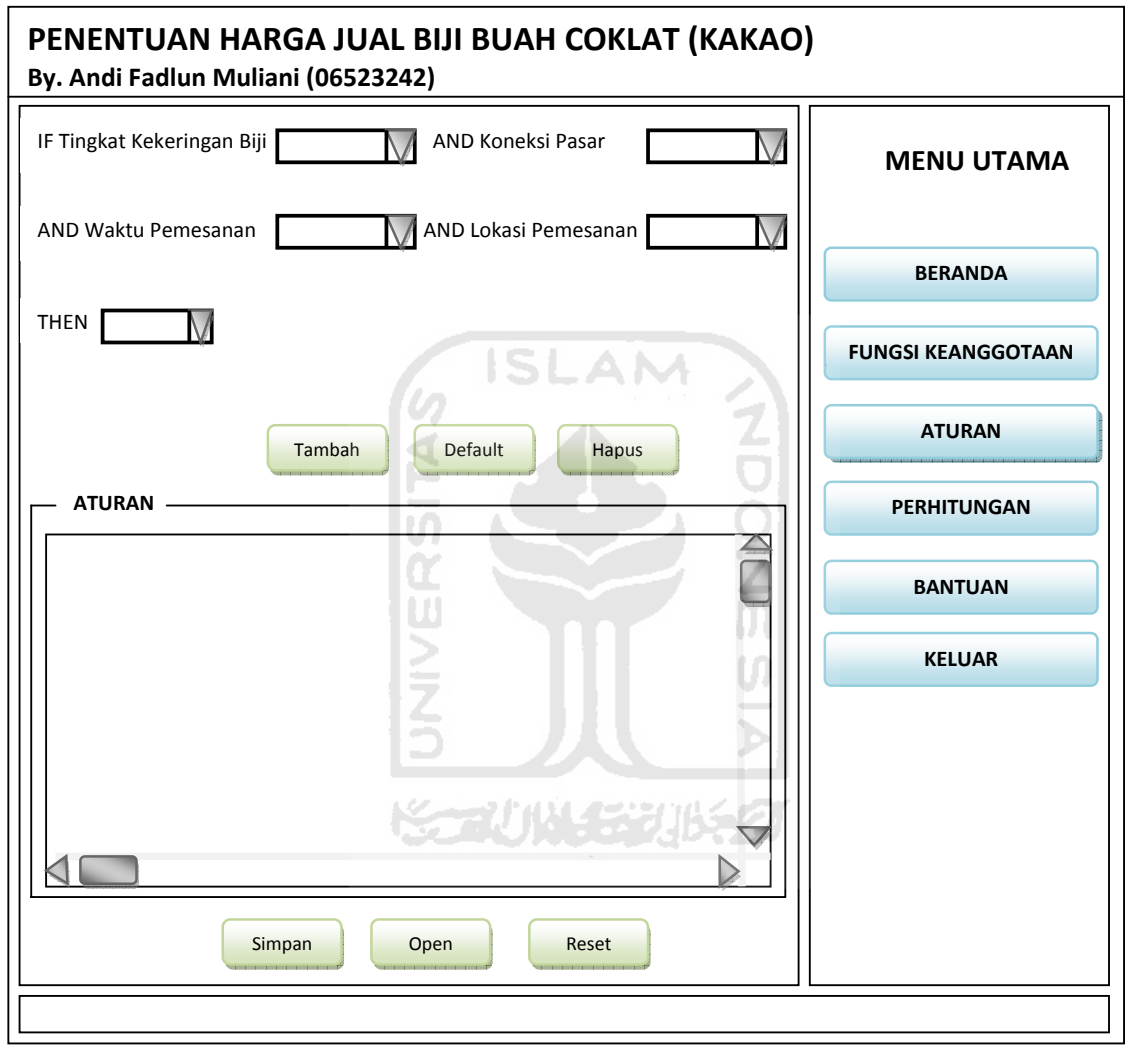

**Gambar 4.16** Perancangan Antarmuka Aturan

## **5.2.2.2.4 Perancangan Antarmuka Perhitungan**

Perancangan antarmuka Perhitungan ini adalah rancangan antarmuka yang digunakan untuk memasukkan data-data pengujian oleh *user* dan melihat hasil perhitungannya. Di sini *user* juga dapat melakukan penghapusan, penyimpanan data pengujian, dan pencetakan laporan hasil perhitungan. Perancangan antarmuka Perhitungan ini dapat dilihat pada **Gambar 4.17**.

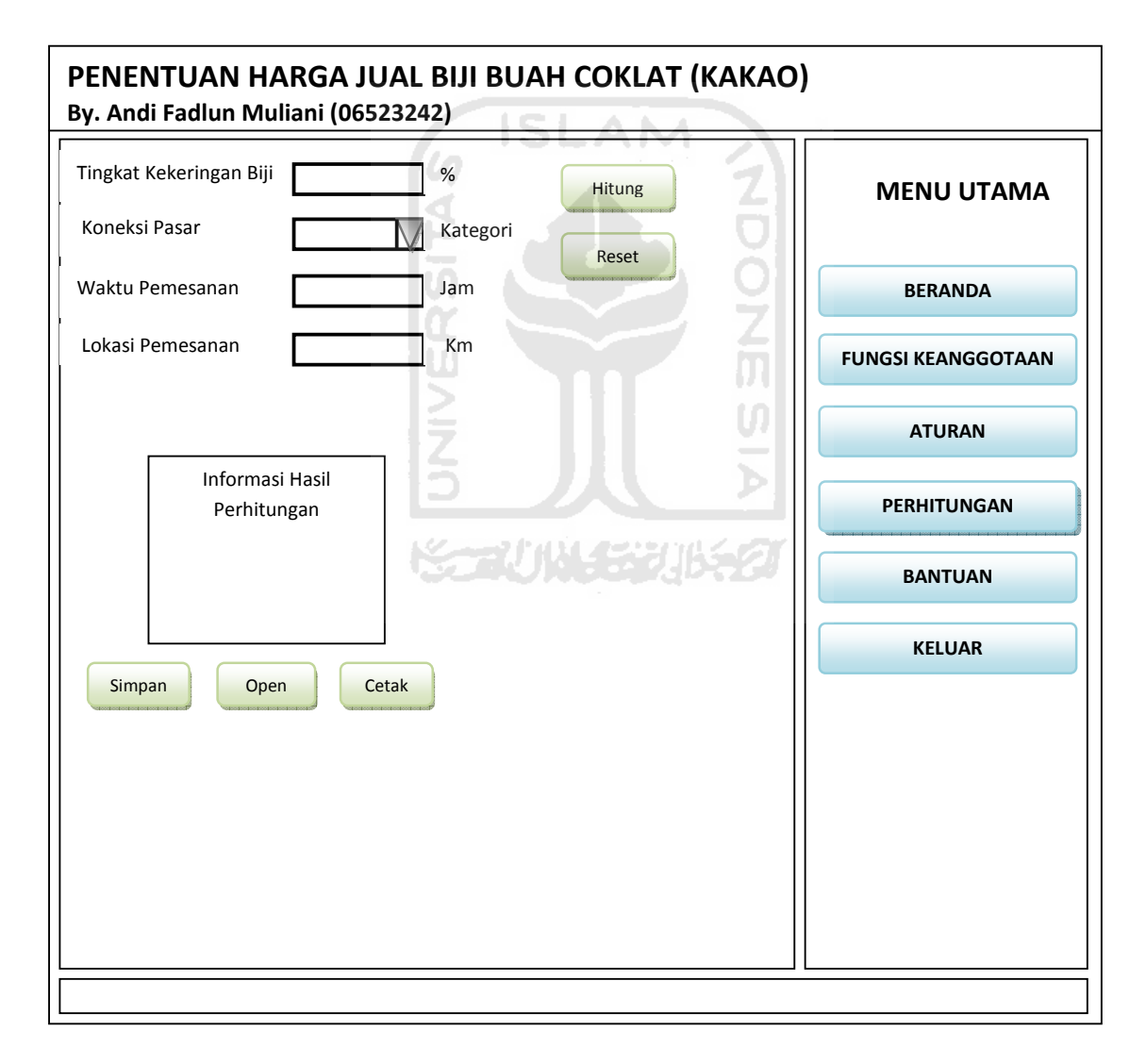

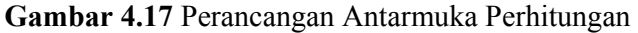

# **4.2.2.2.5 Perancangan Antarmuka Bantuan**

Perancangan antarmuka ini merupakan halaman yang digunakan *user* untuk mendapatkan petunjuk penggunaan sistem penentuan harga jual biji buah coklat (kakao). Perancangan antarmuka bantuan dapat dilihat pada **Gambar 4.18** di bawah ini :

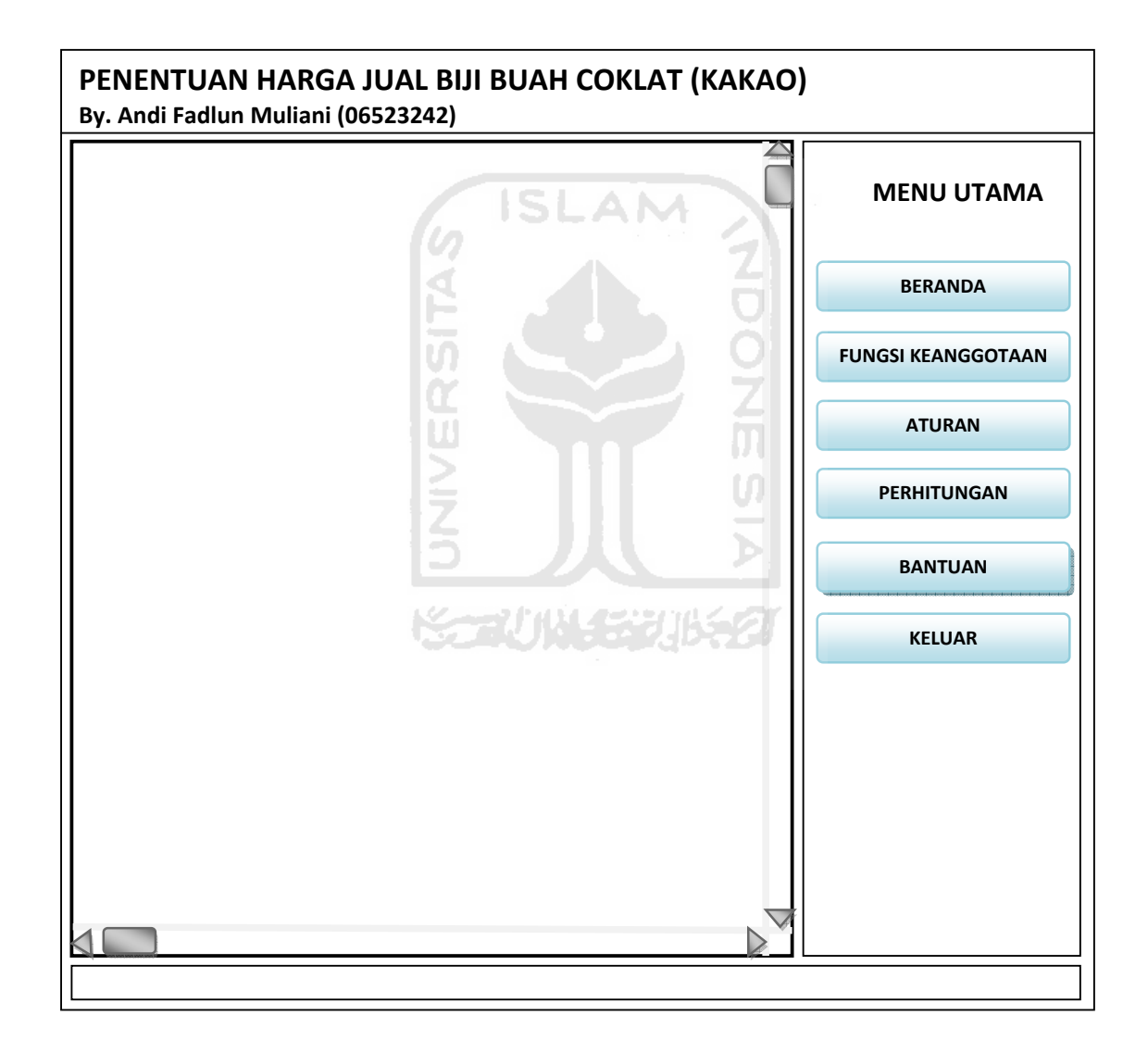

**Gambar 4.18** Perancangan Antarmuka Bantuan

## **4.2.2.3 Perancangan** *File* **Teks**

## **4.2.2.3.1 Perancangan** *File* **Teks pada** *Form* **Fungsi Keanggotaan**

Bentuk perancangan *file* teks pada *form* Fungsi Keanggotaan untuk variabel tingkat kekeringan biji dapat dilihat pada **Gambar 4.19**, untuk variabel koneksi pasar dapat dilihat pada **Gambar 4.20**, untuk variabel waktu pemesanan dapat dilihat pada **Gambar 4.21**, untuk variabel lokasi pemesanan dapat dilihat pada **Gambar 4.22** dan untuk nilai harga jual dapat dilihat pada **Gambar 4.23**.

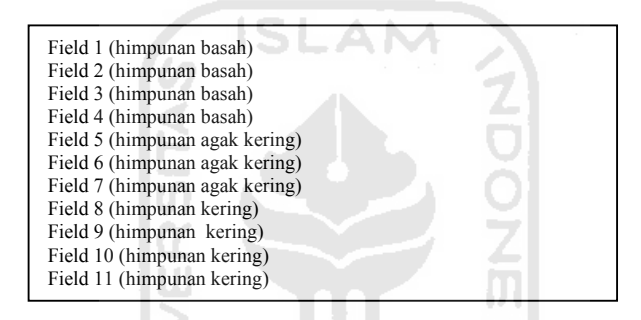

**Gambar 4.19** Perancangan *File* Teks untuk Variabel Tingkat Kekeringan Biji

**Gambar 4.20** Perancangan *File* Teks untuk Variabel Koneksi Pasar

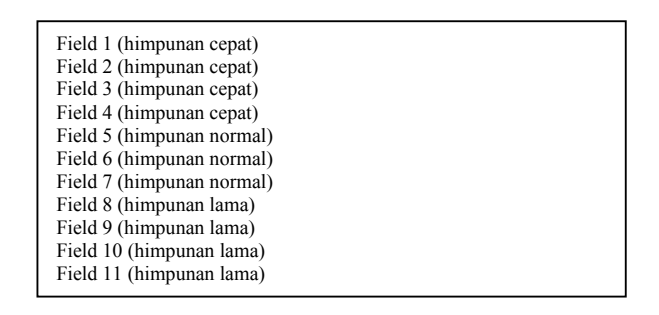

**Gambar 4.21** Perancangan *File* Teks untuk Variabel Waktu Pemesanan

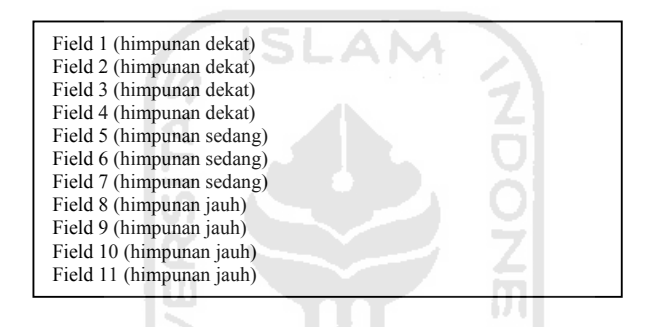

**Gambar 4.22** Perancangan *File* Teks untuk Variabel Lokasi Pemesanan

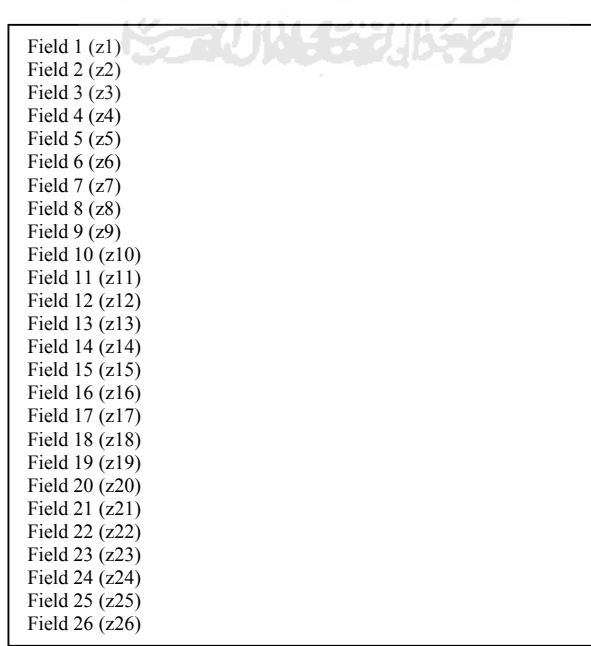

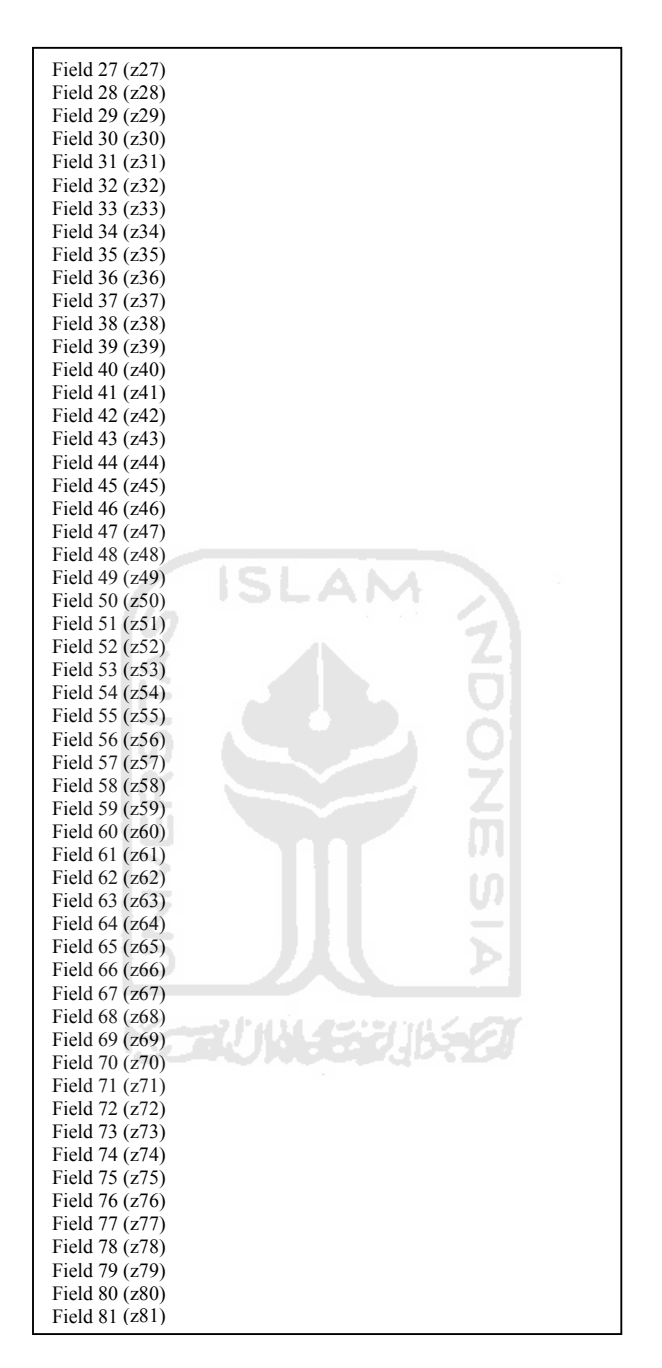

**Gambar 4.23** Perancangan *File* Teks untuk Nilai Harga Jual

#### **4.2.2.3.2 Perancangan** *File* **Teks pada** *Form* **Aturan**

 Bentuk perancangan *fike* teks pada *form* Aturan dapat dilihat pada **Gambar 4.24**. Baris pertama pada perancangan *file* teks ini menunjukkan banyaknya aturan yang terbentuk. Baris kedua samapai baris keenam merupakan data himpunan yang dipilih dari masing-masing variabel dan data *output* yang akan membentuk aturan, dan seterusnya sebanyak jumlah aturan yang terbentuk.

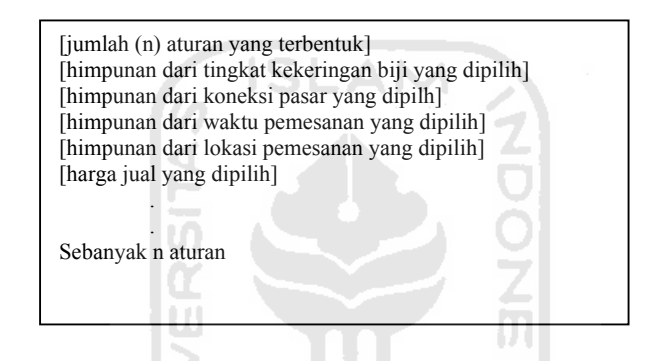

**Gambar 4.24** Perancangan *File* Teks pada *Form* Aturan

## **4.2.2.3.3 Perancangan** *File* **Teks pada** *Form* **Perhitungan**

Bentuk perancangan *file* teks pada *form* Perhitungan dapat dilihat pada **Gambar 4.25.** Data pengujian masing-masing variabel akan diletakkan pada baris pertama sampai baris keempat. Sementara baris kelima menunjukkan hasil dari perhitungannya yaitu harga jual biji buah coklat (kakao).

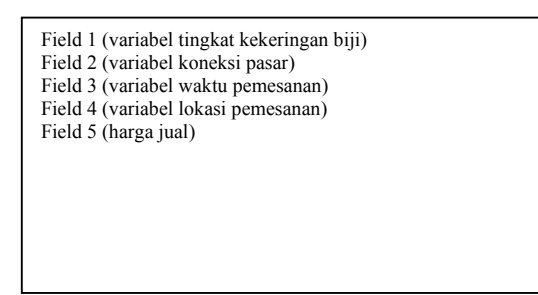

**Gambar 4.25** Perancangan *File* Teks pada *Form* Perhitungan

SL

AM

# **4.3 Implementasi Perangkat Lunak**

Implementasi merupakan tahap dimana sistem siap dioperasikan pada tahap yang sebenarnya, agar dapat diketahui apakah sistem yang telah dibuat benar-benar sesuai dengan yang direncanakan. Pada implementasi perangkat lunak akan dijelaskan bagaimana sistem ini bekerja, dengan memberikan tampilan form-form yang dibuat.

## **4.3.1 Implementasi Halaman Beranda**

Ketika pertama kali *user* membuka sistem, maka akan muncul *form* beranda. Implementasi *form* home dapat dilihat pada **Gambar 4.26**.

211X 3

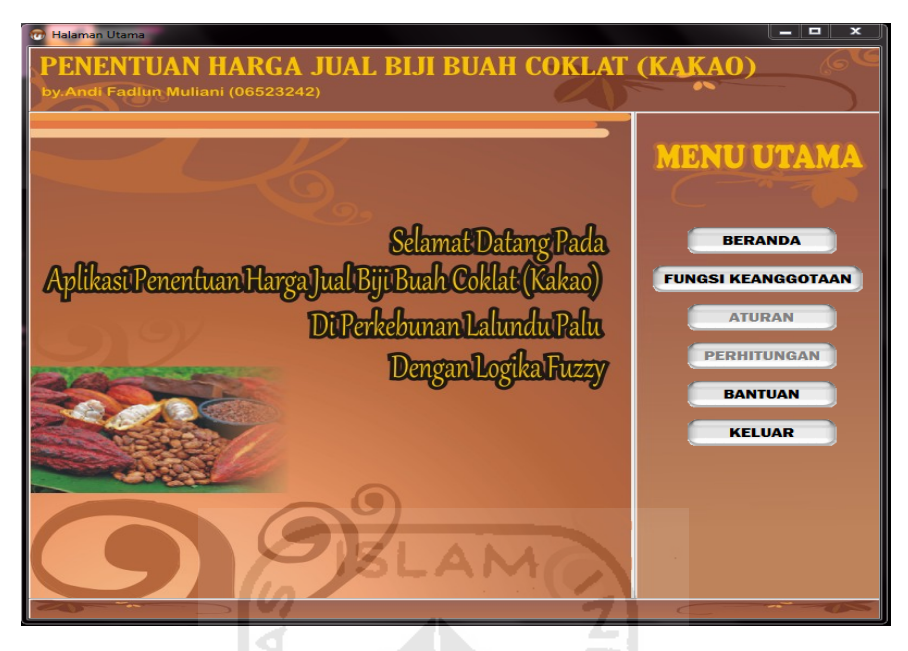

**Gambar 4.26** *Form* Beranda

# **4.3.2 Implementasi Halaman Fungsi Keanggotaan**

*Form* Fungsi Keanggotaan ini digunakan untuk memasukkan parameter berupa batas-batas himpunan keanggotaan pada variabelnya masing-masing. Setelah semua batas dimasukkan kemuadian tekan tombol "OK" untuk melihat grafik yang terbentuk. Tombol "Reset" digunakan untuk mengosongkan kembali semua *field* termasuk grafiknya. Tombol "Simpan" digunakan sebagai penyimpanan data dan tombol "Open" digunakan untuk menampilkan kembali data yang telah disimpan.

Selain itu *form* Fungsi Keanggotaan digunakan juga untuk memasukkan nilai output (Z) yaitu nilai harga jual untuk masing-masing aturan. Pada *form* nilai harga jual juga terdapat tombol "Reset" yang digunakan untuk mengosongkan kembali semua *field*, tombol "Simpan" yang digunakan sebagai penyimpanan data dan tombol "Open" digunakan untuk menampilkan kembali data yang telah disimpan.

Untuk melihat tampilan dari *form* Fungsi Keanggotaan masing-masing variabel dan nilai harga jual dapat dilihat pada **Gambar 4.27** sampai dengan **Gambar 4.31**.

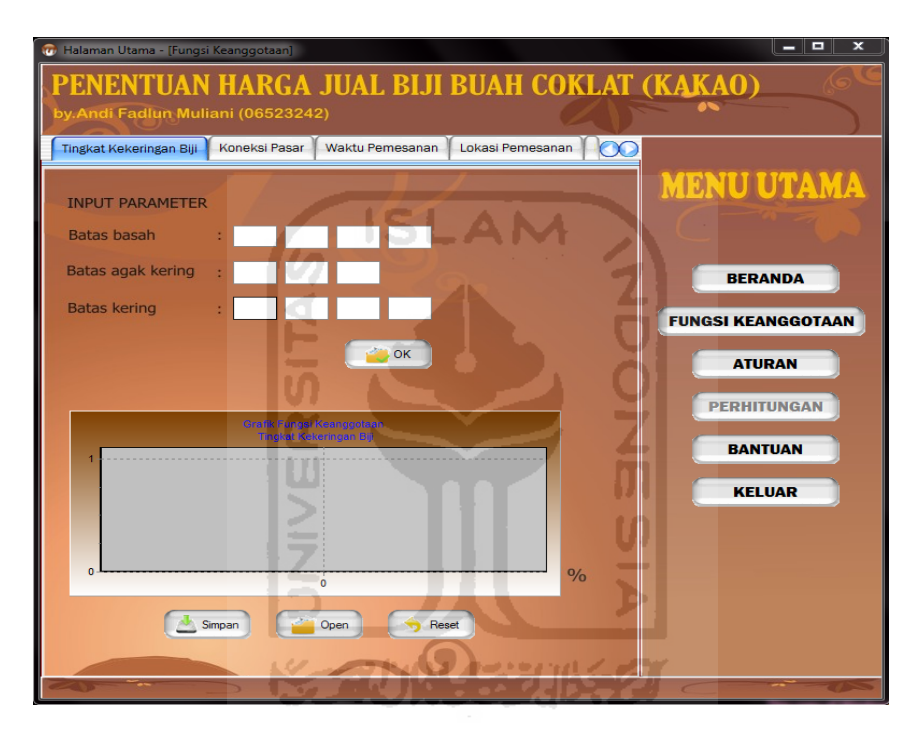

**Gambar 4.27** *Form* Fungsi Keanggotaan Variabel Tingkat Kekeringan Biji

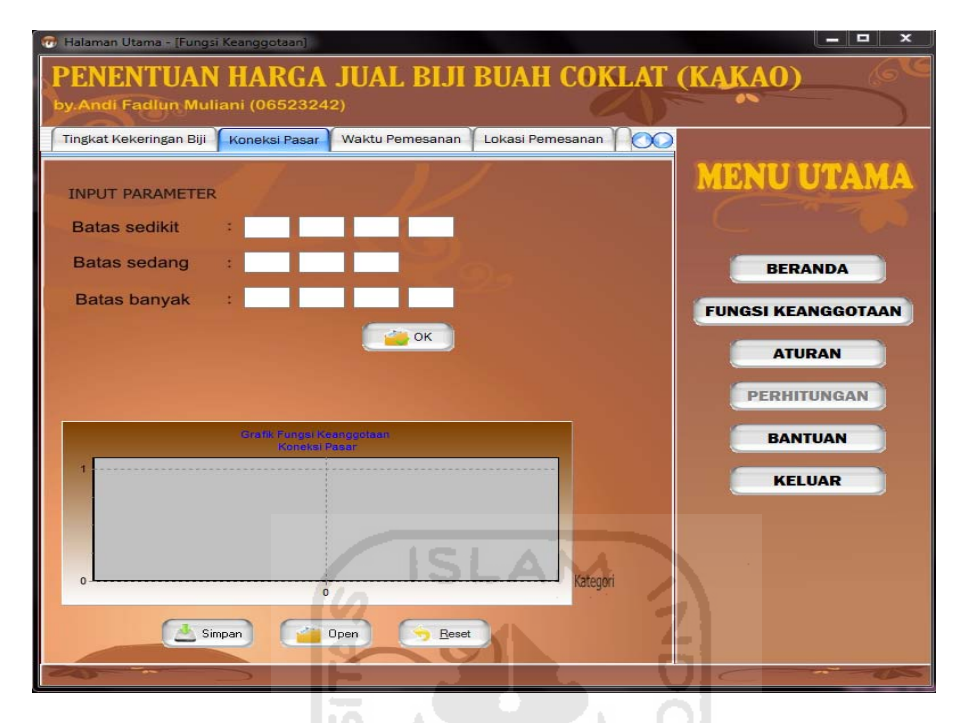

**Gambar 4.28** *Form* Fungsi Keanggotaan Variabel Koneksi Pasar

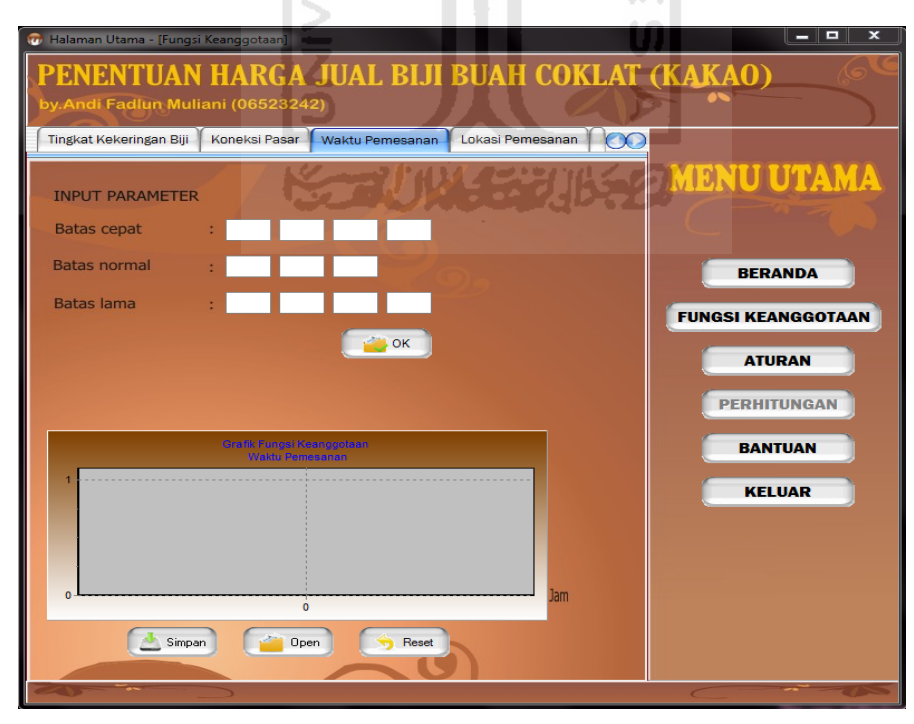

**Gambar 4.29** *Form* Fungsi Keanggotaan Variabel Waktu Pemesanan

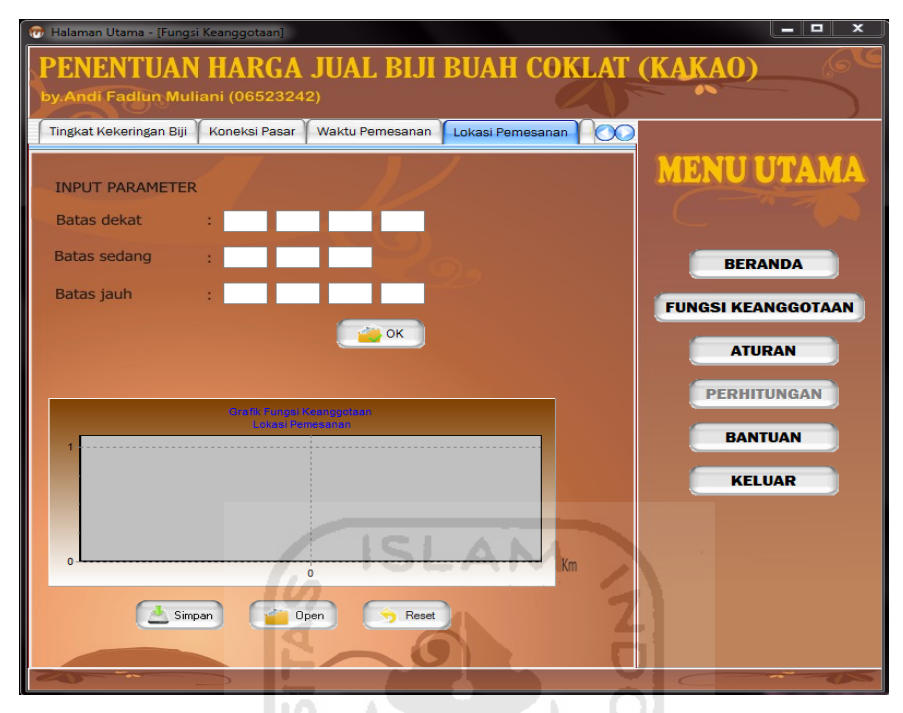

**Gambar 4.30** *Form* Fungsi Keanggotaan Variabel Lokasi Pemesanan

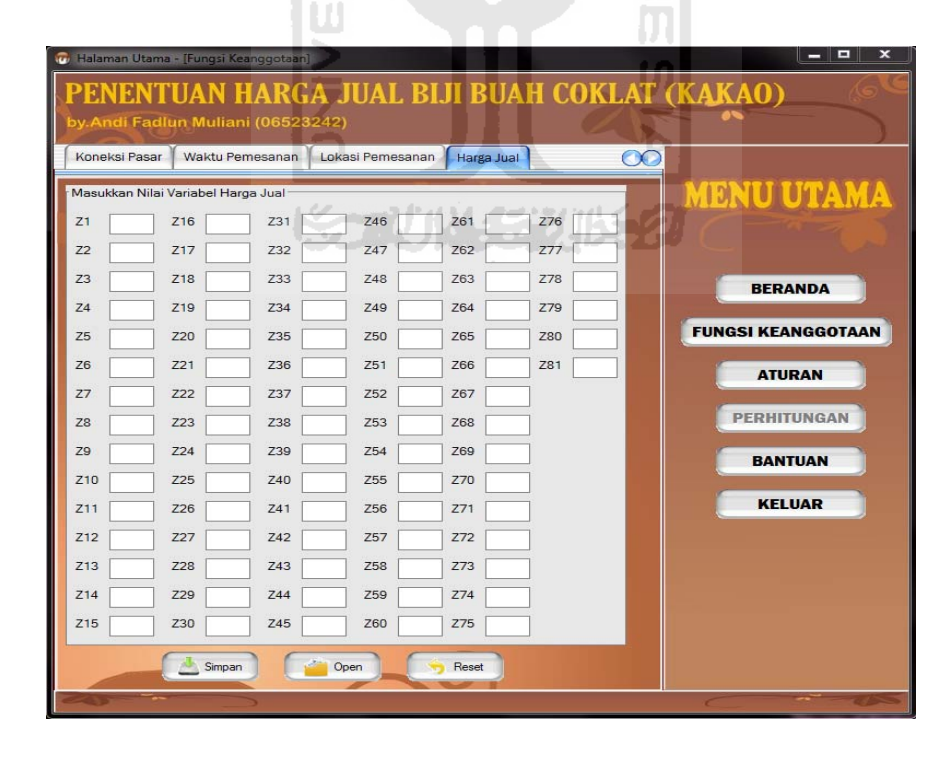

**Gambar 4.31** *Form* Fungsi Keanggotaan Nilai Harga Jual

## **4.3.3 Implementasi Halaman Aturan**

*Form* Aturan ini digunakan untuk memasukkan aturan-aturan. Di halaman ini menampilkan data aturan berdasarkan pada himpunan keanggotaan tiap variabel dan nilai harga jualnya (z). Caranya dengan memilih salah satu himpunan pada masing-masing variabel beserta nilai harga jualnya (z) dan menekan tombol "Tambah". Setelah menekan tombol tersebut maka aturan muncul pada *field* bagian bawah. Tombol "Hapus" digunakan untuk menghapus data aturan. Tombol "Default" digunakan untuk memasukkan keseluruhan data aturan secara sekaligus. Tombol "Reset" digunakan untuk mengosongkan kembali *field*. Tombol "Simpan" digunakan sebagai penyimpanan data dan tombol "Open" digunakan untuk menampilkan kembali data yang telah disimpan. *Form* Aturan dapat dilihat pada **Gambar 4.32**.

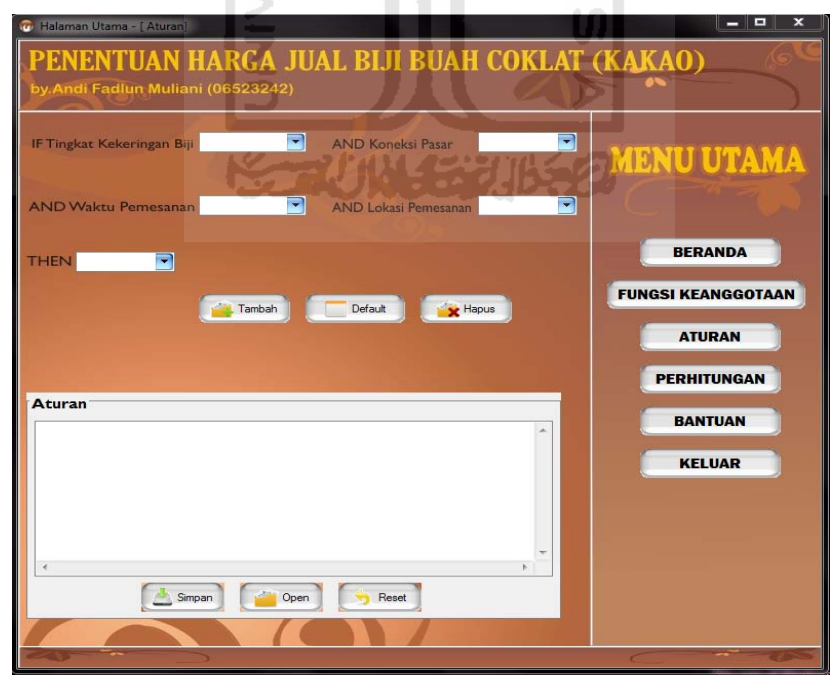

**Gambar 4.32** *Form* Aturan

## **4.3.4 Implementasi Halaman Perhitungan**

*Form* Perhitungan adalah *form* yang menampilkan halaman perhitungan. Pada halaman ini *user* memasukkan data-data pengujian dengan cara mengisikan pada *field* masing-masing variabel. *User* dapat mengklik tombol "Hitung" setelah memasukkan data-data tersebut kemudian akan keluar informasi hasil perhitunganya berupa harga jual biji buah coklat (kakao) per kilogram dan nilai alpha predikatnya. Tombol "Reset" digunakan untuk mengosongkan kembali semua *field*. Tombol "Simpan" digunakan sebagai penyimpan data dan tombol "Open" digunakan untuk menampilkan kembali data yang telah disimpan. Sedangkan tombol "Cetak" digunakan sebagai pencetakan laporan berupa datadata yang telah dimasukkan berikut hasil pengujianya. *Form* Perhitungan dapat dilihat pada **Gambar 4.33**.

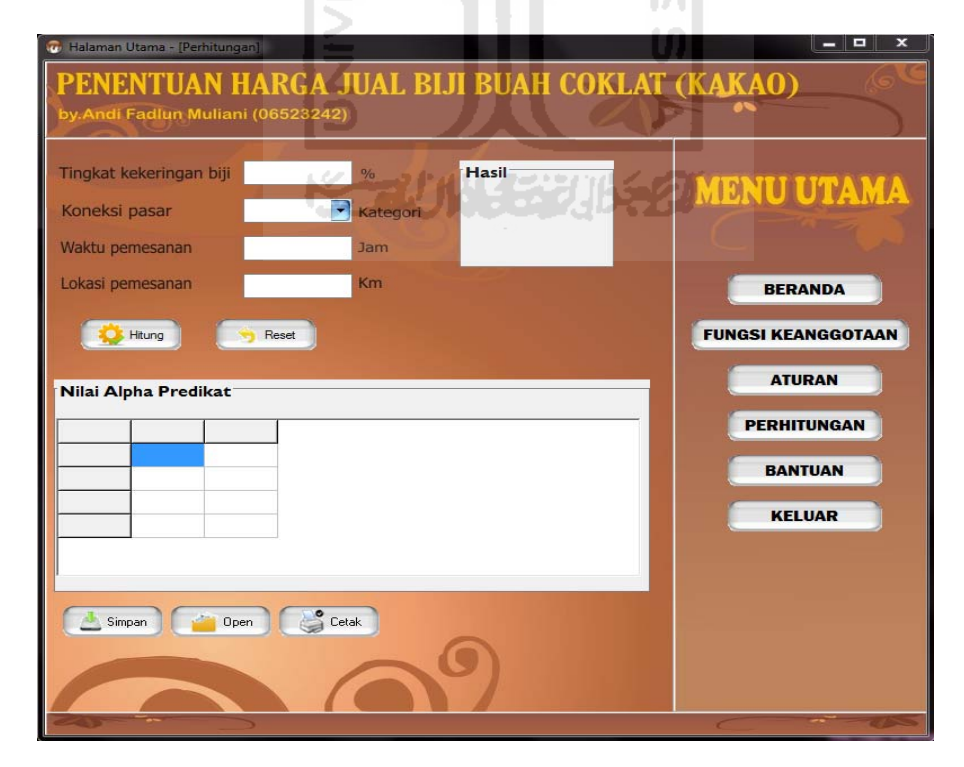

**Gambar 4.33** *Form* Perhitungan

### **4.3.5 Implementasi Halaman Bantuan**

Halaman Bantuan merupakan halaman yang digunakan *user* untuk mendapatkan petunjuk tentang penggunaan sistem "Penentuan Harga Jual Biji Buah Coklat (Kakao) Di Perkebunan Lalundu Palu (Sulawesi Tengah) Dengan Logika *Fuzzy*". Untuk melihat tampilan dari *form* Bantuan dapat dilihat pada **Gambar 4.34**.

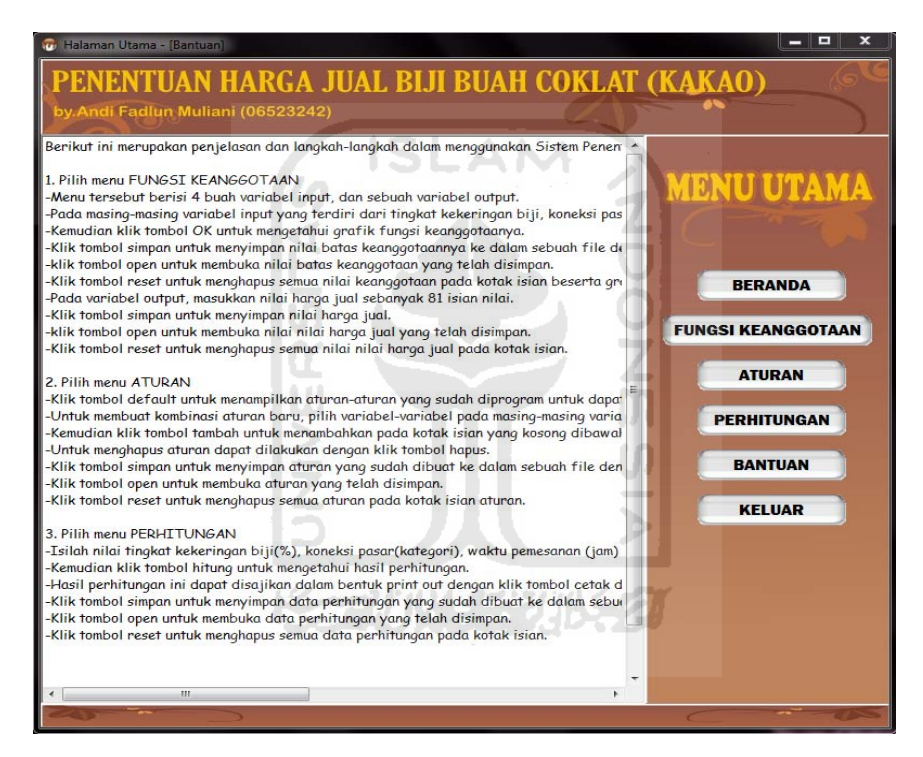

**Gambar 4.34** *Form* Bantuan

### **4.4 Pengujian Program**

Pengujian program sistem "Penentuan Harga Jual Biji Buah Coklat (Kakao) di Perkebunan Lalundu Palu dengan Logika Fuzzy" bertujuan untuk mengetahui apakah sistem tersebut sudah dapat berjalan sesuai dengan fungsifungsi yang diharapkan dan apakah sudah sesuai dengan tujuan dari pembuatan sistem tersebut. Pengujian dilakukan dengan kompleks dan diharapkan dapat diketahui kekurangan-kekurangan dari sistem untuk kemudian diperbaiki dengan begitu kesalahan dari sistem dapat diminimalisasi atau bahkan dihilangkan. Pengujian sistem ini dilakukan untuk mendapatkan hasil yang akurat.

- **4.5 Analisis Kinerja Sistem**
- **4.5.1 Proses pada** *Form* **Fungsi Keanggotaan**
- **4.5.1.1 Pengujian Normal**
- **4.5.1.1.1 Proses Simpan**

Pada pengujian simpan data himpunan keanggotaan dan data nilai *output* pada *form* Fungsi Keanggotaan, *user* akan memasukkan data himpunan keanggotaan yaitu batas keanggotaan untuk masing-masing variabel input (tingkat kekeringan biji, koneksi pasar, waktu pemesanan dan lokasi pemesanan) dan memasukkan data nilai *output* yaitu nilai harga jual (z). Jika tombol "Simpan" diklik maka akan muncul pesan seperti pada **Gambar 4.35**.

| Save in:             | My Documents            | ←自び图▼              |                    |
|----------------------|-------------------------|--------------------|--------------------|
|                      | Name                    | Date modified      | Type               |
| <b>Recent Places</b> | <b>Corel User Files</b> | 9/25/2010 10:14 PM | File folder        |
|                      | Downloads               | 10/29/2010 8:35 PM | <b>File folder</b> |
|                      | GomPlayer               | 8/3/2010 2:24 PM   | <b>File folder</b> |
| Desktop              | My Shapes               | 10/12/2010 11:40   | File folder        |
|                      | HargaJual               | 10/29/2010 8:36 PM | <b>Text Docu</b>   |
|                      | KoneksiPasar            | 10/29/2010 8:02 PM | <b>Text Docu</b>   |
| Libraries            | LokasiPemesanan         | 10/29/2010 8:36 PM | <b>Text Docu</b>   |
|                      | TingkatKekeringanBiji   | 10/29/2010 7:47 PM | <b>Text Docu</b>   |
|                      | WaktuPemesanan          | 10/29/2010 8:19 PM | <b>Text Docu</b>   |
| Computer             |                         |                    |                    |
|                      |                         |                    |                    |
| Network              |                         |                    |                    |
|                      |                         |                    |                    |
|                      | m                       |                    |                    |
|                      | File name:              |                    | Save               |

**Gambar 4.35** *Save Dialog* Proses Simpan pada *Form* Fungsi Keanggotaan

 Jika proses simpan data himpunan keanggotaan untuk masing-masing variabel dan nilai output harga jual berhasil, maka akan muncul pesan seperti pada gambar-gambar di bawah ini :

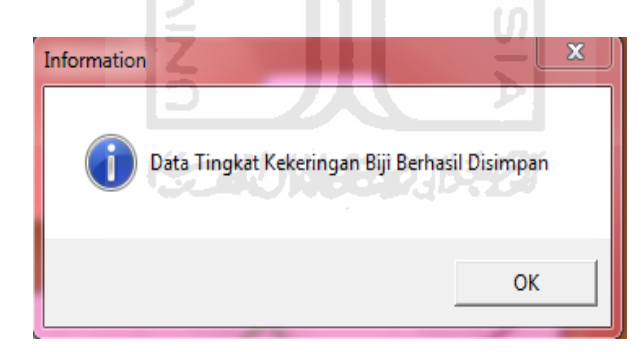

**Gambar 4.36** Kotak Dialog Proses Simpan Data *Form* Fungsi Keanggotaan

Variabel Tingkat Kekeringan Biji Berhasil

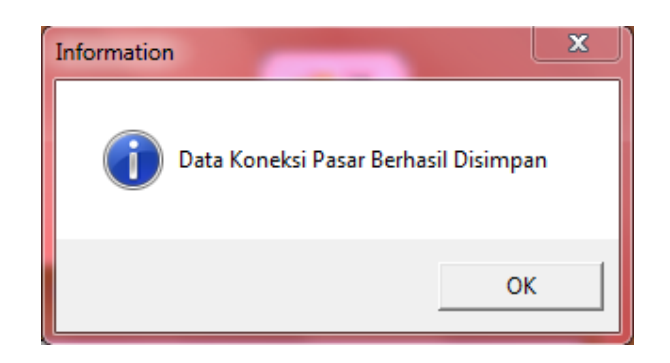

**Gambar 4.37** Kotak Dialog Proses Simpan Data *Form* Fungsi Keanggotaan

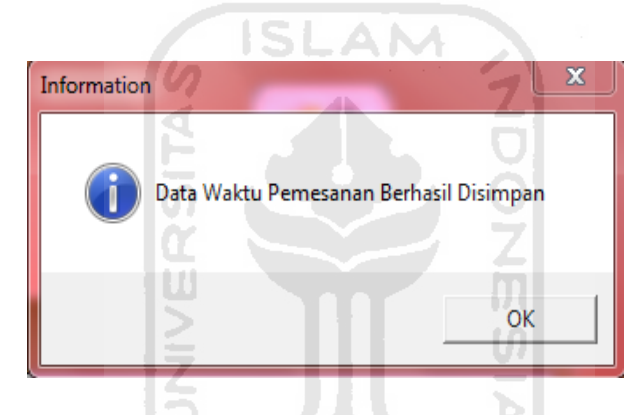

untuk Variabel Input Koneksi Pasar Berhasil

**Gambar 4.38** Kotak Dialog Proses Simpan Data *Form* Fungsi Keanggotaan

untuk Variabel Input Waktu Pemesanan Berhasil

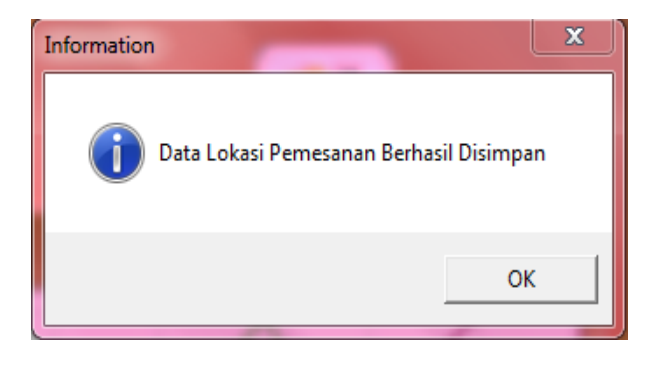

**Gambar 4.39** Kotak Dialog Proses Simpan Data *Form* Fungsi Keanggotaan

untuk Variabel Input Lokasi Pemesanan Berhasil

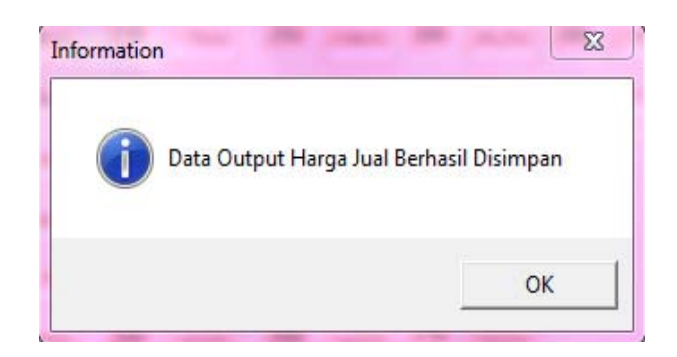

**Gambar 4.40** Kotak Dialog Proses Simpan Data *Form* Fungsi Keanggotaan

untuk Nilai Output Harga Jual Berhasil

SĿ

AM

Bentuk *file* penyimpanan pada *form* Fungsi Keanggotaan untuk variabel tingkat kekeringan biji dapat dilihat pada **Gambar 4.41**. Data disimpan dalam format *file* teks. Baris ke-1 sampai baris ke-4 menunjukkan data yang dimasukkan untuk himpunan basah. Baris ke-5 sampai baris ke-7 menunjukkan data yang dimasukkan himpunan agak kering. Baris ke-8 sampai baris ke-11 menunjukkan data yang dimasukkan untuk himpunan kering.

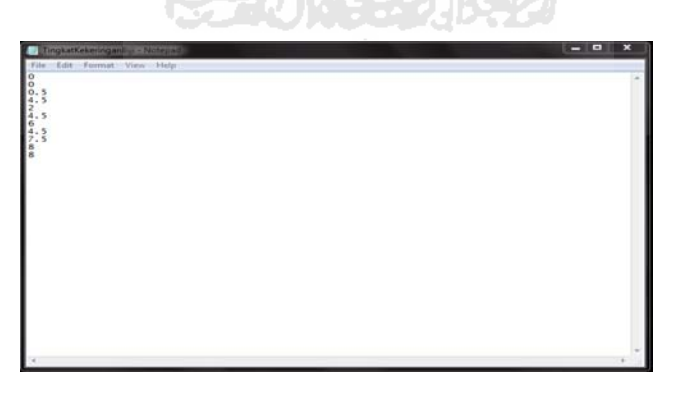

**Gambar 4.41** *File* Penyimpanan *Form* Fungsi Keangotaan untuk Variabel

Tingkat Kekeringan Biji
Bentuk *file* penyimpanan pada *form* Fungsi Keanggotaan untuk variabel koneksi pasar dapat dilihat pada **Gambar 4.42**. Data disimpan dalam format *file* teks. Baris ke-1 sampai baris ke-4 menunjukkan data yang dimasukkan untuk himpunan sedikit. Baris ke-5 sampai baris ke-7 menunjukkan data yang dimasukkan himpunan sedang. Baris ke-8 sampai baris ke-11 menunjukkan data yang dimasukkan untuk himpunan banyak.

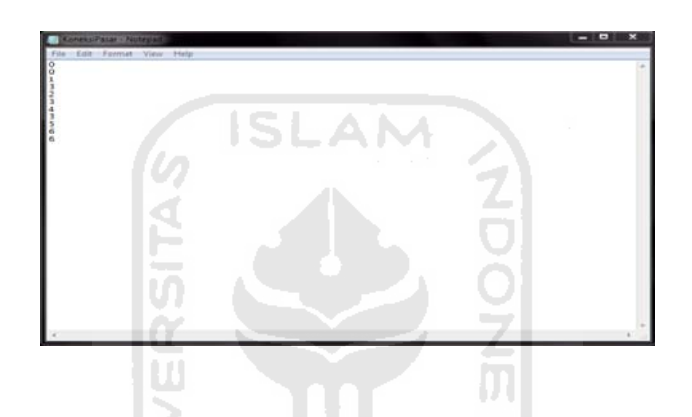

**Gambar 4.42** *File* Penyimpanan *Form* Fungsi Keangotaan untuk Variabel

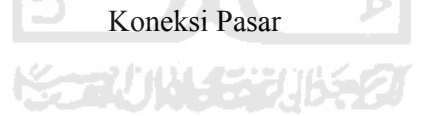

Bentuk *file* penyimpanan pada *form* Fungsi Keanggotaan untuk variabel waktu pemesanan dapat dilihat pada **Gambar 4.43**. Data disimpan dalam format *file* teks. Baris ke-1 sampai baris ke-4 menunjukkan data yang dimasukkan untuk himpunan cepat. Baris ke-5 sampai baris ke-7 menunjukkan data yang dimasukkan himpunan normal. Baris ke-8 sampai baris ke-11 menunjukkan data yang dimasukkan untuk himpunan lama.

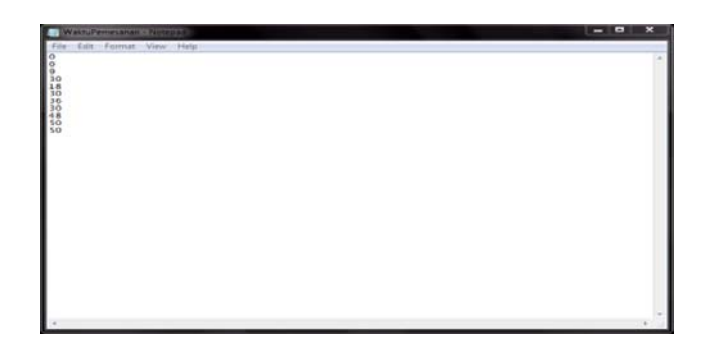

**Gambar 4.43** *File* Penyimpanan *Form* Fungsi Keangotaan untuk Variabel Waktu Pemesanan

Bentuk *file* penyimpanan pada *form* Fungsi Keanggotaan untuk variabel lokasi pemesanan dapat dilihat pada **Gambar 4.44**. Data disimpan dalam format *file* teks. Baris ke-1 sampai baris ke-4 menunjukkan data yang dimasukkan untuk himpunan dekat. Baris ke-5 sampai baris ke-7 menunjukkan data yang dimasukkan himpunan sedang. Baris ke-8 sampai baris ke-11 menunjukkan data yang dimasukkan untuk himpunan jauh.

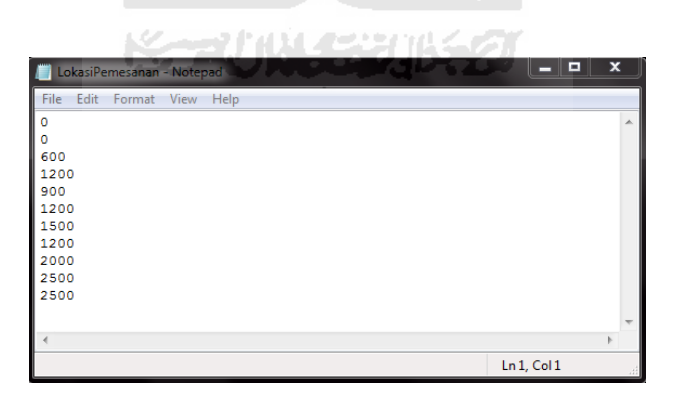

**Gambar 4.44** *File* Penyimpanan *Form* Fungsi Keangotaan untuk Variabel

Lokasi Pemesanan

Bentuk *file* penyimpanan pada *form* Fungsi Keanggotaan untuk nilai *output* harga jual dapat dilihat pada **Gambar 4.45**. Data disimpan dalam format *file* teks. Baris ke-1menunjukkan data yang dimasukkan untuk z1, baris ke-2 menunjukkan data yang dimasukkan untuk z2, dan seterusnya sampai baris ke-81 yang menunjukkan data untuk nilai z81.

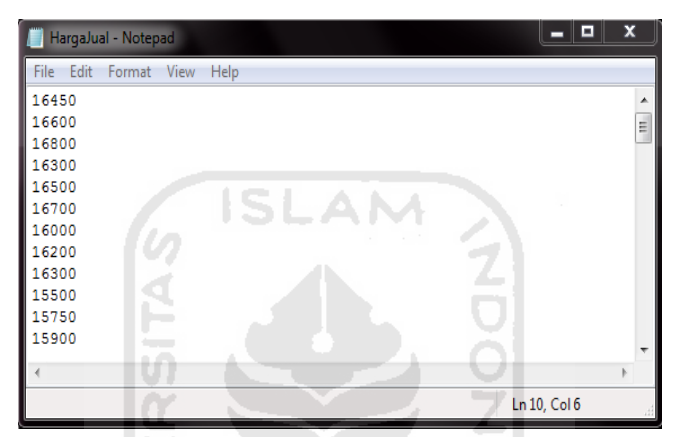

**Gambar 4.45** *File* Penyimpanan *Form* Fungsi Keangotaan untuk Nilai *Output*

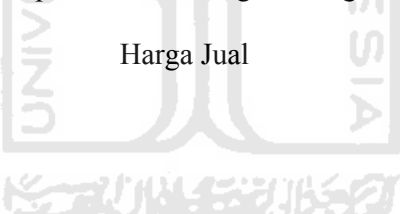

## **4.5.1.1.2 Proses** *Open*

Jika tombol "Open" diklik maka akan muncul *open dialog* seperti pada **Gambar 4.46** Tombol "Open" digunakan untuk membuka kembali data pada *form* Fungsi keanggotaan yang sudah disimpan sebelumnya.

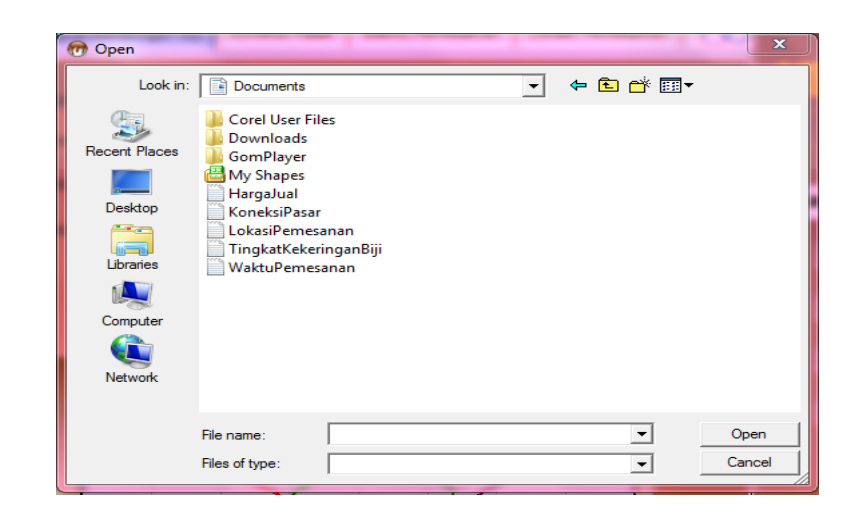

**Gambar 4.46** *Open Dialog* Proses *Open* pada *Form* Fungsi Keanggotaan

# **4.5.1.1.3 Proses Reset**

 Jika tombol "Reset" diklik maka akan muncul kotak dialog untuk masingmasing variabel input dan variabel output. *Form* akan di *reset* menjadi *form* baru yang kosong. Berikut gambar kotak dialog proses *Reset* untuk masing-masing variabel dan nilai output harga jual :

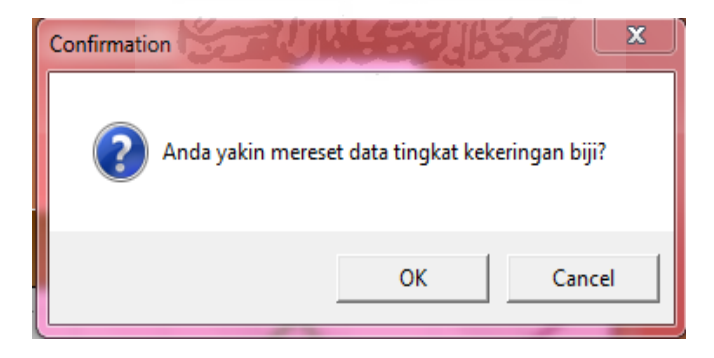

**Gambar 4.47** Kotak Dialog Proses *Reset* pada *Form* Fungsi Keanggotaan untuk

Variabel Tingkat Kekeringan Biji

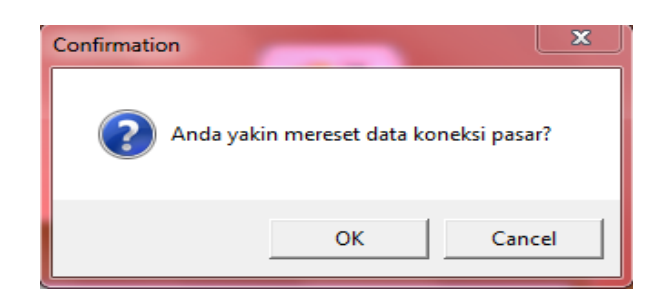

**Gambar 4.48** Kotak Dialog Proses *Reset* pada *Form* Fungsi Keanggotaan untuk

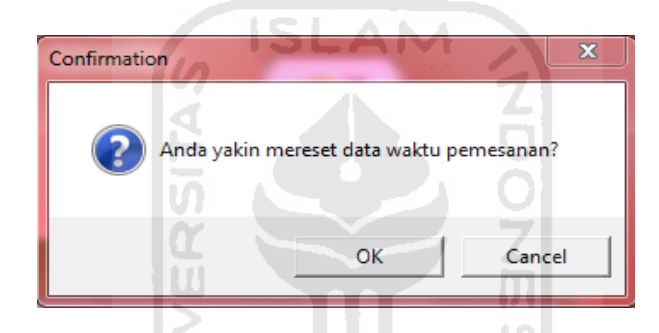

Variabel Koneksi Pasar

**Gambar 4.49** Kotak Dialog Proses *Reset* pada *Form* Fungsi Keanggotaan untuk

|              | Variabel Waktu Pemesanan<br>LLA 144<br>72093 |        |
|--------------|----------------------------------------------|--------|
| Confirmation |                                              | x      |
|              | Anda yakin mereset data lokasi pemesanan?    |        |
|              | OK                                           | Cancel |

**Gambar 4.50** Kotak Dialog Proses *Reset* pada *Form* Fungsi Keanggotaan untuk

Variabel Lokasi Pemesanan

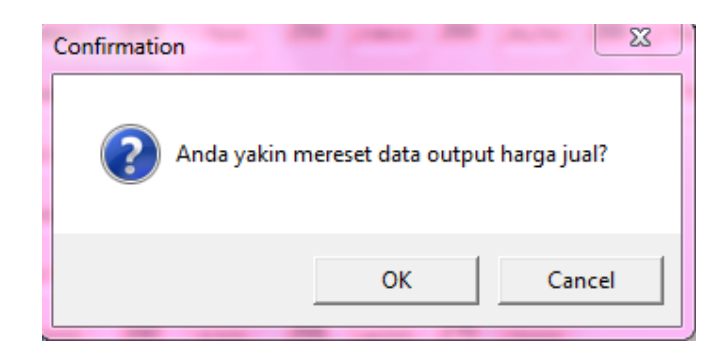

**Gambar 4.51** Kotak Dialog Proses *Reset* pada *Form* Fungsi Keanggotaan untuk

Nilai Harga Jual

AN

# **4.5.1.2 Pengujian Tidak Normal**

Pada pengujian tidak normal, jika *user* mengosongkan salah satu *field* yang disediakan dan melakukan pengisian *field* tidak menggunakan angka ketika menekan tombol "OK", maka akan muncul kotak dialog seperti pada **Gambar 4.52**.

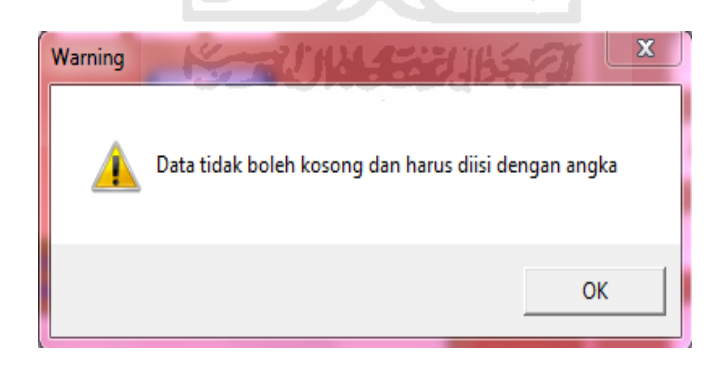

**Gambar 4.52** Kotak Dialog Jika *Field* Tidak di Isi dan *Field* di Isi Tidak

Menggunakan Angka pada *Form* Fungsi Keanggotaan

## **4.5.2 Proses pada** *Form* **Aturan**

# **4.5.2.1 Pengujian Normal**

## **4.5.2.1.1 Proses Hapus**

Jika proses hapus data aturan berhasil, maka akan muncul pesan seperti

## pada **Gambar 4.53**.

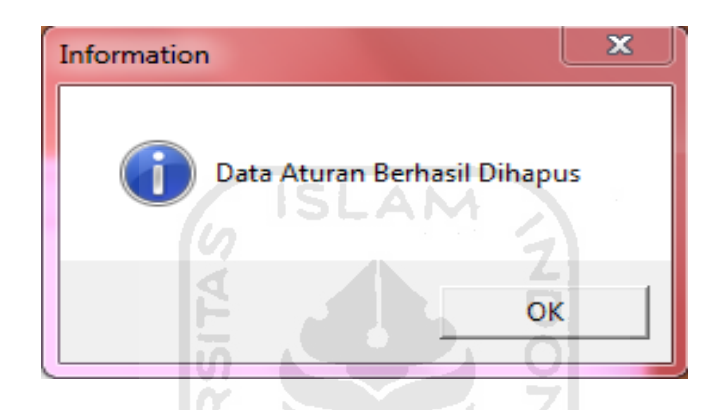

**Gambar 4.53** Kotak Dialog Proses Hapus Data *Form* Aturan Berhasil

## **4.5.2.1.2 Proses Simpan**

Pada pengujian simpan data aturan pada *form* Aturan, *user* akan memasukkan data-data aturan. Jika tombol "Simpan" diklik maka akan muncul *save dialog* seperti pada **Gambar 4.54**.

| <b><i>an</i></b> Save As |                                   |                    | $\mathbf{x}$       |
|--------------------------|-----------------------------------|--------------------|--------------------|
| Save in:                 | My Documents<br>画                 | ←自び同▼              |                    |
|                          | Name                              | Date modified      | Type               |
| <b>Recent Places</b>     | <b>Corel User Files</b>           | 9/25/2010 10:14 PM | <b>File folder</b> |
|                          | <b>Downloads</b>                  | 10/29/2010 8:35 PM | <b>File folder</b> |
|                          | GomPlayer                         | 8/3/2010 2:24 PM   | <b>File folder</b> |
| Desktop                  | <b>My Shapes</b>                  | 10/12/2010 11:40   | <b>File folder</b> |
|                          | Aturan                            | 10/30/2010 7:32 PM | <b>Text Docu</b>   |
|                          | HargaJual                         | 10/29/2010 8:36 PM | <b>Text Docu</b>   |
| <b>Libraries</b>         | KoneksiPasar                      | 10/29/2010 8:02 PM | <b>Text Docu</b>   |
|                          | LokasiPemesanan                   | 10/29/2010 8:36 PM | <b>Text Docu</b>   |
|                          | TingkatKekeringanBiji             | 10/29/2010 7:47 PM | <b>Text Docu</b>   |
| Computer                 | WaktuPemesanan                    | 10/29/2010 8:19 PM | <b>Text Docu</b>   |
|                          |                                   |                    |                    |
| <b>Network</b>           |                                   |                    |                    |
|                          | an.                               |                    |                    |
|                          | File name:                        |                    | <b>Save</b>        |
|                          | <b>File Text</b><br>Save as type: |                    | Cancel             |

**Gambar 4.54** *Save Dialog* Proses Simpan pada *Form* Aturan

Jika proses simpan data aturan berhasil, maka akan muncul pesan seperti

## pada **Gambar 4.55**.

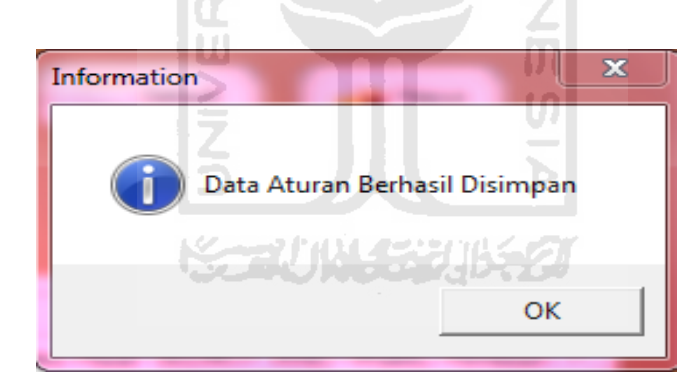

**Gambar 4.55** Kotak Dialog Proses Simpan Data *Form* Aturan Berhasil

Bentuk *file* penyimpanan pada *form* Aturan dapat dilihat pada **Gambar 4.56**. Data disimpan dalam format *file* teks. Baris ke-1 menunjukkan banyaknya aturan yang dimasukkan. Baris ke-2 sampai baris ke-6 menunjukkan data yang dimasukkan untuk variabel tingkat kekeringan biji, koneksi pasar, waktu

pemesanan, lokasi pemesanan dan data *output* (z) secara berurutan dan seterusnya hingga kombinasi sebanyak 81 aturan.

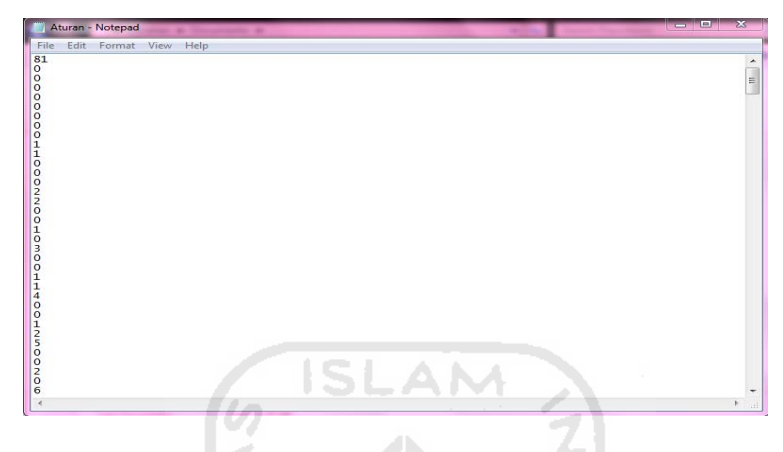

**Gambar 4.56** *File* Penyimpanan *Form* Aturan

## **4.5.2.1.3 Proses** *Open*

Jika tombol "Open" diklik maka akan muncul *open dialog* seperti pada **Gambar 4.57**. Tombol "Open" digunakan untuk membuka kembali data pada *form* Aturan yang sudah disimpan sebelumnya.

| Look in:            | My Documents            | ←自び囲▼                    |                    |
|---------------------|-------------------------|--------------------------|--------------------|
|                     | Name                    | Date modified            | Type               |
| Recent Places       | <b>Corel User Files</b> | 9/25/2010 10:14 PM       | File folder        |
|                     | Downloads               | 10/29/2010 8:35 PM       | <b>File folder</b> |
|                     | GomPlayer               | 8/3/2010 2:24 PM         | File folder        |
| Desktop             | My Shapes               | 10/12/2010 11:40         | <b>File folder</b> |
|                     | Aturan                  | 10/30/2010 7:32 PM       | <b>Text Docu</b>   |
|                     | HargaJual               | 10/29/2010 8:36 PM       | <b>Text Docu</b>   |
| <b>Libraries</b>    | KoneksiPasar            | 10/29/2010 8:02 PM       | <b>Text Docu</b>   |
|                     | LokasiPemesanan         | 10/29/2010 8:36 PM       | <b>Text Docu</b>   |
|                     | TingkatKekeringanBiji   | 10/29/2010 7:47 PM       | <b>Text Docu</b>   |
| Computer<br>Network | WaktuPemesanan          | 10/29/2010 8:19 PM       | <b>Text Docu</b>   |
|                     | m                       |                          |                    |
|                     | File name:              |                          | Open               |
|                     | Files of type:          | $\overline{\phantom{a}}$ | Cancel             |

**Gambar 4.57** *Open Dialog* Proses *Open* pada *Form* Aturan

## **4.5.2.1.4 Proses** *Reset*

Jika tombol "Reset" diklik maka akan muncul kotak dialog seperti pada **Gambar 4.58**. *Form* akan di*reset* menjadi *form* baru yang kosong.

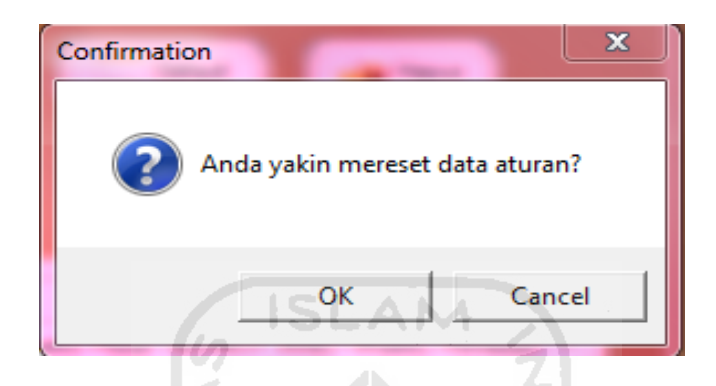

**Gambar 4.58** Kotak Dialog Proses *Reset* pada *Form* Aturan

## **4.5.3 Proses pada** *Form* **Perhitungan**

**4.5.3.1 Pengujian Normal** 

#### **4.5.3.1.1 Proses Simpan**

Pada pengujian simpan data pengujian pada *form* Perhitungan, *user* akan memasukkan data pengujian, yaitu tingkat kekeringan biji, koneksi pasar, waktu pemesanan dan lokasi pemesanan. Jika tombol "Simpan" diklik maka akan muncul *save dialog* seperti pada **Gambar 4.59**.

| Save in:      | My Documents             | ←自所丽▼              |                    |  |
|---------------|--------------------------|--------------------|--------------------|--|
|               | Name                     | Date modified      | <b>Type</b>        |  |
|               | <b>Corel User Files</b>  | 9/25/2010 10:14 PM | <b>File folder</b> |  |
| Recent Places | Downloads                | 10/30/2010 10:30   | <b>File folder</b> |  |
|               | GomPlayer                | 8/3/2010 2:24 PM   | <b>File folder</b> |  |
| Desktop       | My Shapes                | 10/12/2010 11:40   | <b>File folder</b> |  |
|               | Aturan                   | 10/30/2010 7:32 PM | <b>Text Docu</b>   |  |
|               | HargaJual                | 10/29/2010 8:36 PM | <b>Text Docu</b>   |  |
| Libraries     | HasilPerhitungan         | 11/3/2010 9:01 AM  | <b>Text Docu</b>   |  |
|               | KoneksiPasar             | 10/29/2010 8:02 PM | <b>Text Docu</b>   |  |
|               | Kumpulan lirik West Song | 10/30/2010 10:25   | <b>Microsoft</b>   |  |
| Computer      | LokasiPemesanan          | 10/29/2010 8:36 PM | <b>Text Docu</b>   |  |
|               | TingkatKekeringanBiji    | 10/29/2010 7:47 PM | <b>Text Docu</b>   |  |
| Network       | WaktuPemesanan           | 10/29/2010 8:19 PM | <b>Text Docul</b>  |  |
|               | m.                       |                    |                    |  |
|               | File name:               |                    | Save               |  |

**Gambar 4.59** *Save Dialog* Proses Simpan pada *Form* Perhitungan

Jika proses simpan data pengujian berhasil, maka akan muncul pesan

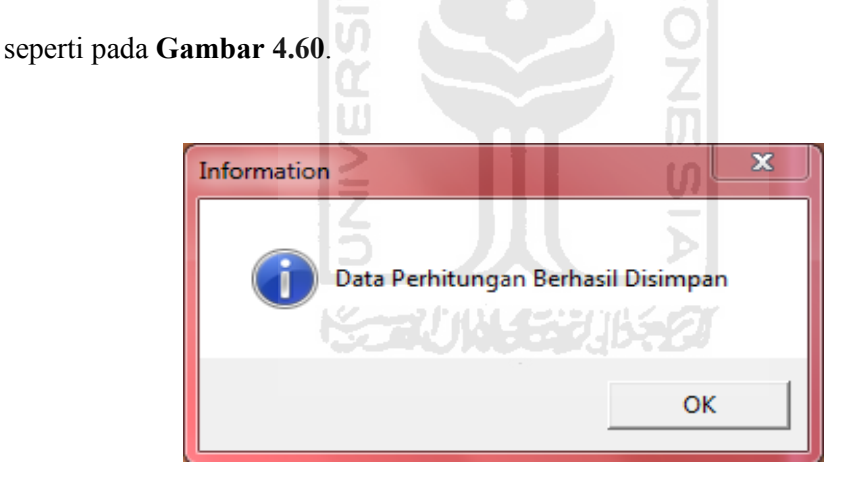

**Gambar 4.60** Kotak Dialog Proses Simpan Data *Form* Perhitungan Berhasil

Bentuk *file* penyimpanan pada *form* Perhitungan dapat dilihat pada **Gambar 4.61**. Data disimpan dalam format *file* teks. Baris ke-1 menunjukkan data yang dimasukkan untuk variabel tingkat kekeringan biji sebagai data pengujian. Baris ke-2 menunjukkan data yang dimasukkan untuk variabel koneksi pasar sebagai data pengujian. Baris ke-3 menunjukkan data yang dimasukkan untuk variabel waktu pemesanan sebagai data pengujian. Baris ke-4 menunjukkan data yang dimasukkan untuk variabel lokasi pemesanan sebagai data pengujian. Baris ke-5 menunjukkan data hasil dari pengujian, yaitu harga jual biji buah coklat (kakao).

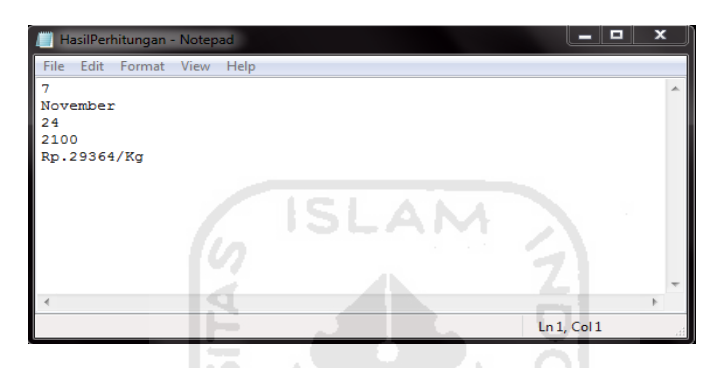

**Gambar 4.61** *File* Penyimpanan *Form* Perhitungan

#### **4.5.3.1.2 Proses Open**

Jika tombol "Open" diklik maka akan muncul *open dialog* seperti pada **Gambar 4.62**. Tombol "Open" digunakan untuk membuka kembali data pada *form* Perhitungan yang sudah disimpan sebelumnya.

| <b><i><u>Rob</u></i></b> Open |                          |                          | $\mathbf{x}$       |
|-------------------------------|--------------------------|--------------------------|--------------------|
| Look in:                      | My Documents             | $+$ 6 $\sim$ 6 $-$       |                    |
|                               | Name                     | Date modified            | Type               |
| <b>Recent Places</b>          | <b>Corel User Files</b>  | 9/25/2010 10:14 PM       | <b>File folder</b> |
|                               | Downloads                | 10/30/2010 10:30         | <b>File folder</b> |
|                               | GomPlayer                | 8/3/2010 2:24 PM         | <b>File folder</b> |
| Desktop                       | My Shapes                | 10/12/2010 11:40         | <b>File folder</b> |
| <b>Section</b>                | Aturan                   | 10/30/2010 7:32 PM       | <b>Text Docu</b>   |
|                               | HargaJual                | 10/29/2010 8:36 PM       | <b>Text Docu</b>   |
| Libraries                     | HasilPerhitungan         | 11/3/2010 9:23 AM        | <b>Text Docu</b>   |
|                               | KoneksiPasar             | 10/29/2010 8:02 PM       | <b>Text Docu</b>   |
|                               | Kumpulan lirik West Song | 10/30/2010 10:25         | Microsoft          |
| Computer                      | LokasiPemesanan          | 10/29/2010 8:36 PM       | <b>Text Docu</b>   |
|                               | TingkatKekeringanBiji    | 10/29/2010 7:47 PM       | <b>Text Docu</b>   |
| Network                       | WaktuPemesanan           | 10/29/2010 8:19 PM       | <b>Text Docu</b>   |
|                               | m<br>٠                   |                          |                    |
|                               | File name:               |                          | Open               |
|                               | Files of type:           | $\overline{\phantom{a}}$ | Cancel             |

**Gambar 4.62** *Open Dialog* Proses *Open* pada *Form* Perhitungan

## **4.5.3.1.3 Proses Reset**

 Jika tombol "Reset" diklik maka akan muncul kotak dialog seperti **Gambar 4.63**. *Form* akan di*reset* menjadi *form* baru yang kosong.

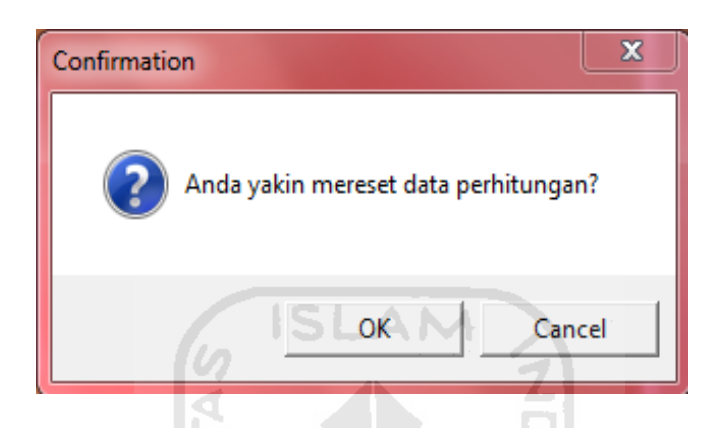

**Gambar 4.63** Kotak Dialog Proses *Reset* pada *Form* Perhitungan

# **4.5.3.2 Pengujian Tidak Normal**

Pada pengujian tidak normal, jika *user* mengosongan salah satu *field* yang disediakan ketika menekan tombol "Hitung", maka akan muncul kotak dialog seperti pada **Gambar 4.64**.

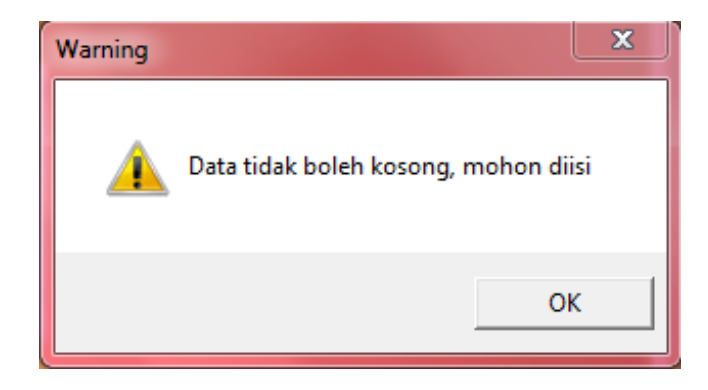

**Gambar 4.64** Kotak Dialog *Field* tidak di isi pada *Form* Perhitungan

## **4.6 Kinerja Sistem**

Berikut akan diperlihatkan kinerja sistem "Penentuan Harga Jual Biji Buah Coklat (Kakao) di Perkebunan Lalundu Palu (Sulawesi Tengah) dengan Logika *Fuzzy*" dalam menentukan harga jual biji buah coklat (kakao).

## **4.6.1 Kinerja Sistem pada** *Form* **Fungsi Keanggotaan**

Pada *form* Fungsi Keanggotaan *user* harus memasukkan batas-batas himpunan keanggotaan untuk setiap variabel *input* dan memasukkan data nilai z untuk masing-masing aturan, yaitu sebanyak 81 data. Data yang akan dimasukkan dapat dilihat pada **Tabel 4.1** :

**Tabel 4.1** Tabel *Input User* untuk masing-masing variabel variabel *input* pada *Form* Fungsi Keanggotaan

| N <sub>o</sub> | Variabel        | Himpunan    |                  | Batas-batas himpunan keanggotaan |              |                |
|----------------|-----------------|-------------|------------------|----------------------------------|--------------|----------------|
|                |                 | Keanggotaan | <b>Batas</b>     | <b>Batas</b>                     | <b>Batas</b> | <b>Batas</b>   |
|                |                 |             | bawah            | tengah1                          | tengah2      | atas           |
| $\mathbf{1}$   | Tingkat         | Basah       | $\boldsymbol{0}$ | $\boldsymbol{0}$                 | 0.5          | 4.5            |
|                | kekeringan biji | Agak kering | $\overline{2}$   | 4.5                              |              | 6              |
|                |                 | Kering      | 4.5              | 7.5                              | 8            | 8              |
| $\overline{2}$ | Koneksi Pasar   | Sedikit     | $\boldsymbol{0}$ | $\boldsymbol{0}$                 | $\mathbf{1}$ | 3              |
|                |                 | Sedang      | $\overline{2}$   | 3                                |              | $\overline{4}$ |
|                |                 | Banyak      | 3                | 5                                | 6            | 6              |

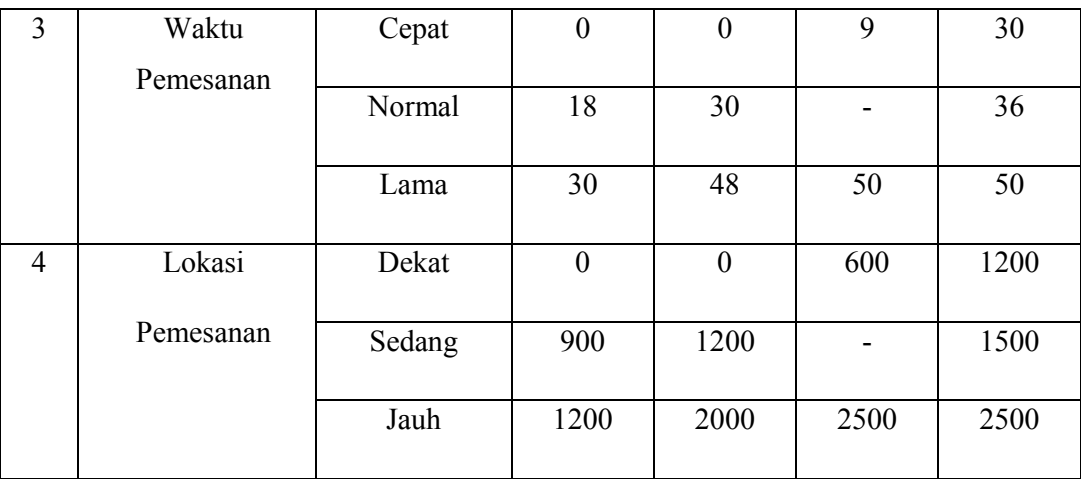

Untuk mengetahui grafik yang dihasilkan maka tekan tombol "OK" pada masing-masing variabel. Grafik tersebut akan menghasilkan dua jenis kurva, yaitu kurva bahu dan segitiga. Proses *input* data tiap-tiap variabel pada *form* Fungsi Keanggotaan dapat dilihat pada **Gambar 4.65** sampai dengan **Gambar 4.68**.

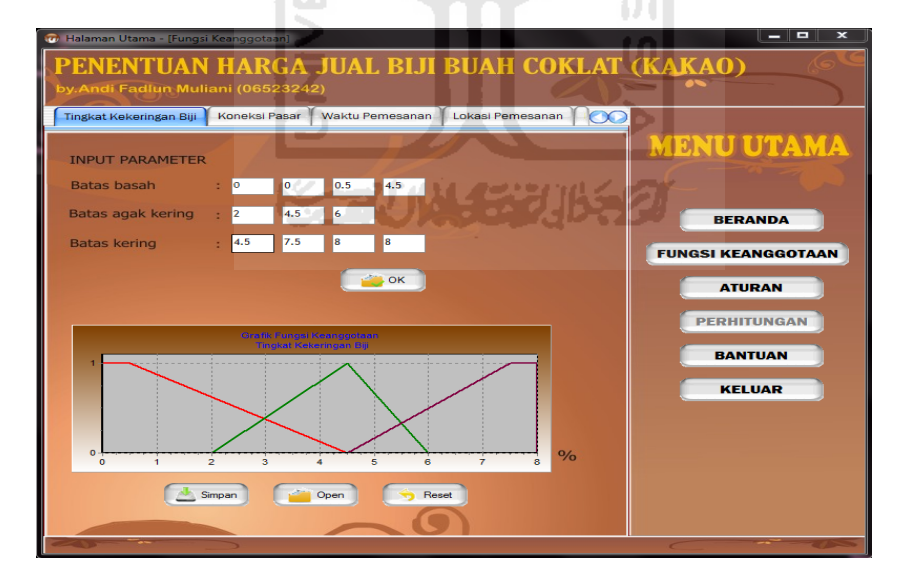

**Gambar 4.65** Proses *Input User* pada *Form* Fungsi Keanggotaan

Variabel Tingkat Kekeringan Biji

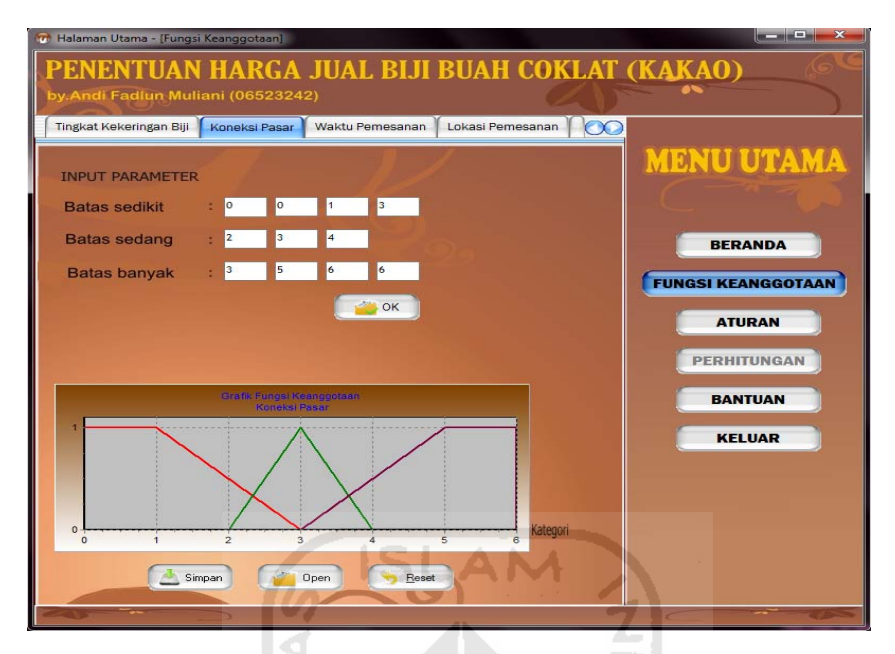

**Gambar 4.66** Proses *Input User* pada *Form* Fungsi Keanggotaan

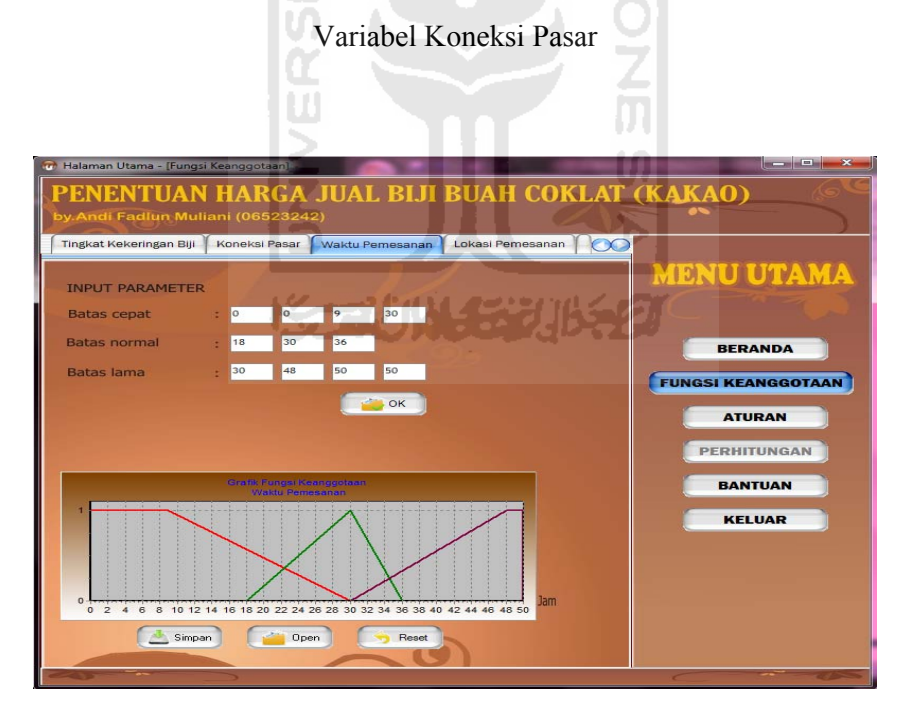

**Gambar 4.67** Proses *Input User* pada *Form* Fungsi Keanggotaan

Variabel Waktu Pemesanan

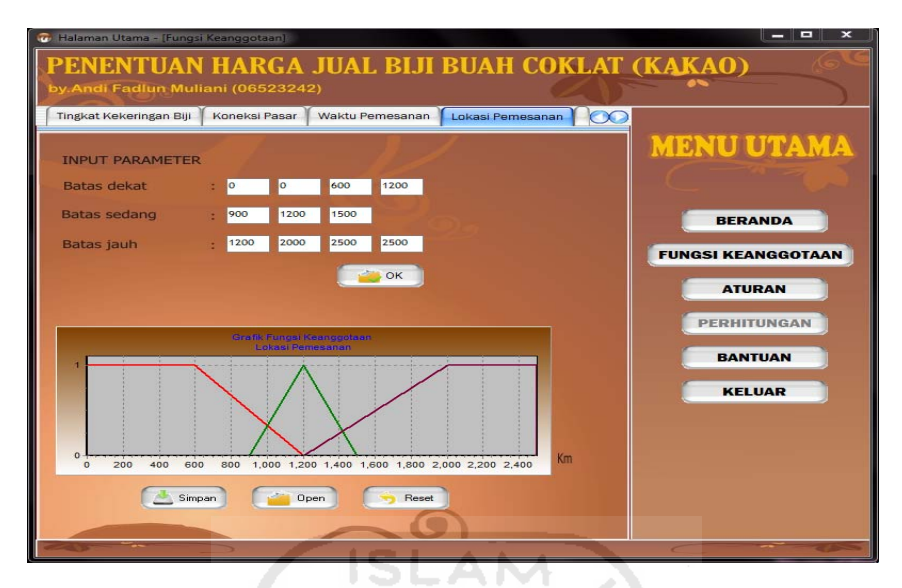

**Gambar 4.68** Proses *Input User* pada *Form* Fungsi Keanggotaan

Variabel Lokasi Pemesanan

Proses *input* data nilai z untuk masing-masing aturan pada *form* Fungsi Keanggotaan dapat dilihat pada **Gambar 4.69**.

|                        | <b>G.</b> Halaman Utama - [Fungsi Keanggotaan] |                 |                 |                        |                |            |                  |                   |                |     |       |          | $\mathbf{x}$<br>$-1$ $-$                      |
|------------------------|------------------------------------------------|-----------------|-----------------|------------------------|----------------|------------|------------------|-------------------|----------------|-----|-------|----------|-----------------------------------------------|
|                        | by Andi Fadlun Muliani (06523242)              |                 |                 |                        |                |            |                  |                   |                |     |       |          | PENENTUAN HARGA JUAL BIJI BUAH COKLAT (KAKAO) |
|                        | Koneksi Pasar                                  |                 | Waktu Pemesanan |                        |                |            | Lokasi Pemesanan |                   | Harga Jual     |     |       | $\infty$ |                                               |
|                        | Masukkan Nilai Variabel Harga Jual             |                 |                 |                        |                |            |                  |                   |                |     |       |          | <b>MENU UTAMA</b>                             |
| 71                     | 16450                                          | Z16             | 14300           | Z31                    | 20300          | Z46        | 18500            | Z61               | 27250          | Z76 | 23000 |          |                                               |
| Z2                     | 16600                                          | Z <sub>17</sub> | 14600           | Z32                    | 20600          | Z47        | 18700            | Z62               | 27500          | Z77 | 23500 |          |                                               |
| Z <sub>3</sub>         | 16800                                          | Z18             | 14800           | Z33                    | 20900          | Z48        | 18900            | Z63               | 27750          | Z78 | 23750 |          | <b>BERANDA</b>                                |
| Z <sub>4</sub>         | 16300                                          | Z <sub>19</sub> | 13200           | Z34                    | 20000          | Z49        | 18000            | Z64               | 26000          | Z79 | 22500 |          |                                               |
| Z5                     | 16500                                          | Z20             | 13400           | Z35                    | 20250          | Z50        | 18300            | Z65               | 26250          | Z80 | 22750 |          | <b>FUNGSI KEANGGOTAAN</b>                     |
| Z6                     | 16700                                          | Z21             | 13600           | Z36                    | 20500          | Z51        | 18500            | Z66               | 26500          | Z81 | 23000 |          | <b>ATURAN</b>                                 |
| Z7                     | 16000                                          | Z22             | 13000           | Z37                    | 19500          | Z52        | 17250            | Z67               | 25500          |     |       |          |                                               |
| Z8                     | 16200                                          | Z23             | 13250           | Z38                    | 19600          | Z53        | 17500            | Z68               | 25750          |     |       |          | <b>PERHITUNGAN</b>                            |
| Z9                     | 16300                                          | Z24             | 13500           | Z39                    | 19800          | Z54        | 17600            | Z69               | 26000          |     |       |          | <b>BANTUAN</b>                                |
| Z10                    | 15500                                          | Z25             | 12000           | Z40                    | 19300          | Z55        | 29250            | <b>Z70</b>        | 25000          |     |       |          | <b>KELUAR</b>                                 |
| Z11<br>Z <sub>12</sub> | 15750                                          | Z26<br>Z27      | 12500           | Z <sub>41</sub><br>Z42 | 19400          | Z56<br>Z57 | 29750            | Z71               | 25250          |     |       |          |                                               |
| Z13                    | 15900<br>15250                                 | Z28             | 12700<br>21250  | Z43                    | 19500<br>19000 | Z58        | 30000<br>28500   | <b>Z72</b><br>Z73 | 25750<br>24000 |     |       |          |                                               |
| Z14                    | 15400                                          | Z29             | 21500           | Z <sub>44</sub>        | 19200          | Z59        | 28750            | Z74               | 24500          |     |       |          |                                               |
| Z15                    | 15700                                          | Z30             | 21750           | Z45                    | 19300          | Z60        | 29000            | Z75               | 24750          |     |       |          |                                               |
|                        |                                                |                 |                 |                        |                |            |                  |                   |                |     |       |          |                                               |
|                        |                                                |                 | Simpan          |                        | Open           |            |                  | Reset             |                |     |       |          |                                               |
|                        |                                                |                 |                 |                        |                |            |                  |                   |                |     |       |          |                                               |

**Gambar 4.69** Proses *Input User* pada *Form* Fungsi Keanggotaan Untuk Data

Nilai Z

#### **4.6.2 Kinerja Sistem pada** *Form* **Aturan**

Pada *form* Aturan *user* memasukkan data-data aturan, yaitu sebanyak 81 data. Dihalaman ini menampilkan data aturan berdasarkan pada himpunan keanggotaan tiap variabel dan *output*nya. Caranya dengan memilih salah satu himpunan pada masing-masing variabel beserta nilai *output*nya (z) dan menekan tombol "Tambah". Setelah menekan tombol tersebut maka aturan muncul pada kolom bagian bawah. Jika terjadi kesalahan dalam proses menambahkan aturan tekan tombol "Hapus" untuk menghapus aturan yang telah ditambahkan sebelumnya.

 Penambahan aturan juga dpat dilakukan dengan menekan tombol "Default" maka keseluruhan data aturan secara sekaligus akan ditambahkan secara otomatis. Proses *input* data aturan pada *form* Aturan dapat dilihat pada **Gambar 4.70**.

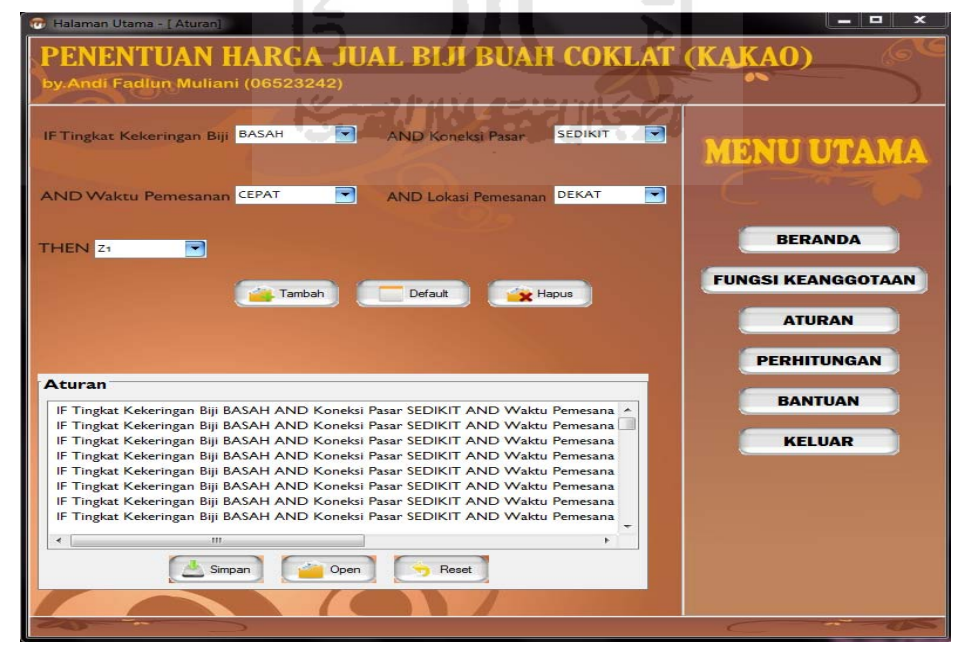

**Gambar 4.70** Proses *Input User* pada *Form* Aturan

#### **4.6.3 Kinerja Sistem pada** *Form* **Perhitungan**

Pada *form* Perhitungan *user* memasukkan data tingkat kekeringan biji, koneksi pasar, waktu pemesanan dan lokasi pemesanan yang diujikan. Data yang dimasukkan adalah tingkat kekeringan biji 7%, koneksi pasar bulan November, waktu pemesanan 24 jam dan lokasi pemesanan 2100 km. Untuk mengetahui hasil *input* data pengujian berupa harga jual biji buah coklat (kakao) maka tekan tombol "Hitung". Pada *form* Perhitungan tersebut harga jual biji buah coklat (kakao) yang dihasilkan sistem adalah Rp 29.192/Kg. proses *input* data pengujian dan hasilnya dapat dilihat pada **Gambar 4.71**.

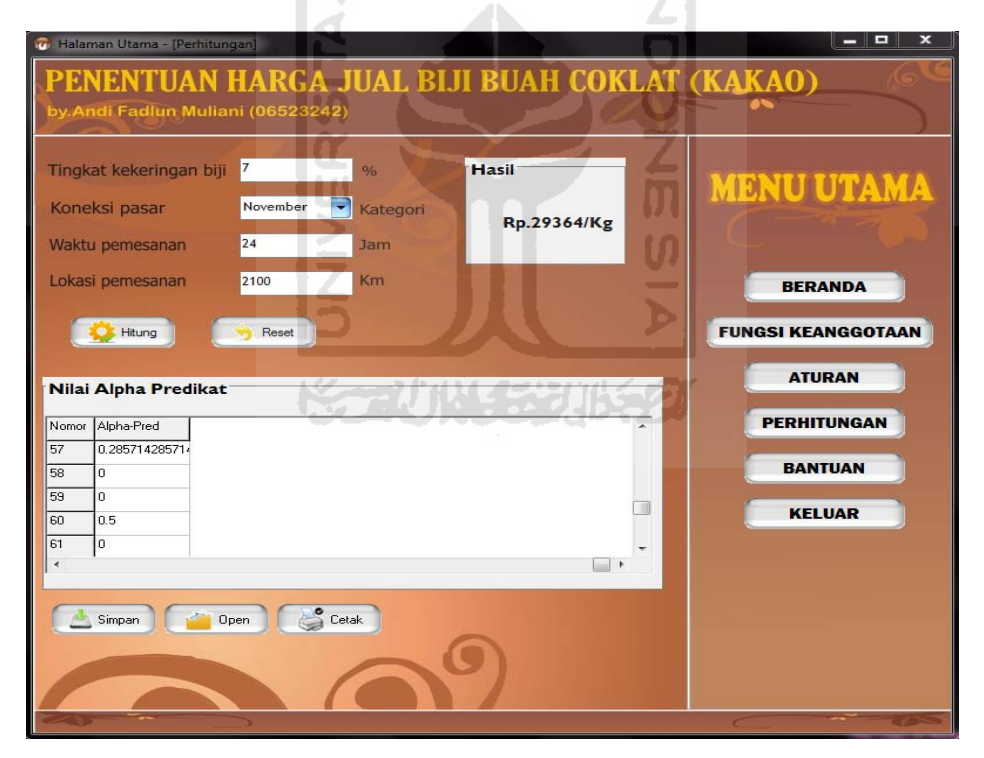

**Gambar 4.71** Proses *Input User* pada *Form* Perhitungan

Hasil perhitungan tersebut dapat dicetak dengan menekan tombol "Cetak". Pada pencetakan hasil perhitungan ini akan ditampilkan keseluruhan data masing-

masing *form* yang telah dimasukkan sebelumnya. Proses pencetakan hasil perhitungan dapat dilihat pada **Gambar 4.72**

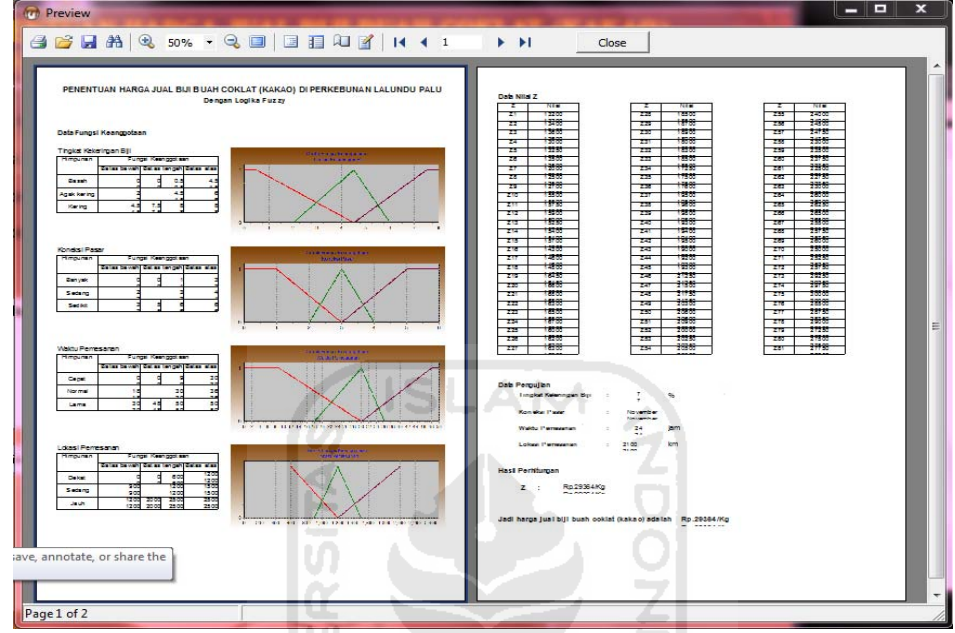

**Gambar 4.72** *Print Preview* Perhitungan

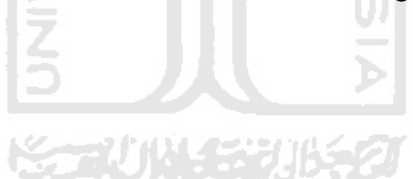

## **4.7 Kelebihan dan Kekurangan Sistem**

Tahap analisis digunakan untuk mengetahui kinerja dari sistem secara keseluruhan agar dapat diketahui kelebihan dan kekurangan sistem yang dibangun.

# **4.7.1 Kelebihan Sistem**

Berikut ini adalah kelebihan sistem "Penentuan Harga Jual Biji Buah Coklat (Kakao)" menggunakan logika *fuzzy* metode Sugeno :

- 1. Sistem dapat memberikan keluaran (*output*) dalam bentuk nilai dalam satuan rupiah per kilogram sebagai harga jual biji buah coklat (kakao) dari setiap parameter yang diujikan.
- 2. Pengguna dapat menentukan sendiri nilai batas variabel himpunan *input* maupun nilai *output* serta kombinasi aturan lain yang hendak diujikan.
- 3. Terdapat rekam hasil keseluruhan program sebagai report.

## **4.7.2 Kekurangan Sistem**

**SLAM** Berikut ini adalah kelebihan sistem "Penentuan Harga Jual Biji Buah Coklat (Kakao)" menggunakan logika *fuzzy* metode Sugeno :

- 1. Tampilan sistem ini masih dalam bentuk sederhana.
- 2. Sistem ini hanya menggunakan 4 buah variabel input, apabila ada variabel baru lainnya yang dapat menjadi variabel penunjang untuk mendapatkan hasil yang lebih baik dan akurat tidak dapat diikut sertakan.

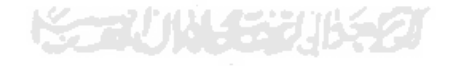

#### **BAB V**

## **SIMPULAN DAN SARAN**

#### **5.1 Simpulan**

Setelah dilakukan analisis terhadap sistem "Penentuan Harga Jual Biji Buah Coklat (Kakao) di Perkebunan Lalundu Palu (Sulawesi Tengah) dengan Logika Fuzzy", maka secara garis besar dapat ditarik kesimpulan sebagai berikut :

- 1. Dengan adanya sistem ini diharapkan dapat membantu user untuk mengetahui harga jual biji buah coklat (kakao) berdasarkan tingkat kekeringan biji, koneksi pasar, waktu pemesanan dan lokasi pemesanan.
- 2. Sistem ini dapat memberikan informasi hasil perhitungan dalam bentuk laporan.

## **5.2 Saran**

 **U**ntuk pengembangan penelitian dimasa yang akan datang saran penyempurnaan adalah sebagai berikut :

- 1. Mengembangkan perancangan interface sistem agar tampilanya lebih menarik.
- 2. Mengembangkan perancangan sistem pada bagian variabel input agar pada sistem penentuan harga jual biji buah coklat (kakao) dapat dimasukkan variabel input baru yang dapat membantu mendapatkan hasil yang lebih baik dan lebih akurat.

3. Sistem ini dapat dilanjutkan dan dikembangkan lagi dengan menggunakan metode *Fuzzy Inference System* Sugeno orde 1, agar dapat membantu mendapatkan hasil perhitungan harga jual biji buah coklat (kakao) dengan lebih baik dan lebih akurat.

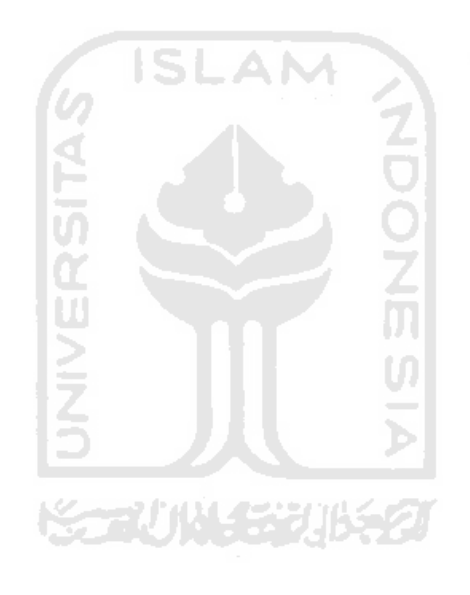

#### **DAFTAR PUSTAKA**

- [KUS02] Kusumadewi, Sri. *Analisis & Desain Sistem Fuzzy Menggunakan ToolBox Matlab*, Yogyakarta: Graha Ilmu, 2002.
- [KUS04] Kusumadewi, Sri. *Aplikasi Logika Fuzzy untuk Pendukung Keputusan*, Yogyakarta: Graha Ilmu, 2004.
- [PAN07] Pandjaitan. W, Lanny, *Dasar-dasar Komputasi Cerdas*, Yogyakarta: Penerbit Andi, 2007.
- [SAE09] Rohman, Saepul. *Teknik Fermentasi dalam Pengolahan Biji Kakao*, http://majarimagazine.com/2009/06/teknik-fermentasidalam-pengolahan-biji-kakao/, terakhir diakses 27 Mei 2010.
- [WAN08] Wanti. *Definisi Biji Kakao dan Standar Mutu Biji Kakao*, http://coklat-chocolate.blogspot.com/, terkhir diakses 27 Mei 2010.

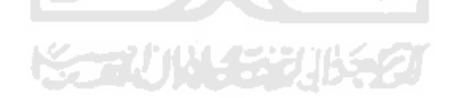

# **LAMPIRAN**

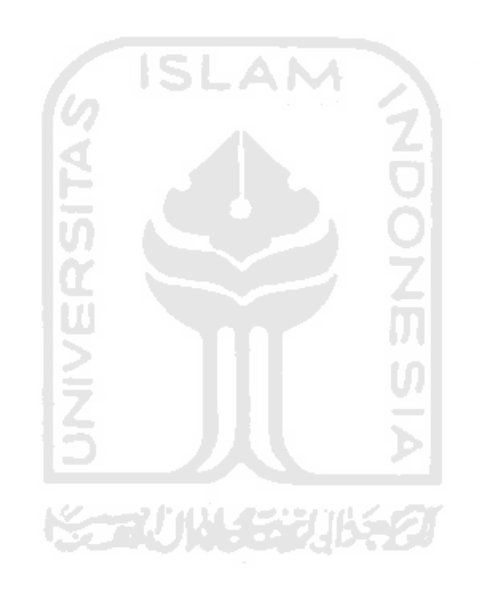

# **Perhitungan Manual**

Berikut ini akan diperlihatkan perhitungan manual dalam menentukan harga jual biji coklat (kakao).

*Input user* :

- 1. Nilai Tingkat Kekeringan Biji
- 2. Nilai Koneksi Pasar
- 3. Nilai Waktu Pemesanan
- 4. Nilai Lokasi Pemesanan

Keempat input tersebut merupakan variabel *fuzzy* dengan fungsi keanggotaannya adalah sebagai berikut :

1. Tingkat Kekeringan Biji

Fungsi keanggotaan dari variabel tingkat kekeringan biji dapat dilihat pada

**Gambar 4.6**

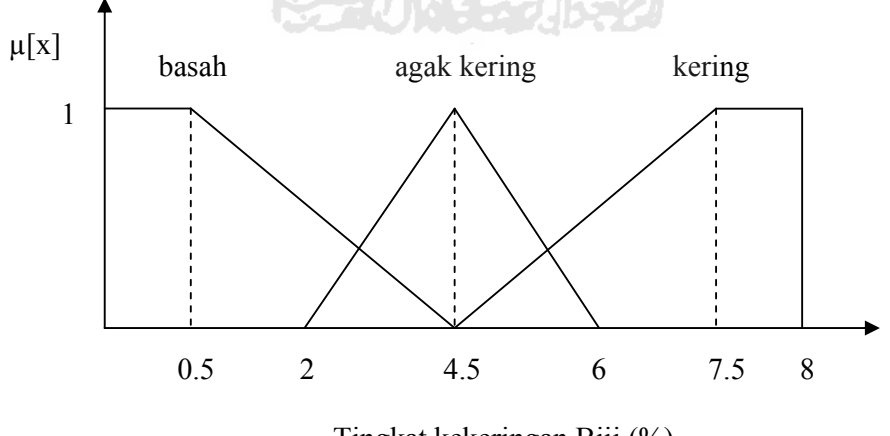

Tingkat kekeringan Biji (%)

**Gambar 4.61** Fungsi Keanggotaan Variabel Tingkat Kekeringan Biji

Batas keanggotaan variabel tingkat kekeringan biji sebagai berikut :

Batas basah : 0.5 % - 4.5 % Batas Agak Kering : 2 % - 4.5 % - 6 % Batas Kering : 4.5 % - 7.5 % - 8 %

$$
\mu_{\text{BASAH}} [x_1] = \begin{cases}\n1 & ; x \le 0.5 \\
(4.5 - x) / (4.5 - 0.5) & ; 0.5 \le x \le 4.5 \\
0 & ; x \ge 4.5\n\end{cases}
$$
\n
$$
\mu_{\text{AGAK KERNNG}} [x_1] = \begin{cases}\n0 & ; x \le 0.45 \\
(0 - x) / (4.5 - 2) & ; x \le 2 \text{ atau } x \ge 6 \\
(6 - x) / (6 - 4.5) & ; x \le 4.5 \\
4.5 \le x \le 6\n\end{cases}
$$
\n
$$
\mu_{\text{KERNNG}} [x_1] = \begin{cases}\n0 & ; x \le 4.5 \\
(x - 4.5) / (7.5 - 4.5) & ; x \le 4.5 \\
1 & ; x \le 5 \le 7.5\n\end{cases}
$$

Dengan nilai keanggotaan tingkat kekeringan biji [7 %] :

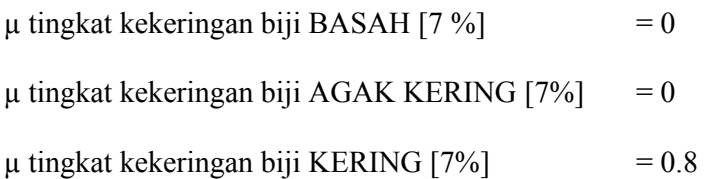

2. Koneksi Pasar

Fungsi keanggotaan dari variabel koneksi pasar dapat dilihat pada **Gambar 4.62**.

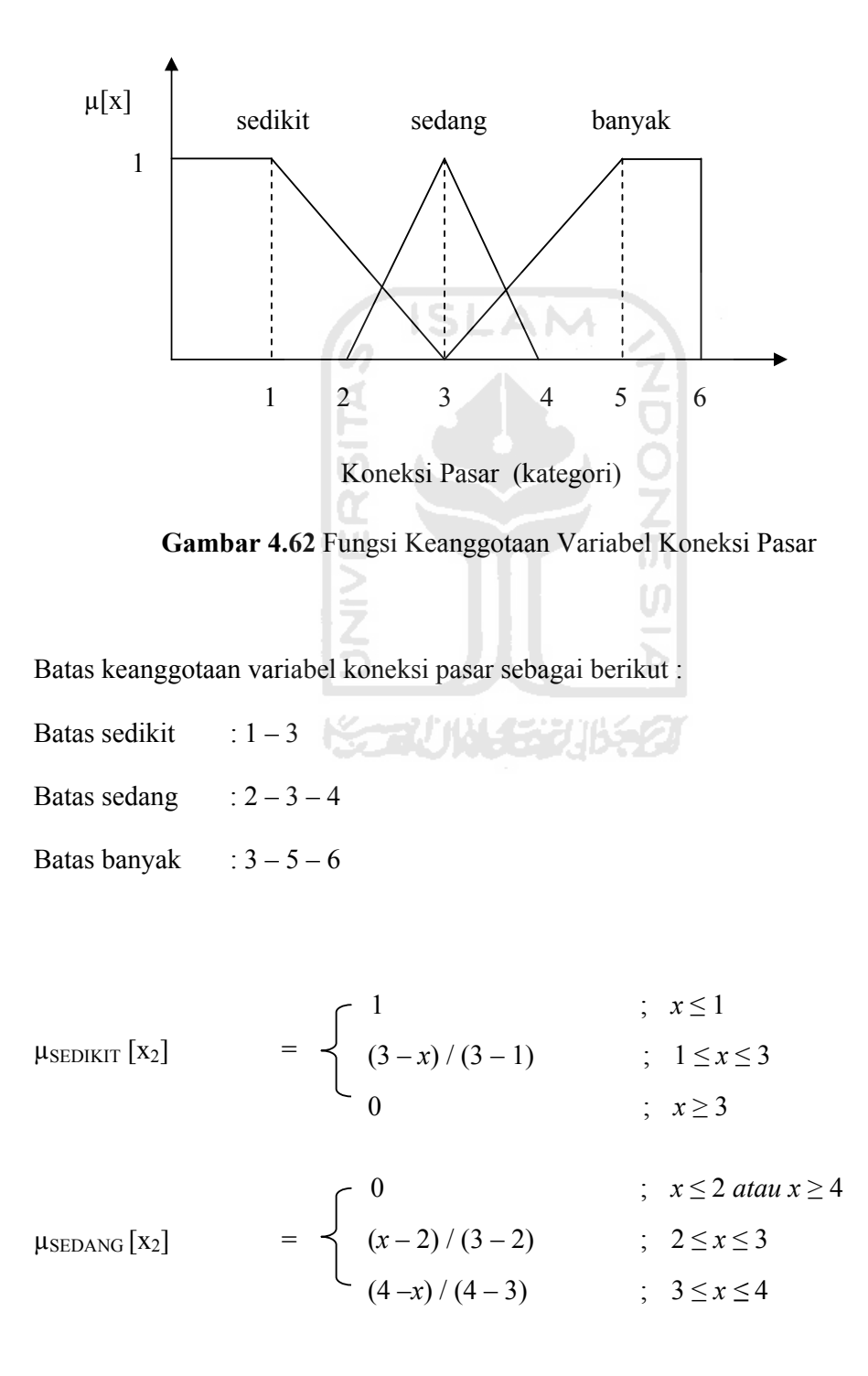

$$
\mu_{\text{BANYAK}} [x_2] = \begin{cases} 0 & ; x \le 3 \\ (x-3)/(5-3) & ; 3 \le x \le 5 \\ 1 & ; 5 \le x \le 6 \end{cases}
$$

Dengan nilai keanggotaan koneksi pasar [5] :

 $\mu$  koneksi pasar SEDIKIT [5] = 1

 $\mu$  koneksi pasar SEDANG [5] = 0

 $\mu$  koneksi pasar BANYAK [5] = 0

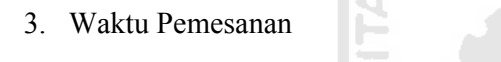

Fungsi keanggotaan dari variabel waktu pemesanan dapat dilihat pada **Gambar 4.63**.

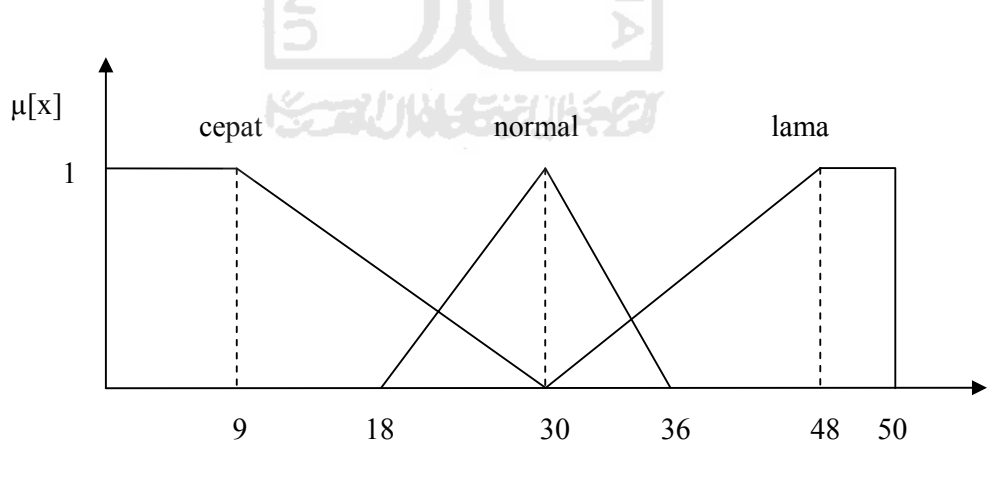

Waktu Pemesanan (jam)

**Gambar 4.63** Fungsi Keanggotaan Variabel Waktu Pemesanan

Batas keanggotaan variabel waktu pemesanan sebagai berikut :

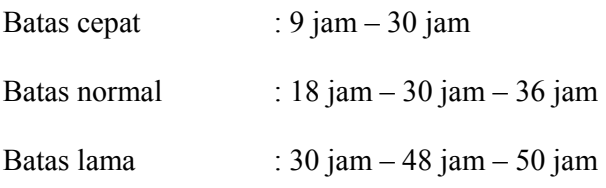

$$
\mu_{\text{CEPATH}}[x_3] = \begin{cases}\n1 & ; x \le 9 \\
(30-x)/(30-9) & ; 9 \le x \le 30 \\
0 & ; x \ge 30\n\end{cases}
$$
\n
$$
\mu_{\text{NORMAL}}[x_3] = \begin{cases}\n0 & ; x \le 18 \text{ atau } x \ge 36 \\
(x-18)/(30-18) & ; 18 \le x \le 30 \\
(36-x)/(36-30) & ; 30 \le x \le 36\n\end{cases}
$$
\n
$$
\mu_{\text{LAMA}}[x_3] = \begin{cases}\n0 & ; x \le 30 \\
(x-30)/(48-30) & ; 30 \le x \le 48 \\
1 & ; 48 \le x \le 50\n\end{cases}
$$

Dengan nilai keanggotaan waktu pemesanan [24 jam] :

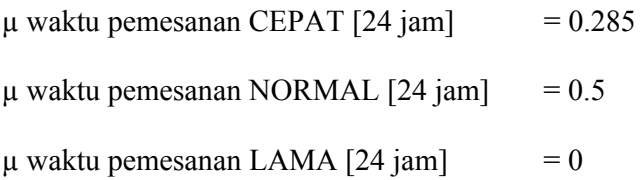

4. Lokasi Pemesanan

Fungsi keanggotaan dari variabel lokasi pemesanan dapat dilihat pada

**Gambar 4.64** 

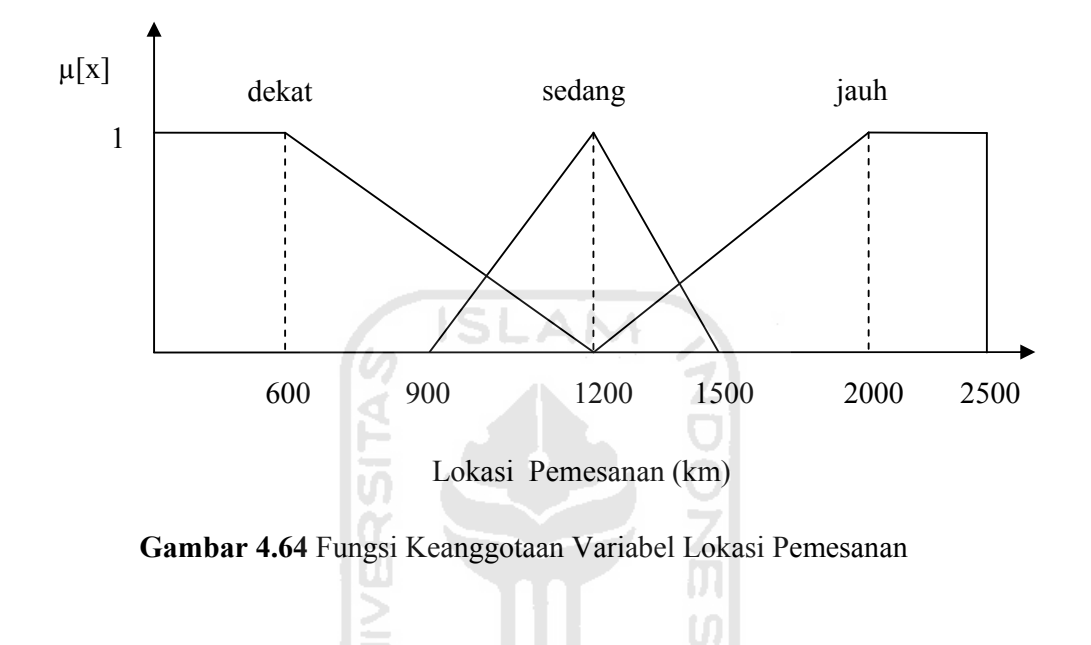

Batas keanggotaan variabel lokasi pemesanan sebagai berikut :

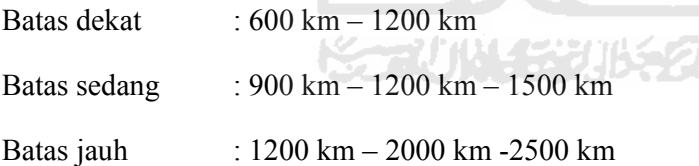

$$
\mu_{\text{DEKAT}}[x_4] = \begin{cases} 1 & ; x \le 600 \\ (1200 - x)/(1200 - 600) & ; 600 \le x \le 1200 \\ 0 & ; x \ge 1200 \end{cases}
$$

$$
\mu_{\text{SEDANG}} \text{[x_4]} = \begin{cases} 0 & ; x \le 900 \text{ atau } x \ge 1500 \\ (x - 900) / (1200 - 900) & ; 900 \le x \le 1200 \\ (1500 - x) / (1500 - 1200) & ; 1200 \le x \le 1500 \end{cases}
$$

$$
\mu_{\text{JAUH}}[x_4] = \begin{cases}\n0 & ; x \le 1200 \\
(x - 1200) / (2000 - 1200) & ; 1200 \le x \le 2000 \\
1 & ; 2000 \le x \le 2500\n\end{cases}
$$

Dengan nilai keanggotaan lokasi pemesanan [2100 km] :

 $\mu$  lokasi pemesanan DEKAT [2100 km] = 0

 $\mu$  lokasi pemesanan SEDANG [2100 km] = 0

 $\mu$  lokasi pemesanan NORMAL [2100 km] = 1

Mencari nilai α-predikat untuk setiap aturan sebagai berikut :

- [R1] IF Tingkat kekeringan biji BASAH and Koneksi pasar SEDIKIT and Waktu pemesanan CEPAT and Lokasi pemesanan DEKAT. THEN Harga jual  $= 16.450$  $\alpha$  – predikat<sub>1</sub> = min ( $\mu_{\text{BASAH}}[7]$  ;  $\mu_{\text{SEDKIT}}[5]$  ;  $\mu_{\text{CEPATH}}[24]$  ;  $\mu$ DEKAT $[2100]$  $=$  min ( 0 ; 1 ; 0.285 ; 0 ) = 0  $Z_1$  = 16.450
- [R2] IF Tingkat kekeringan biji BASAH and Koneksi pasar SEDIKIT and Waktu pemesanan CEPAT and Lokasi pemesanan SEDANG. THEN Harga jual  $= 16.460$

 $\alpha$  – predikat<sub>2</sub> = min ( $\mu_{\text{BASAH}}[7]$  ;  $\mu_{\text{SEDKIT}}[5]$  ;  $\mu_{\text{CEPAT}}[24]$  ;  $\mu$ SEDANG[2100])

 $=$  min (0; 1; 0.285; 0)  $= 0$  $Z_2$  = 16.460

[R3] IF Tingkat kekeringan biji BASAH and Koneksi pasar SEDIKIT and Waktu pemesanan CEPAT and Lokasi pemesanan JAUH.

THEN Harga jual  $= 16.800$ 

 $\alpha$  – predikat<sub>3</sub> = min ( $\mu_{\text{BASAH}}[7]$  ;  $\mu_{\text{SEDKIT}}[5]$  ;  $\mu_{\text{CEPATH}}[24]$  ;  $\mu_{JAUH}$ [2100])  $=$  min ( 0 ; 1 ; 0.285 ; 1 ) **XDO**  $= 0$  $Z_3$  = 16.800

- [R4] IF Tingkat kekeringan biji BASAH and Koneksi pasar SEDIKIT and Waktu pemesanan NORMAL and Lokasi pemesanan DEKAT. Þ THEN Harga jual  $= 16.300$  $\alpha$  – predikat<sub>4</sub> = min ( $\mu_{\text{BASAH}}[7]$ ;  $\mu_{\text{SEDIKIT}}[5]$ ;  $\mu_{\text{NORMAL}}[24]$ ;  $\mu$ DEKAT[2100])  $=$  min (0; 1; 0.5; 0)  $= 0$ 
	- $Z_4$  = 16.300
- [R5] IF Tingkat kekeringan biji BASAH and Koneksi pasar SEDIKIT and Waktu pemesanan NORMAL and Lokasi pemesanan SEDANG. THEN Harga jual  $= 16.500$

$$
\alpha - \text{predikat}_5 = \min (\mu_{\text{BASAH}}[7] \ ; \ \mu_{\text{SEDKIT}}[5] \ ; \ \mu_{\text{NORMAL}}[24] \ ;
$$
\n
$$
\mu_{\text{SEDANG}}[2100])
$$
\n
$$
= \min (0; 1; 0.5; 0)
$$
\n
$$
= 0
$$
\n
$$
Z_5 = 16.500
$$

[R6] IF Tingkat kekeringan biji BASAH and Koneksi pasar SEDIKIT and Waktu pemesanan NORMAL and Lokasi pemesanan JAUH.

THEN Harga jual = 16.700

\n
$$
\alpha - \text{predikat}_{6} = \min \left( \mu_{\text{BASAH}}[7] \right; \mu_{\text{SEDKIT}}[5] \quad ; \quad \mu_{\text{NORMAL}}[24] \quad ;
$$
\n
$$
= \min \left( 0; 1; 0.5; 1 \right)
$$
\n
$$
= 0
$$
\n
$$
Z_{6} = 16.700
$$

[R7] IF Tingkat kekeringan biji BASAH and Koneksi pasar SEDIKIT and Waktu pemesanan LAMA and Lokasi pemesanan DEKAT.

THEN Harga jual  $= 16.000$  $\alpha$  – predikat<sub>7</sub> = min ( $\mu_{\text{BASAH}}[7]$  ;  $\mu_{\text{SEDKIT}}[5]$  ;  $\mu_{\text{LAMA}}[24]$  ;  $\mu$ DEKAT[2100])  $=$  min (0; 1; 0; 0)  $= 0$  $Z_7 = 16.000$ 

[R8] IF Tingkat kekeringan biji BASAH and Koneksi pasar SEDIKIT and Waktu pemesanan LAMA and Lokasi pemesanan SEDANG.

THEN Harga jual =  $16.200$ 

$$
\alpha
$$
-predikats = min (µbasaH[7] ; µsebikit[5] ; µLAMA[24] ;  
\n $\mu$ sebano[2100])  
\n= min (0; 1; 0; 0)  
\n= 0  
\nZ<sub>8</sub> = 16.200

[R9] IF Tingkat kekeringan biji BASAH and Koneksi pasar SEDIKIT and Waktu pemesanan LAMA and Lokasi pemesanan JAUH.

5 L

THEN Harga jual  $= 16.300$ 

$$
\alpha - \text{predicts} = \min_{\mu_{JAUH}[2100]}\mu_{BEDIKIT}[5] ; \mu_{LAMA}[24] ;
$$
  
= 
$$
\min_{\mu_{JAUH}[2100]}\mu_{BAJH}[7] = 0
$$
  
= 0  

$$
Z_9 = 12.700
$$

[R10] IF Tingkat kekeringan biji BASAH and Koneksi pasar SEDANG and Waktu pemesanan CEPAT and Lokasi pemesanan DEKAT.

THEN Harga jual  $= 15.500$ 

$$
\alpha - \text{predikat}_{10} = \min \left( \mu_{\text{BASAH}}[7] \right; \mu_{\text{SEDANG}}[5] ; \mu_{\text{CEPATH}}[24] ;
$$
  
\n
$$
\mu_{\text{DEKAT}}[2100])
$$
  
\n
$$
= \min (0; 0; 0.3; 0)
$$
  
\n
$$
= 0
$$
  
\n
$$
Z_{10} = 15.500
$$

[R11] IF Tingkat kekeringan biji BASAH and Koneksi pasar SEDANG and Waktu pemesanan CEPAT and Lokasi pemesanan SEDANG. THEN Harga jual  $= 15.750$  $\alpha$  – predikat<sub>11</sub> = min ( $\mu_{\text{BASAH}}[7]$  ;  $\mu_{\text{SEDANG}}[5]$  ;  $\mu_{\text{CEPATH}}[24]$  ;

$$
\mu_{\text{SEDANG}}[2100])
$$
  
= min ( 0 ; 0 ; 0.3 ; 0 )  
= 0  

$$
Z_{11} = 15.750
$$

**SALE** 

[R12] IF Tingkat kekeringan biji BASAH and Koneksi pasar SEDANG and Waktu pemesanan CEPAT and Lokasi pemesanan JAUH. n tari

THEN Harga jual = 15.900

\n
$$
\alpha - \text{predikat}_{12} = \min_{\mu_{\text{JAUH}}[2100]} (\mu_{\text{BASAH}}[7]) ; \mu_{\text{SEDANG}}[5] ; \mu_{\text{CEPATH}}[24] ;
$$
\n
$$
= \min_{\text{min } (0; 0; 0, 3; 1)} \text{Var}_{\text{LUM}}[2100] = 0
$$
\n
$$
Z_{12} = 15.900
$$

[R13] IF Tingkat kekeringan biji BASAH and Koneksi pasar SEDANG and Waktu pemesanan NORMAL and Lokasi pemesanan DEKAT.

THEN Harga jual  $= 15.250$ 

$$
\alpha - \text{predikat}_{13} = \min (\mu_{\text{BASAH}}[7] ; \mu_{\text{SEDANG}}[5] ; \mu_{\text{NORMAL}}[24] ;
$$
  
= 
$$
\min (0; 0; 0; 0.5; 0)
$$
  
= 0
$$
Z_{13} = 15.250
$$

[R14] IF Tingkat kekeringan biji BASAH and Koneksi pasar SEDANG and Waktu pemesanan NORMAL and Lokasi pemesanan SEDANG.

THEN Harga jual  $= 15.400$ 

$$
\alpha - \text{predikat}_{14} = \min (\mu_{\text{BASAH}}[7] ; \mu_{\text{SEDANG}}[5] ; \mu_{\text{NORMAL}}[24] ;
$$
  
\n
$$
\mu_{\text{SEDANG}}[2100])
$$
  
\n
$$
= \min (0; 0; 0.5; 0)
$$
  
\n
$$
= 0
$$
  
\n
$$
Z_{14} = 15.400
$$

[R15] IF Tingkat kekeringan biji BASAH and Koneksi pasar SEDANG and Waktu pemesanan NORMAL and Lokasi pemesanan JAUH.

THEN Harga jual  $= 15.700$ 

- $\alpha$  predikat<sub>15</sub> = min ( $\mu_{\text{BASAH}}[7]$  ;  $\mu_{\text{SEDANG}}[5]$  ;  $\mu_{\text{NORMAL}}[24]$  ;  $\mu_{\mathrm{JAUH}}[2100])$  $=$  min (0; 1; 0.5; 1)  $= 0$  $Z_{15}$  = 15.700
- [R16] IF Tingkat kekeringan biji BASAH and Koneksi pasar SEDANG and Waktu pemesanan LAMA and Lokasi pemesanan DEKAT.

THEN Harga jual  $= 14.300$  $\alpha$  – predikat<sub>16</sub> = min ( $\mu_{\text{BASAH}}[7]$  ;  $\mu_{\text{SEDANG}}[5]$  ;  $\mu_{\text{LAMA}}[24]$  ;  $\mu$ DEKAT[2100])  $=$  min (0; 0; 0; 0)

```
= 0Z_{16} = 14.300
```
[R17] IF Tingkat kekeringan biji BASAH and Koneksi pasar SEDANG and Waktu pemesanan LAMA and Lokasi pemesanan SEDANG. THEN Harga jual  $= 14.600$  $\alpha$  – predikat<sub>17</sub> = min ( $\mu_{\text{BASAH}}[7]$ ;  $\mu_{\text{SEDANG}}[5]$ ;  $\mu_{\text{LAMA}}[24]$ ;  $\mu$ SEDANG[2100])  $=$  min (0;0;0;0)  $= 0$  $Z_{17}$  = 14.600 [R18] IF Tingkat kekeringan biji BASAH and Koneksi pasar SEDANG and Waktu pemesanan LAMA and Lokasi pemesanan JAUH. THEN Harga jual  $= 14.800$  $\alpha$  – predikat<sub>18</sub> = min ( $\mu_{\text{BASAH}}[7]$ ;  $\mu_{\text{SEDANG}}[5]$ ;  $\mu_{\text{LAMA}}[24]$ ;

$$
\mu_{JAUH}[2100]
$$
  
= min (0; 0; 0; 1)  
= 0  

$$
Z_{18} = 14.800
$$

[R19] IF Tingkat kekeringan biji BASAH and Koneksi pasar BANYAK and Waktu pemesanan CEPAT and Lokasi pemesanan DEKAT.

THEN Harga jual  $= 13.200$  $\alpha$  – predikat<sub>19</sub> = min ( $\mu_{\text{BASAH}}[7]$  ;  $\mu_{\text{BANYAK}}[5]$  ;  $\mu_{\text{CEPATH}}[24]$  ;  $\mu$ DEKAT[2100])

$$
= \min (0; 0; 0.3; 0)
$$

$$
= 0
$$

$$
Z_{19} = 13.200
$$

[R20] IF Tingkat kekeringan biji BASAH and Koneksi pasar BANYAK and Waktu pemesanan CEPAT and Lokasi pemesanan SEDANG.

THEN Harga jual  $= 13.400$ 

 $\alpha$  – predikat<sub>20</sub> = min ( $\mu_{\text{BASAH}}[7]$  ;  $\mu_{\text{BANYAK}}[5]$  ;  $\mu_{\text{CEPATH}}[24]$  ;  $\mu$ SEDANG $[2100]$  $= \min(0; 0; 0.3; 0)$ **ZOO**  $= 0$  $Z_{20}$  = 13.400

- [R21] IF Tingkat kekeringan biji BASAH and Koneksi pasar BANYAK and Waktu pemesanan CEPAT and Lokasi pemesanan JAUH. Þ. THEN Harga jual  $= 13.600$  $\alpha$  – predikat<sub>21</sub> = min ( $\mu_{\text{BASAH}}[7]$  ;  $\mu_{\text{BANYAK}}[5]$  ;  $\mu_{\text{CEPATH}}[24]$  ;  $\mu_{JAUH}[2100])$  $=$  min (0; 0; 0.3; 1)  $= 0$  $Z_{21} = 13.600$
- [R22] [R22] IF Tingkat kekeringan biji BASAH and Koneksi pasar BANYAK and Waktu pemesanan NORMAL and Lokasi pemesanan DEKAT. THEN Harga jual  $= 13.000$

```
\alpha – predikat<sub>22</sub> = min (\mu_{\text{BASAH}}[7]; \mu_{\text{BANYAK}}[5]; \mu_{\text{NORMAL}}[24];
\muDEKAT[2100])
                     = min (0; 1; 0.5; 0)
                     = 0
```

```
Z_{22} = 13.000
```
[R23] IF Tingkat kekeringan biji BASAH and Koneksi pasar BANYAK and Waktu pemesanan NORMAL and Lokasi pemesanan SEDANG.

```
THEN Harga jual = 13.250\alpha – predikat<sub>23</sub> = min (\mu_{\text{BASAH}}[7]; \mu_{\text{BANYAK}}[5]; \mu_{\text{NORMAL}}[24];
                                                    OOZM
                    \muSEDANG[2100]= min ( 0 ; 0 ; 0.5 ; 0 )
                   = 0Z_{23} = 36.250
```
[R24] IF Tingkat kekeringan biji BASAH and Koneksi pasar BANYAK and Waktu pemesanan NORMAL and Lokasi pemesanan JAUH.

```
THEN Harga jual = 13.500\alpha – predikat<sub>24</sub> = min (\mu_{\text{BASAH}}[7]; \mu_{\text{BANYAK}}[5]; \mu_{\text{NORMAL}}[24];
                        \mu_{JAUH}[2100])= min ( 0 ; 0 ; 0.5 ; 1)
                    = 0Z_{24} = 13.500
```
[R25] IF Tingkat kekeringan biji BASAH and Koneksi pasar BANYAK and Waktu pemesanan LAMA and Lokasi pemesanan DEKAT.

THEN Harga jual  $= 12.000$ 

$$
\alpha - \text{predikat}_{25} = \min \left( \mu_{\text{BASAH}}[7] \right; \mu_{\text{BANYAK}}[5] ; \mu_{\text{LAMA}}[24] ;
$$
  
\n
$$
\mu_{\text{DEKAT}}[2100])
$$
  
\n
$$
= \min (0; 0; 0; 0)
$$
  
\n
$$
= 0
$$
  
\n
$$
Z_{25} = 12.000
$$

[R26] IF Tingkat kekeringan biji BASAH and Koneksi pasar BANYAK and Waktu pemesanan LAMA and Lokasi pemesanan SEDANG.

SL

THEN Harga jual  $= 12.500$ 

$$
\alpha - \text{predikat}_{26} = \min_{\{\mu_{\text{BASAH}}[7] \text{ ; } \mu_{\text{BANYAK}}[5] \text{ ; } \mu_{\text{LAMA}}[24] \text{ ; } \mu_{\text{SEDANG}}[2100])}
$$
\n
$$
= \min_{\{\n \alpha = 0\}} (0; 0; 0; 0)
$$
\n
$$
= 0
$$
\n
$$
Z_{26} = 12.500
$$

[R27] IF Tingkat kekeringan biji BASAH and Koneksi pasar BANYAK and Waktu pemesanan LAMA and Lokasi pemesanan JAUH.

THEN Harga jual  $= 12.700$ 

$$
\alpha - \text{predikat}_{27} = \min \left( \mu_{\text{BASAH}}[7] \right; \mu_{\text{BANYAK}}[5] ; \mu_{\text{LAMA}}[24] ;
$$
  
\n
$$
\mu_{\text{JAUH}}[2100])
$$
  
\n
$$
= \min (0; 0; 0; 1)
$$
  
\n
$$
= 0
$$
  
\n
$$
Z_{27} = 12.700
$$

[R28] IF Tingkat kekeringan biji AGAK KERING and Koneksi pasar SEDIKIT and Waktu pemesanan CEPAT and Lokasi pemesanan DEKAT. THEN Harga jual  $= 21.250$ 

$$
\alpha - \text{predikat}_{28} = \min (\mu_{AGAK} \text{ KERNNG}[7] ; \mu_{SEDKIT}[5] ; \mu_{CEPATH}[24] ;
$$
  
\n
$$
\mu_{DEKAT}[2100])
$$
  
\n
$$
= \min (0; 1; 0.3; 0)
$$
  
\n
$$
= 0
$$
  
\n
$$
Z_{28} = 21.250
$$

[R29] IF Tingkat kekeringan biji AGAK KERING and Koneksi pasar SEDIKIT and Waktu pemesanan CEPAT and Lokasi pemesanan SEDANG. IW. n.  $\sim$   $\alpha$  $\mathbf{r}$ 

THEN Harga jual = 21.500  
\nα – predikat<sub>29</sub> = min (μ<sub>AGAK KERING</sub>[7] ; μ<sub>SEDKIT</sub>[5] ; μ<sub>CEPATH</sub>[24] ;  
\n
$$
\mu_{SEDANG}[2100])
$$
\n= min ( 0 ; 1 ; 0.3 ; 0 )  
\n= 0  
\nZ<sub>29</sub> = 21.500

[R30] IF Tingkat kekeringan biji AGAK KERING and Koneksi pasar SEDIKIT and Waktu pemesanan CEPAT and Lokasi pemesanan JAUH.

THEN Harga jual  $= 21.750$ 

$$
\alpha - \text{predikat}_{30} = \min (\mu_{AGAK} \text{ KERNNG}[7] ; \mu_{SEDIKIT}[5] ; \mu_{CEPATH}[24] ;
$$
  

$$
\mu_{JAUH}[2100])
$$
  

$$
= \min (0; 1; 0.3; 1)
$$
  

$$
= 0
$$

$$
Z_{30} = 21.750
$$

[R31] IF Tingkat kekeringan biji AGAK KERING and Koneksi pasar SEDIKIT and Waktu pemesanan NORMAL and Lokasi pemesanan DEKAT.

THEN Harga jual  $= 20.300$ 

- $\alpha$  predikat<sub>31</sub> = min ( $\mu$ AGAK KERING[7];  $\mu$ SEDIKIT[5];  $\mu$ NORMAL[24];  $\mu$ DEKAT $[2100]$  $=$  min (0; 1; 0.5; 0)  $= 0$  $Z_{31}$  = 20.300
- [R32] IF Tingkat kekeringan biji AGAK KERING and Koneksi pasar SEDIKIT and Waktu pemesanan NORMAL and Lokasi pemesanan SEDANG.

THEN Harga jual  $= 20.600$ 

- $\alpha$  predikat<sub>32</sub> = min ( $\mu$ <sub>AGAK</sub> KERING[7];  $\mu$ <sub>SEDIKIT</sub>[5];  $\mu$ <sub>NORMAL</sub>[24];  $\mu_{\rm SEDANG}[2100])$  $=$  min (0; 1; 0.5; 0)  $= 0$  $Z_{32}$  = 20.600
- [R33] IF Tingkat kekeringan biji AGAK KERING and Koneksi pasar SEDIKIT and Waktu pemesanan NORMAL and Lokasi pemesanan JAUH.

THEN Harga jual  $= 20.900$  $\alpha$  – predikat<sub>33</sub> = min ( $\mu$ AGAK KERING[7];  $\mu$ SEDIKIT[5];  $\mu$ NORMAL[24];  $\mu_{JAUH}$ [2100])  $=$  min (0; 1; 0.5; 1)

- $= 0$  $Z_{33}$  = 20.900
- [R34] IF Tingkat kekeringan biji AGAK KERING and Koneksi pasar SEDIKIT and Waktu pemesanan LAMA and Lokasi pemesanan DEKAT. THEN Harga jual  $= 20.000$  $\alpha$  – predikat<sub>34</sub> = min ( $\mu$ AGAK KERING[7];  $\mu$ SEDIKIT[5];  $\mu$ LAMA[24];  $\mu$ DEKAT[2100])  $=$  min (0; 1; 0; 0)  $= 0$  $\frac{1}{1}$  $Z_{34}$  = 20.000 [R35] IF Tingkat kekeringan biji AGAK KERING and Koneksi pasar SEDIKIT and Waktu pemesanan LAMA and Lokasi pemesanan SEDANG.
	- THEN Harga jual  $= 20.250$  $\alpha$  – predikat<sub>35</sub> = min ( $\mu$ AGAK KERING[7];  $\mu$ SEDIKIT[5];  $\mu$ <sub>LAMA</sub>[24];  $\mu$ SEDANG[2100])  $=$  min (0; 1; 0; 0)  $= 0$  $Z_{35}$  = 20.250

[R36] IF Tingkat kekeringan biji AGAK KERING and Koneksi pasar SEDIKIT and Waktu pemesanan LAMA and Lokasi pemesanan JAUH. THEN Harga jual  $= 20.500$  $\alpha$  – predikat<sub>36</sub> = min ( $\mu_{AGAK \nKERNNG}[7]$ ;  $\mu_{SEDIKIT}[5]$ ;  $\mu_{LAMA}[24]$ ; µJAUH[2100])

 $=$  min (0; 1; 0; 1)  $= 0$  $Z_{36}$  = 17.600

[R37] IF Tingkat kekeringan biji AGAK KERING and Koneksi pasar SEDANG and Waktu pemesanan CEPAT and Lokasi pemesanan DEKAT.

THEN Harga jual  $= 19.500$ 

 $\alpha$  – predikat<sub>37</sub> = min ( $\mu_{AGAK \nKERNNG}[7]$ ;  $\mu_{SEDANG}[5]$ ;  $\mu_{CEPATH}[24]$ ;  $\mu$ DEKAT[2100]) 5 L A **POOL**  $= \min(0; 0; 0.3; 0)$  $= 0$  $Z_{37}$  = 19.500

- [R38] IF Tingkat kekeringan biji AGAK KERING and Koneksi pasar SEDANG and Waktu pemesanan CEPAT and Lokasi pemesanan SEDANG. Þ. THEN Harga jual  $= 19.600$  $\alpha$  – predikat<sub>38</sub> = min ( $\mu_{AGAK \text{ KERNNG}}[7]$ ;  $\mu_{SEDANG}[5]$ ;  $\mu_{CEPATH}[24]$ ;  $\mu$ SEDANG[2100])  $=$  min (0; 0; 0.3; 0)  $= 0$
- [R39] IF Tingkat kekeringan biji AGAK KERING and Koneksi pasar SEDANG and Waktu pemesanan CEPAT and Lokasi pemesanan JAUH. THEN Harga jual  $= 19.800$

 $Z_{38}$  = 19.600

$$
\alpha - \text{predikat}_{39} = \min (\mu_{AGAK} \text{ KERNNG}[7] ; \mu_{SEDANG}[5] ; \mu_{CEPATH}[24] ;
$$
  
\n
$$
\mu_{JAUH}[2100])
$$
  
\n
$$
= \min (0; 0; 0.3; 1)
$$
  
\n
$$
= 0
$$
  
\n
$$
Z_{39} = 19.800
$$

[R40] IF Tingkat kekeringan biji AGAK KERING and Koneksi pasar SEDANG

and Waktu pemesanan NORMAL and Lokasi pemesanan DEKAT.

THEN Harga jual = 19.300

\n
$$
\alpha - \text{predikat}_{40} = \min (\mu_{AGAK} \text{ KERNNG}[7] ; \mu_{\text{SEDANG}}[5] ; \mu_{\text{NORMAL}}[24] ;
$$
\n
$$
= \min (0 ; 0 ; 0.5 ; 0)
$$
\n
$$
= 0
$$
\n
$$
Z_{40} = 19.300
$$

[R41] IF Tingkat kekeringan biji AGAK KERING and Koneksi pasar SEDANG and Waktu pemesanan NORMAL and Lokasi pemesanan SEDANG.

THEN Harga jual  $= 19.400$ 

 $\alpha$  – predikat<sub>41</sub> = min ( $\mu_{AGAK \nKERNNG}[7]$ ;  $\mu_{SEDANG}[5]$ ;  $\mu_{NORMAL}[24]$ ;  $\mu$ SEDANG[2100])  $=$  min (0; 0; 0.5; 0)  $= 0$  $Z_{41}$  = 19.400

[R42] IF Tingkat kekeringan biji AGAK KERING and Koneksi pasar SEDANG and Waktu pemesanan NORMAL and Lokasi pemesanan JAUH.

THEN Harga jual  $= 19.500$ 

```
\alpha – predikat<sub>42</sub> = min (\mu<sub>AGAK</sub> KERING[7]; \mu<sub>SEDANG</sub>[5]; \mu<sub>NORMAL</sub>[24];
                          \mu_{JAUH}[2100]= min (0; 0; 0.5; 1)
                       = 0 
             Z_{42} = 19.500
```
[R43] IF Tingkat kekeringan biji AGAK KERING and Koneksi pasar SEDANG and Waktu pemesanan LAMA and Lokasi pemesanan DEKAT.

**COLL** 

```
 THEN Harga jual = 19.000
```

$$
\alpha - \text{predikat}_{3} = \min (\mu_{AGAK} \text{ KERNNG}[7] ; \mu_{\text{SEDANG}}[5] ; \mu_{\text{LAMA}}[24] ;
$$
  
= \min (0; 0; 0; 0; 0)  
= 0  
  

$$
Z_{43} = 19.000
$$

[R44] IF Tingkat kekeringan biji AGAK KERING and Koneksi pasar SEDANG and Waktu pemesanan LAMA and Lokasi pemesanan SEDANG.

THEN Harga jual  $= 19.200$ 

$$
\alpha - \text{predikat}_{44} = \min (\mu_{AGAK} \text{ KERNNG}[7] ; \mu_{SEDANG}[5] ; \mu_{LAMA}[24] ;
$$
  
\n
$$
\mu_{SEDANG}[2100])
$$
  
\n
$$
= \min (0; 0; 0; 0)
$$
  
\n
$$
= 0
$$
  
\n
$$
Z_{44} = 19.200
$$

[R45] IF Tingkat kekeringan biji AGAK KERING and Koneksi pasar SEDANG and Waktu pemesanan LAMA and Lokasi pemesanan JAUH. THEN Harga jual  $= 19.300$ 

$$
\alpha - \text{predikat}_{45} = \min (\mu_{AGAK} \text{ KERNNG}[7] ; \mu_{SEDANG}[5] ; \mu_{LAMA}[24] ;
$$
  
\n
$$
\mu_{JAUH}[2100])
$$
  
\n
$$
= \min (0; 0; 0; 1)
$$
  
\n
$$
= 0
$$
  
\n
$$
Z_{45} = 19.300
$$

[R46] IF Tingkat kekeringan biji AGAK KERING and Koneksi pasar BANYAK and Waktu pemesanan CEPAT and Lokasi pemesanan DEKAT. **ISRN**  $\sim$ 

THEN Harga jual = 18.500  
\nα – predikat<sub>46</sub> = min (μ<sub>AGAK KERNNG</sub>[7] ; μ<sub>BANYAK</sub>[5] ; μ<sub>CEPATH</sub>[24] ;  
\n
$$
\mu_{DEKAT}[2100])
$$
\n= min ( 0 ; 0 ; 0.285 ; 0 )  
\n= 0  
\n2<sub>46</sub> = 18.500

[R47] IF Tingkat kekeringan biji AGAK KERING and Koneksi pasar BANYAK and Waktu pemesanan CEPAT and Lokasi pemesanan SEDANG. THEN Harga jual  $= 18.700$  $\alpha$  – predikat<sub>47</sub> = min ( $\mu_{AGAK \nKERNNG}[7]$ ;  $\mu_{BANYAK}[5]$ ;  $\mu_{CEPATH}[24]$ ;

 $\mu$ SEDANG[2100])

 $=$  min (0; 0; 0.285; 0)

$$
= 0
$$

$$
Z_{47} = 18.700
$$

[R48] IF Tingkat kekeringan biji AGAK KERING and Koneksi pasar BANYAK and Waktu pemesanan CEPAT and Lokasi pemesanan JAUH.

THEN Harga jual  $= 18.900$ 

- $\alpha$  predikat<sub>48</sub> = min ( $\mu$ <sub>AGAK</sub> KERING[7];  $\mu$ <sub>BANYAK</sub>[5];  $\mu$ <sub>CEPAT</sub>[24];  $\mu$ JAUH[2100])  $=$  min (0; 0; 0.285; 1)  $= 0$  $Z_{48}$  = 18.900
- [R49] IF Tingkat kekeringan biji AGAK KERING and Koneksi pasar BANYAK and Waktu pemesanan NORMAL and Lokasi pemesanan DEKAT.

THEN Harga jual  $= 18.000$ 

- $\alpha$  predikat<sub>49</sub> = min ( $\mu$ <sub>AGAK KERING</sub>[7];  $\mu$ <sub>BANYAK</sub>[5];  $\mu$ <sub>NORMAL</sub>[24]; µDEKAT[2100])  $=$  min ( 0 ; 0 ; 0.5 ; 0 )  $= 0$  $Z_{49}$  = 18.000
- [R50] IF Tingkat kekeringan biji AGAK KERING and Koneksi pasar BANYAK and Waktu pemesanan NORMAL and Lokasi pemesanan SEDANG.

THEN Harga jual  $= 18.300$  $\alpha$  – predikat<sub>50</sub> = min ( $\mu$ AGAK KERING[7];  $\mu$ BANYAK[5];  $\mu$ NORMAL[24];

 $\mu$ SEDANG $[2100]$ 

 $=$  min ( 0 ; 0 ; 0.5 ; 0 )

 $= 0$  $Z_{50}$  = 18.300

[R51] IF Tingkat kekeringan biji AGAK KERING and Koneksi pasar BANYAK and Waktu pemesanan NORMAL and Lokasi pemesanan JAUH. THEN Harga jual  $= 18.500$  $\alpha$  – predikat<sub>51</sub> = min ( $\mu$ AGAK KERING[7];  $\mu$ BANYAK[5];  $\mu$ NORMAL[24];  $\mu_{JAUH}$ [2100])  $=$  min ( 0 ; 0 ; 0.5 ; 1  $= 0$  $Z_{51}$  = 18.500 [[R52] IF Tingkat kekeringan biji AGAK KERING and Koneksi pasar BANYAK

and Waktu pemesanan LAMA and Lokasi pemesanan DEKAT.

THEN Harga jual  $= 17.250$  $\alpha$  – predikat<sub>52</sub> = min ( $\mu$ <sub>AGAK</sub> KERING</sub>[7] ;  $\mu$ <sub>BANYAK</sub>[5] ;  $\mu$ <sub>LAMA</sub>[24] ; µDEKAT[2100])  $=$  min (0; 0; 0; 0)  $= 0$  $Z_{52}$  = 17.250

[R53] IF Tingkat kekeringan biji AGAK KERING and Koneksi pasar BANYAK and Waktu pemesanan LAMA and Lokasi pemesanan SEDANG. THEN Harga jual  $= 17.500$  $\alpha$  – predikat<sub>53</sub> = min ( $\mu_{AGAK \text{ KERNNG}}[7]$ ;  $\mu_{BANYAK}[5]$ ;  $\mu_{LAMA}[24]$ ;

 $\mu$ SEDANG $[2100]$ 

 $=$  min (0; 0; 0; 0)  $= 0$  $Z_{53}$  = 17.500

[R54] IF Tingkat kekeringan biji AGAK KERING and Koneksi pasar BANYAK and Waktu pemesanan LAMA and Lokasi pemesanan JAUH.

THEN Harga jual  $= 17.600$ 

 $\alpha$  – predikat<sub>54</sub> = min ( $\mu_{AGAK \nKERNNG}[7]$ ;  $\mu_{BANYAK}[5]$ ;  $\mu_{LAMA}[24]$ ;  $\mu$ JAUH $[2100]$  $=$  min (0; 0; 0; 1)  $= 0$ 

$$
Z_{54} = 17.600
$$

- [R55] IF Tingkat kekeringan biji KERING and Koneksi pasar SEDIKIT and Waktu pemesanan CEPAT and Lokasi pemesanan DEKAT. Þ THEN Harga jual  $= 29.250$  $\alpha$  – predikat<sub>55</sub> = min ( $\mu$ KERING[7];  $\mu$ SEDIKIT[5];  $\mu$ CEPAT[24];  $\mu$ DEKAT[2100])  $=$  min ( 0.8 ; 1 ; 0.285 ; 0 )  $= 0$  $Z_{55}$  = 29.250
- [R56] IF Tingkat kekeringan biji KERING and Koneksi pasar SEDIKIT and Waktu pemesanan CEPAT and Lokasi pemesanan SEDANG. THEN Harga jual  $= 29.750$

$$
\alpha - \text{predikat}_{56} = \min \left( \mu_{\text{KERING}}[7] \right; \mu_{\text{SEDIKIT}}[5] ; \mu_{\text{CEPATH}}[24] ;
$$
  
\n
$$
\mu_{\text{SEDANG}}[2100])
$$
  
\n
$$
= \min (0.8; 1; 0.285; 0)
$$
  
\n
$$
= 0
$$
  
\n
$$
Z_{56} = 29.750
$$

[R57] IF Tingkat kekeringan biji KERING and Koneksi pasar SEDIKIT and Waktu pemesanan CEPAT and Lokasi pemesanan JAUH.

THEN Harga jual = 30.000

\n
$$
\alpha - \text{predikat}_{57} = \min \left( \mu_{\text{KERNNG}}[7] \right; \mu_{\text{SEDKIT}}[5] \quad ; \quad \mu_{\text{CEPATH}}[24] \quad ;
$$
\n
$$
= \min \left( 0.8 \, ; \, 1 \, ; \, 0.285 \, ; \, 1 \right)
$$
\n
$$
= 0.285
$$
\n
$$
Z_{57} = 30.000
$$

[R58] IF Tingkat kekeringan biji KERING and Koneksi pasar SEDIKIT and Waktu pemesanan NORMAL and Lokasi pemesanan DEKAT.

THEN Harga jual  $= 28.500$  $\alpha$  – predikat<sub>58</sub> = min ( $\mu$ <sub>KERING</sub>[7] ;  $\mu$ <sub>SEDIKIT</sub>[5] ;  $\mu$ <sub>NORMAL</sub>[24] ;  $\mu$ DEKAT[2100])  $=$  min (0.8 ; 1 ; 0.5 ; 0)  $= 0$  $Z_{58}$  = 28.500

[R59] IF Tingkat kekeringan biji KERING and Koneksi pasar SEDIKIT and Waktu pemesanan NORMAL and Lokasi pemesanan SEDANG.

THEN Harga jual  $= 28.750$ 

$$
\alpha - \text{predikats}_{9} = \min (\mu_{\text{KERING}}[7] ; \mu_{\text{SEDIKIT}}[5] ; \mu_{\text{NORMAL}}[24] ;
$$
  
\n
$$
\mu_{\text{SEDANG}}[2100])
$$
  
\n
$$
= \min (0.8 ; 1 ; 0.5 ; 0)
$$
  
\n
$$
= 0
$$
  
\n
$$
Z_{59} = 28.750
$$

[60] IF Tingkat kekeringan biji KERING and Koneksi pasar SEDIKIT and Waktu pemesanan NORMAL and Lokasi pemesanan JAUH.

SLAI

THEN Harga jual  $= 29.000$ 

n sa

$$
\alpha - \text{predikat}_{60} = \min (\mu_{\text{KERNNG}}[7] ; \mu_{\text{SEDIKIT}}[5] ; \mu_{\text{NORMAL}}[24] ;
$$
  
= 
$$
\min (0.8 ; 1 ; 0.5 ; 1)
$$
  
= 0.5  

$$
Z_{60} = 29.000
$$

[R61] IF Tingkat kekeringan biji KERING and Koneksi pasar SEDIKIT and Waktu pemesanan LAMA and Lokasi pemesanan DEKAT.

THEN Harga jual  $= 27.250$ 

$$
\alpha - \text{predikat}_{61} = \min \left( \mu_{\text{KERING}}[7] \right; \mu_{\text{SEDIKIT}}[5] ; \mu_{\text{LAMA}}[24] ;
$$
  
\n
$$
\mu_{\text{DERAT}}[2100])
$$
  
\n
$$
= \min (0.8; 1; 0; 0)
$$
  
\n
$$
= 0
$$
  
\n
$$
Z_{61} = 27.250
$$

[R62] IF Tingkat kekeringan biji KERING and Koneksi pasar SEDIKIT and Waktu pemesanan LAMA and Lokasi pemesanan SEDANG. THEN Harga jual  $= 27.500$ 

$$
\alpha - \text{predikat}_{62} = \min \left( \mu_{\text{KERNNG}}[7] \right; \mu_{\text{SEDIKIT}}[5] ; \mu_{\text{LAMA}}[24] ;
$$
  
\n
$$
\mu_{\text{SEDANG}}[2100])
$$
  
\n
$$
= \min (0.8; 1; 0; 0)
$$
  
\n
$$
= 0
$$
  
\n
$$
Z_{62} = 27.500
$$

[R63] IF Tingkat kekeringan biji KERING and Koneksi pasar SEDIKIT and Waktu pemesanan LAMA and Lokasi pemesanan JAUH.

**The Co** 

THEN Harga jual = 27.750

\n
$$
\alpha - \text{predikat}_{63} = \min \left( \mu_{\text{KERNNG}}[7] \right; \mu_{\text{SEDKIT}}[5] \quad ; \quad \mu_{\text{LAMA}}[24] \quad ;
$$
\n
$$
= \min \left( 0.8 \, ; \, 1 \, ; \, 0 \, ; \, 1 \right)
$$
\n
$$
= 0
$$
\n
$$
Z_{63} = 27.750
$$

 $\sim$ 

[R64] IF Tingkat kekeringan biji KERING and Koneksi pasar SEDANG and Waktu pemesanan CEPAT and Lokasi pemesanan DEKAT. THEN Harga jual  $= 26.000$ 

 $\alpha$  – predikat<sub>64</sub> = min ( $\mu_{\text{KERNNG}}[7]$  ;  $\mu_{\text{SEDANG}}[5]$  ;  $\mu_{\text{CEPATH}}[24]$  ;  $\mu$ DEKAT[2100])  $=$  min (0.8; 0; 0.285; 0) = 0

$$
Z_{64} = 26.000
$$

[R65] IF Tingkat kekeringan biji KERING and Koneksi pasar SEDANG and Waktu pemesanan CEPAT and Lokasi pemesanan SEDANG.

THEN Harga jual  $= 26.250$ 

- $\alpha$  predikat<sub>65</sub> = min ( $\mu_{\text{KERNNG}}[7]$  ;  $\mu_{\text{SEDANG}}[5]$  ;  $\mu_{\text{CEPATH}}[24]$  ;  $\mu$ SEDANG[2100])  $=$  min ( 0.8 ; 0 ; 0.285 ; 0 )  $= 0$  $Z_{65}$  = 26.250
- [R66] IF Tingkat kekeringan biji KERING and Koneksi pasar SEDANG and Waktu pemesanan CEPAT and Lokasi pemesanan JAUH.

THEN Harga jual  $= 26.500$  $\alpha$  – predikat<sub>66</sub> = min ( $\mu_{\text{KERNNG}}[7]$  ;  $\mu_{\text{SEDANG}}[5]$  ;  $\mu_{\text{CEPATH}}[24]$  ;  $\mu_{\text{JAUH}}[2100]$  $=$  min ( 0.8 ; 0 ; 0.285 ; 1 )  $= 0$  $Z_{66}$  = 26.000

[R67] IF Tingkat kekeringan biji KERING and Koneksi pasar SEDANG and Waktu pemesanan NORMAL and Lokasi pemesanan DEKAT.

THEN Harga jual  $= 25.500$  $\alpha$  – predikat<sub>67</sub> = min ( $\mu_{\text{KERNNG}}[7]$ ;  $\mu_{\text{SEDANG}}[5]$ ;  $\mu_{\text{NORMAL}}[24]$ ;  $\mu$ DEKAT[2100])  $=$  min ( 0.8 ; 0 ; 0.5 ; 0 )

- = 0  $Z_{67}$  = 25.500
- [R68] IF Tingkat kekeringan biji KERING and Koneksi pasar SEDANG and Waktu pemesanan NORMAL and Lokasi pemesanan SEDANG. THEN Harga jual  $= 25.750$  $\alpha$  – predikat<sub>68</sub> = min ( $\mu$ KERING[7] ;  $\mu$ SEDANG[5] ;  $\mu$ NORMAL[24] ;  $\mu$ SEDANG[2100])  $=$  min (0.8; 0; 0.5; 0)  $= 0$  $Z_{68}$  = 25.750 [R69] IF Tingkat kekeringan biji KERING and Koneksi pasar SEDANG and
- Waktu pemesanan NORMAL and Lokasi pemesanan JAUH. **In the State**

THEN Harga jual = 26.000

\n
$$
\alpha - \text{predikat}_{69} = \min_{\mu_{\text{JAUH}}[2100]}
$$
;  $\mu_{\text{SEDANG}}[5]$ ;  $\mu_{\text{NORMAL}}[24]$ ;  $\mu_{\text{JAUH}}[2100]$ 

\n $= \min_{\mu_{\text{JAUH}}[2100]} \left(0.8; 0; 0.5; 1\right)$ 

\n $= 0$ 

\n $Z_{69} = 26.000$ 

[R70] IF Tingkat kekeringan biji KERING and Koneksi pasar SEDANG and Waktu pemesanan LAMA and Lokasi pemesanan DEKAT.

THEN Harga jual  $= 25.000$  $\alpha$  – predikat<sub>70</sub> = min ( $\mu_{\text{KERNNG}}[7]$  ;  $\mu_{\text{SEDANG}}[5]$  ;  $\mu_{\text{LAMA}}[24]$  ;  $\mu$ DEKAT[2100])

 $=$  min (0.8; 0; 0; 0)  $= 0$  $Z_{70}$  = 25.000

[R71] IF Tingkat kekeringan biji KERING and Koneksi pasar SEDANG and Waktu pemesanan LAMA and Lokasi pemesanan SEDANG.

THEN Harga jual  $= 25.250$ 

 $\alpha$  – predikat<sub>71</sub> = min ( $\mu_{\text{KERNNG}}[7]$ ;  $\mu_{\text{SEDANG}}[5]$ ;  $\mu_{\text{LAMA}}[24]$ ;  $\mu$ SEDANG $[2100]$  $=$  min (  $0.8$  ;  $0$  ;  $0$  ; 0) **ADO**  $= 0$  $Z_{71}$  = 25.250

- [R72] IF Tingkat kekeringan biji KERING and Koneksi pasar SEDANG and Waktu pemesanan LAMA and Lokasi pemesanan JAUH. Þ. THEN Harga jual  $= 25.750$  $\alpha$  – predikat<sub>72</sub> = min ( $\mu$ <sub>KERING</sub>[7];  $\mu$ <sub>SEDANG</sub>[5];  $\mu$ <sub>LAMA</sub>[24];  $\mu_{JAUH}[2100])$  $=$  min (0.8; 0; 0; 1)  $= 0$  $Z_{72}$  = 25.750
- [R73] IF Tingkat kekeringan biji KERING and Koneksi pasar BANYAK and Waktu pemesanan CEPAT and Lokasi pemesanan DEKAT. THEN Harga jual  $= 24.000$

$$
\alpha - \text{predikat}_{73} = \min \left( \mu_{\text{KERING}}[7] \right; \mu_{\text{BANYAK}}[5] ; \mu_{\text{CEPATH}}[24] ;
$$
  
\n
$$
\mu_{\text{DEKAT}}[2100])
$$
  
\n
$$
= \min (0.8; 0; 0.285; 0)
$$
  
\n
$$
= 0
$$
  
\n
$$
Z_{73} = 24.000
$$

[R74] IF Tingkat kekeringan biji KERING and Koneksi pasar BANYAK and Waktu pemesanan CEPAT and Lokasi pemesanan SEDANG.

THEN Harga jual = 24.500

\n
$$
\alpha - \text{predikat}_{74} = \min \left( \mu_{\text{KERNNG}}[7] \right; \mu_{\text{BANYAK}}[5] \quad ; \quad \mu_{\text{CEPATH}}[24] \quad ;
$$
\n
$$
= \min \left( 0.8 \, ; \, 0 \, ; \, 0.285 \, ; \, 0 \right)
$$
\n
$$
= 0
$$
\n
$$
Z_{74} = 24.500
$$

[R75] IF Tingkat kekeringan biji KERING and Koneksi pasar BANYAK and Waktu pemesanan CEPAT and Lokasi pemesanan JAUH.

```
THEN Harga jual = 24.750\alpha – predikat<sub>75</sub> = min (\mu_{\text{KERNNG}}[7]; \mu_{\text{BANYAK}}[5]; \mu_{\text{CEPATH}}[24];
                        \mu_{JAUH}[2100]= min ( 0.8 ; 0 ; 0.285 ; 1 )
                    = 0.Z_{75} = 24.750
```
[R76] IF Tingkat kekeringan biji KERING and Koneksi pasar BANYAK and Waktu pemesanan NORMAL and Lokasi pemesanan DEKAT.

THEN Harga jual  $= 23.000$ 

$$
\alpha - \text{predikat}_{76} = \min (\mu_{\text{KERING}}[7] ; \mu_{\text{BANYAK}}[5] ; \mu_{\text{NORMAL}}[24] ;
$$
  
\n
$$
\mu_{\text{DEKAT}}[2100])
$$
  
\n
$$
= \min (0.8 ; 0 ; 0.5 ; 0)
$$
  
\n
$$
= 0
$$
  
\n
$$
Z_{76} = 23.000
$$

[R77] IF Tingkat kekeringan biji KERING and Koneksi pasar BANYAK and Waktu pemesanan NORMAL and Lokasi pemesanan SEDANG.

```
SLAM
THEN Harga jual = 23.500
```
n sa

$$
\alpha - \text{predikat}_{77} = \min (\mu_{\text{KERNNG}}[7] ; \mu_{\text{BANYAK}}[5] ; \mu_{\text{NORMAL}}[24] ;
$$
  
= 
$$
\min (0.8; 0; 0.5; 0)
$$
  
= 0  

$$
Z_{77} = 23.500
$$

[R78] IF Tingkat kekeringan biji KERING and Koneksi pasar BANYAK and Waktu pemesanan NORMAL and Lokasi pemesanan JAUH.

THEN Harga jual  $= 23.750$ 

$$
\alpha - \text{predikat}_{78} = \min (\mu_{\text{KERING}}[7] ; \mu_{\text{BANYAK}}[5] ; \mu_{\text{NORMAL}}[24] ;
$$
  
\n
$$
\mu_{\text{JAUH}}[2100])
$$
  
\n
$$
= \min (0.8 ; 0 ; 0.5 ; 1)
$$
  
\n
$$
= 0
$$
  
\n
$$
Z_{78} = 23.750
$$

[R79] IF Tingkat kekeringan biji KERING and Koneksi pasar BANYAK and Waktu pemesanan LAMA and Lokasi pemesanan DEKAT.

```
THEN Harga jual = 22.500
```

$$
\alpha - \text{predikat}_{79} = \min \left( \mu_{\text{KERING}}[7] \right; \mu_{\text{BANYAK}}[5] ; \mu_{\text{LAMA}}[24] ;
$$
  
\n
$$
\mu_{\text{DEKAT}}[2100])
$$
  
\n
$$
= \min (0.8; 0; 0; 0)
$$
  
\n
$$
= 0
$$
  
\n
$$
Z_{79} = 22.500
$$

[R80] IF Tingkat kekeringan biji KERING and Koneksi pasar BANYAK and Waktu pemesanan LAMA and Lokasi pemesanan SEDANG.

ا کا ا

THE Harga jual = 22.750  
\n
$$
\alpha
$$
 – predikat<sub>80</sub> = min (µKERNNG[7] ; µBANYAK[5] ; µLAMA[24] ;  
\n $\mu$ SEDANG[2100])  
\n= min (0.8 ; 0 ; 0 ; 0 )  
\n= 0

**ANTI** 

[R81] IF Tingkat kekeringan biji KERING and Koneksi pasar BANYAK and Waktu pemesanan LAMA and Lokasi pemesanan JAUH.

THEN Harga jual  $= 23.000$ 

$$
\alpha - \text{predikat}_{81} = \min \left( \mu_{\text{KERING}}[7] \right; \mu_{\text{BANYAK}}[5] ; \mu_{\text{LAMA}}[24] ;
$$
  
= 
$$
\min (0.8; 0; 0; 1)
$$
  
= 0

$$
Z_{81} = 23.000
$$

Karena  $\alpha$  – predikat yang tidak nol hanya terdapat pada aturan [R57]dan [ R60], maka harga jual biji buah coklat (kakao) adalah :

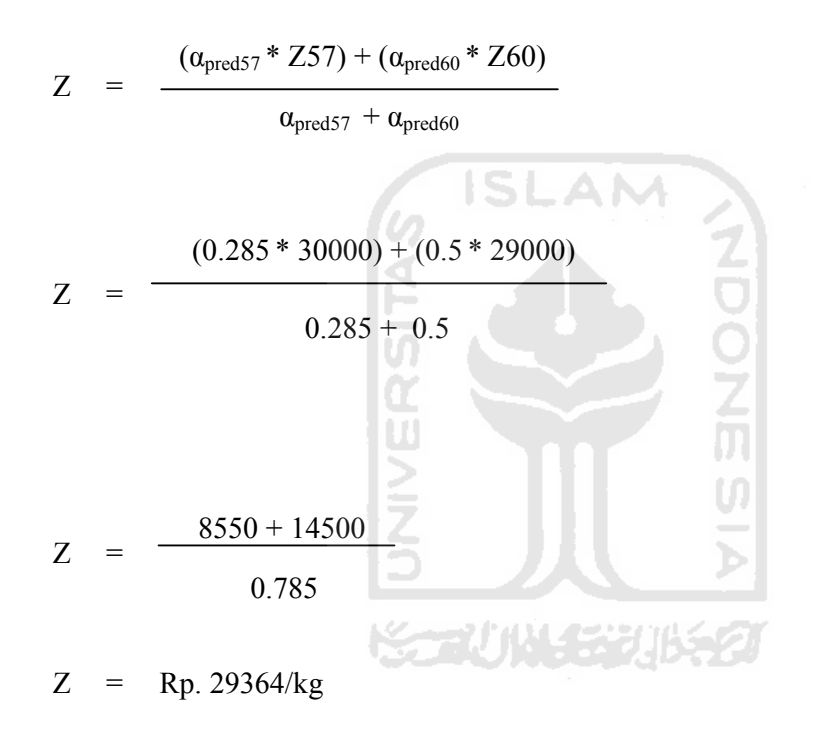

UNIVERSITAS ISLAM INDONESIA Jurusan Teknik Informatika FTI SARAN/USULAN PRESENTASI KEMAJUAN TUGAS AKHIR Andi Pad Wor Mulsani .<br>Nama Mhs.  $\overline{06}$  $247$ No. Mhs. : Penention harga 2ral Bi2i buah Coklat Judul TA -output yo informatif with diunglementatiken þ.

Nilai kemajuan Tugas Akhir: (studi pustaka, perancangan, penguasaan materi, ketepatan)

 $\sim 20$ 

 $9 - 8 - 2010$ Yogyakarta,

Dosen,

(nama terang)

 $(0 - 100)$ 

Dilampirkan pada Laporan TA yang diajukan untuk pendadaran

UNIVERSITAS ISLAM INDONESIA<br>Jurusan Teknik Informatika FTI

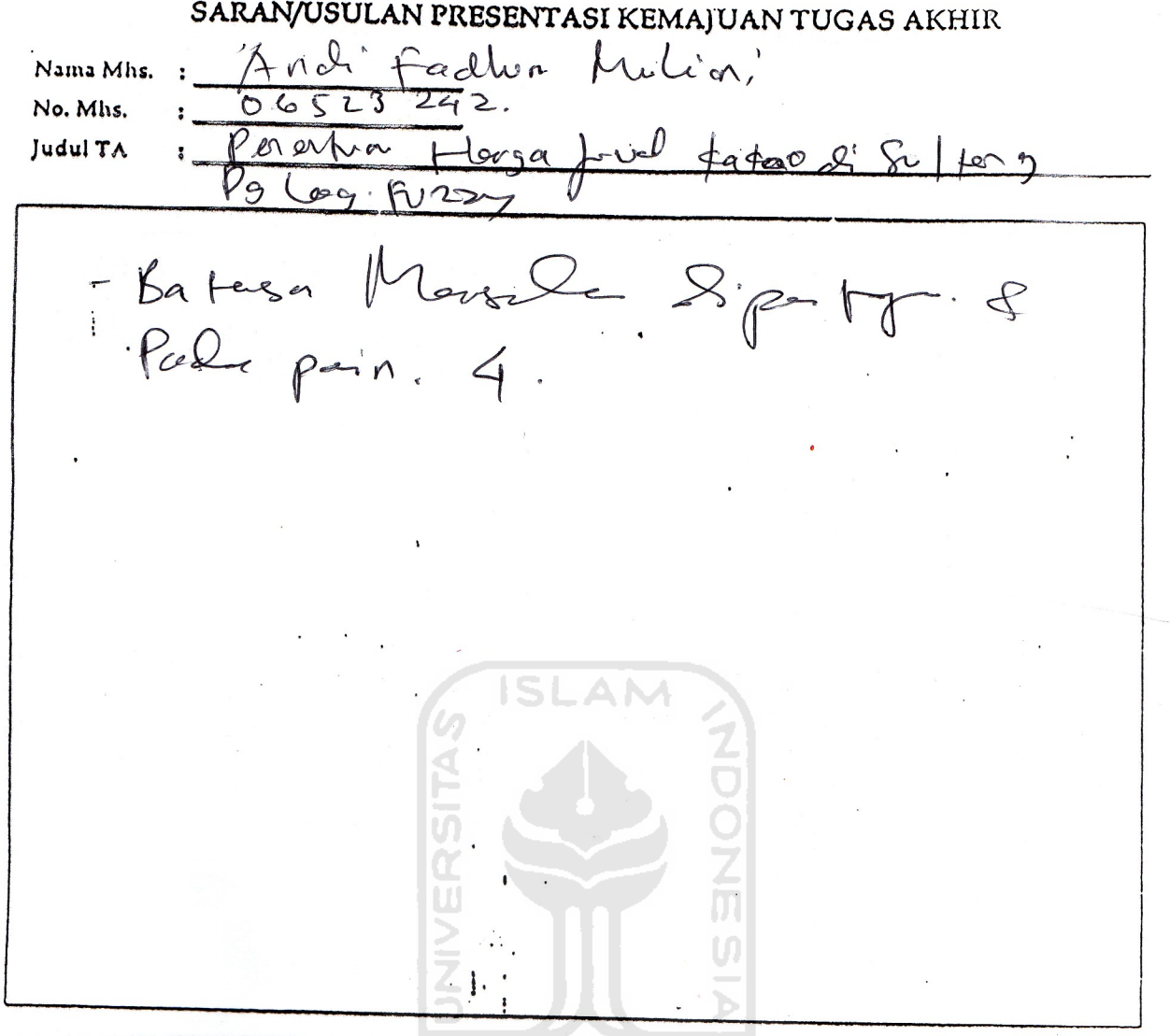

Nilai kemajuan Tugas Akhir:<br>(studi pustaka, perancangan, penguasaan materi, ketepatan)  $(0 - 100)$ 

Aziste 2012 Yogyakarta, ..

Dosen ō (nama (erang)

Dilampirkan pada Laporan TA yang diajukan untuk pendadaran

 $\ddot{\phantom{0}}$ 

 $\ddot{\phantom{0}}$